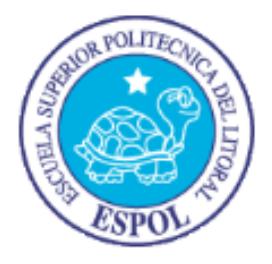

# **ESCUELA SUPERIOR POLITÉCNICA DEL LITORAL**

# **Facultad de Ingeniería en Electricidad y Computación**

"ADMINISTRACIÓN DE ALCANCE EN EL DESARROLLO DE UN SISTEMA DE INFORMACIÓN"

# **TESINA DE SEMINARIO**

Previo a la obtención del Título de:

**INGENIERO EN CIENCIAS COMPUTACIONALES ESPECIALIZACIÓN SISTEMAS DE INFORMACIÓN**

Presentado por:

Diana Alexandra Crespo Piñancela Jenny Solange Gómez Ruiz

GUAYAQUIL – ECUADOR

Año: 2014

# **AGRADECIMIENTO**

A Dios, por todas sus bendiciones.

A la Escuela Superior Politécnica del Litoral y a la Facultad de Ingeniería en Electricidad y Computación por habernos dado los conocimientos que han contribuido a formarnos como profesionales y así aportar al desarrollo de nuestro país y la sociedad.

A nuestro Director de Seminario de Graduación, Ing. Lenín Freire, por su guía y constante apoyo en nuestro proyecto.

A nuestros compañeros de clases y profesores, especialmente a la Ing. Mónica Villavicencio por su confianza, por ser maestra y amiga.

A nuestras familias; amigos, especialmente a Elsa, por su valioso apoyo; y a todos aquellos que nos insistieron a lo largo de este tiempo para culminar este hito.

A la empresa, su Coordinador de TI, y a todo el equipo humano que nos colaboró para la realización de este proyecto.

> **Diana Crespo Piñancela Solange Gómez Ruiz**

# **DEDICATORIA**

A Dios quien me da su amor incondicional y me guía siempre.

A mi madre Carmen, mi "Príncipa", por su amor, su dedicación y paciencia; pero principalmente por fortalecer con su ejemplo los valores que hoy me determinan como persona.

A mi padre Elis por su espíritu de lucha, por inspirarme a crecer y esforzarme cada vez para brindarles un mejor futuro a los míos.

A mi tía Lupita, por enseñarme a contar, por compararme los lápices que perdía, por confiar en mi talento y apoyarme justo cuando lo necesité.

A mis queridos hermanos, de quienes me siento tan orgullosa y son mi motor para ser mejor; mis compañeros, mis "acolitadores":

Gustavo, mi Príncipe, con quien descubrí lo hermoso de ser una hermana, a proteger y ser protegida; a quien admiro por su sencillez, madurez e inteligencia.

Elis, mi Pollo, mi niño que se vuelve un hombre de convicciones y seguro de sí mismo; quien me llena de cariño y es mi motivo de lucha y perseverancia.

Ronald, mi chino decidido y emprendedor; quien me contagia con su pasión por la vida, con quien cuento para ayudarme a encontrar el camino si me siento perdida.

A mis queridos amigos, familiares, maestros y cada una de las personas que me han brindado su apoyo a lo largo de estos años.

#### **Diana Crespo Piñancela**

# **DEDICATORIA**

Dedico este proyecto principalmente a Dios, por haberme dado la fe y la fortaleza para culminar este trabajo.

A mí adorado hijo Sebastián quien es el motor de mi vida y a quien amo con todo mi corazón.

A mis queridos padres Carmen y Nilo por ser el pilar fundamental en mi vida, por haberme inculcado el valor de superación y de constante lucha en todo lo que uno emprende en la vida. Les agradezco por brindarme en todo momento su apoyo, confianza y amor incondicional para la realización este gran sueño.

A mis hermanos Eddy y Jonathan por estar siempre conmigo dándome aliento de apoyo y sobre todo sus consejos en los momentos más difíciles.

### **Solange Gómez Ruiz**

**TRIBUNAL DE SUSTENTACIÓN**

MSIG. Lenín Freire Cobos

**PROFESOR DEL SEMINARIO DE GRADUACIÓN**

Ing. Néstor Arreaga

**PROFESOR DELEGADO POR LA UNIDAD ACADÉMICA**

# **DECLARACIÓN EXPRESA**

"La responsabilidad del contenido de esta Tesina de Seminario, nos corresponde exclusivamente; y el patrimonio intelectual de la misma a la Escuela Superior Politécnica del Litoral".

Diana Crespo Piñancela

Solange Gómez Ruiz

## **RESUMEN**

<span id="page-8-0"></span>En este trabajo se muestra la utilización de herramientas y técnicas para una buena gestión del alcance del proyecto, obteniendo como resultado en el capítulo final la aplicación práctica durante el desarrollo e implementación de un sistema de información para la administración y control de personal.

El objetivo de este documento es fomentar las buenas prácticas para la gestión del alcance del proyecto, enfocándonos en la metodología establecida por PMI; para lo cual se ha considerado las herramientas y técnicas recomendadas, formatos y plantillas.

Teniendo en cuenta que para el cumplimiento de los objetivos del proyecto es necesario recopilar toda la información suministrada por el cliente y/o patrocinador para definir el alcance correctamente cubriendo sus necesidades y expectativas; sirviendo esta información para la creación de las estructuras de desglose del trabajo conocida como EDT las cuales permiten la descomposición del proyecto en paquetes de trabajo denominados como entregables para monitorear y controlar las actividades del proyecto.

Así mismo, para culminar y verificar que la administración del alcance ha sido eficaz se requiere que el Jefe de Proyectos determine las medidas de control para tener un proyecto concluido y sin dificultades, cumpliendo con los objetivos del proyecto y los organizacionales.

# ÍNDICE GENERAL

<span id="page-10-0"></span>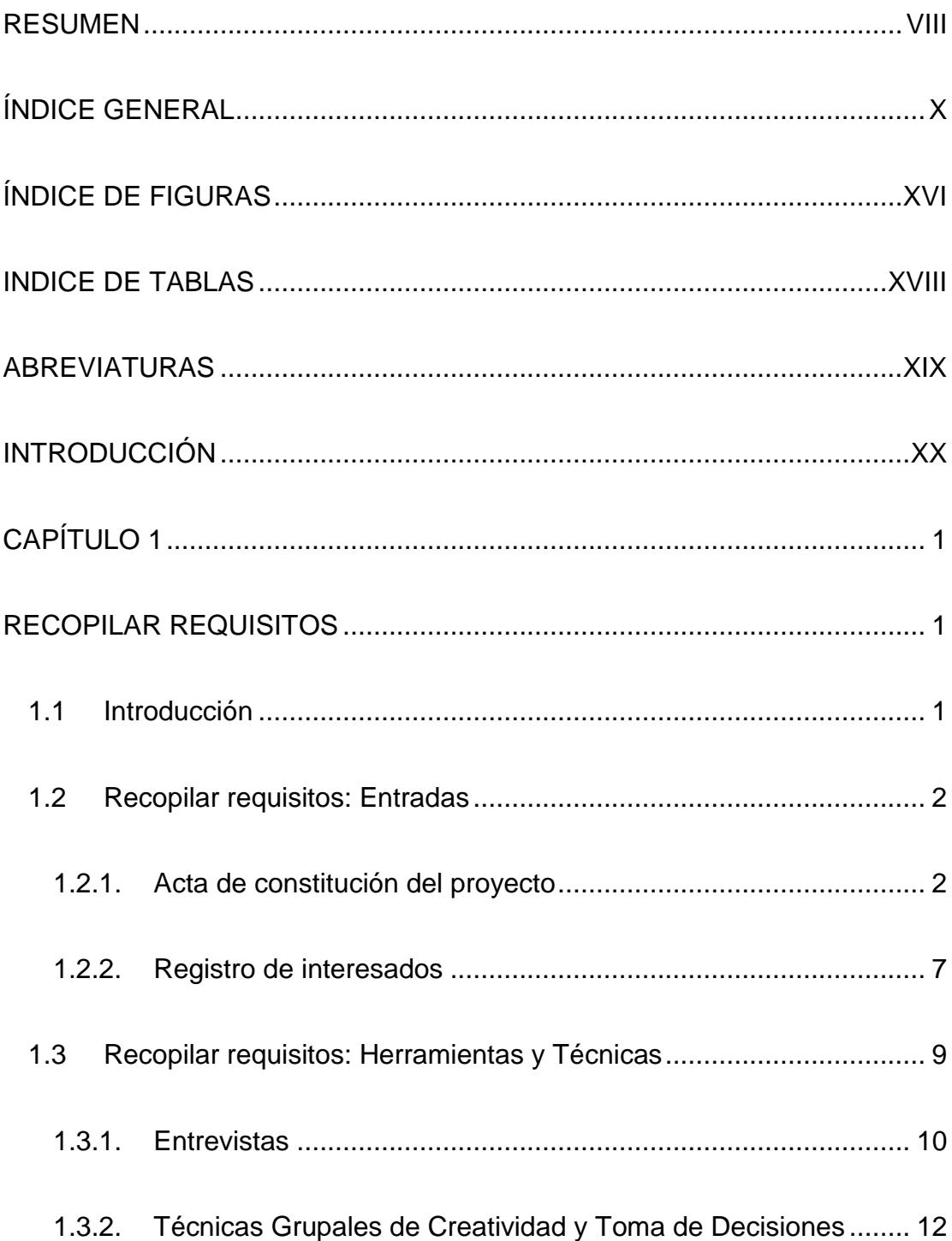

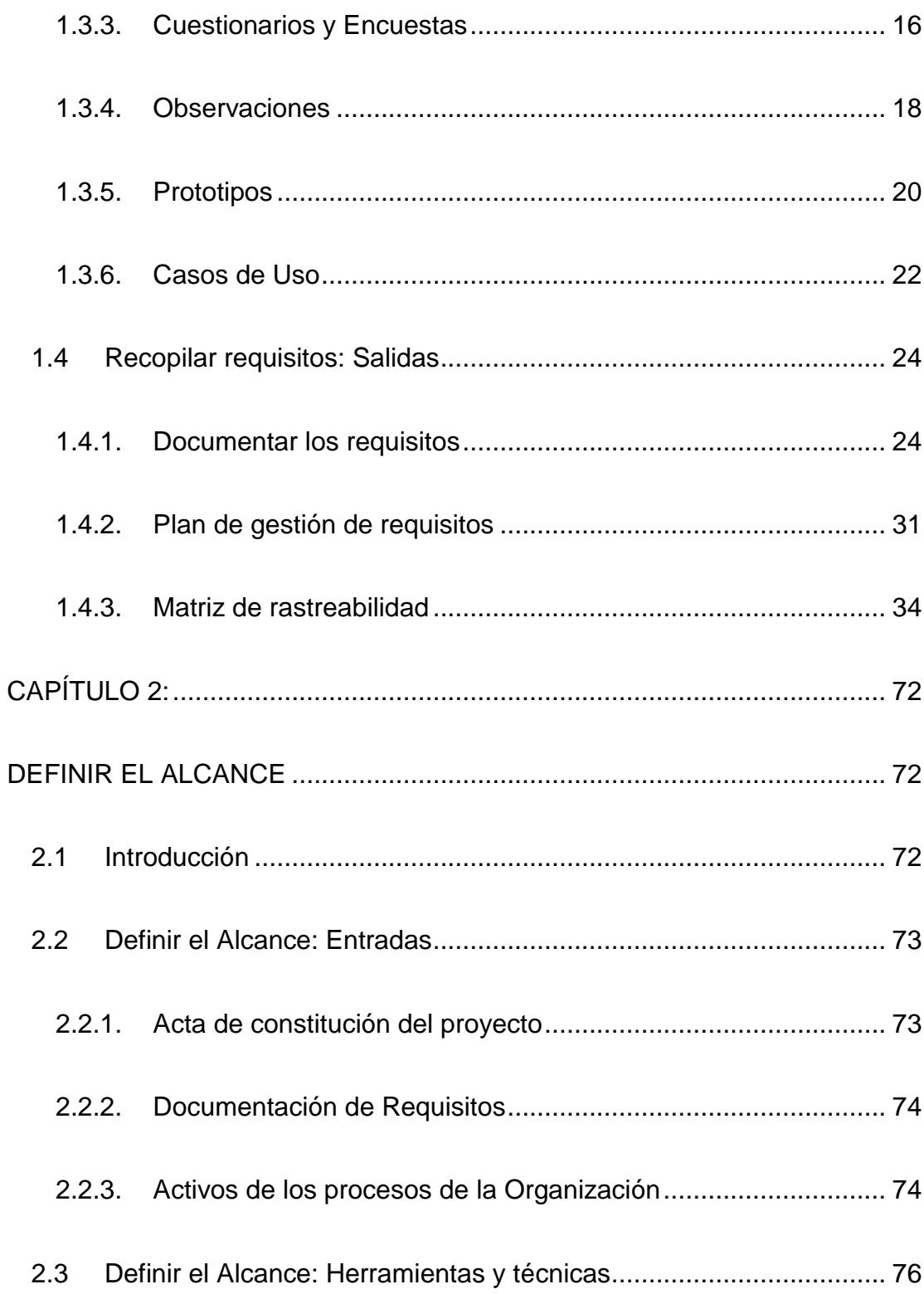

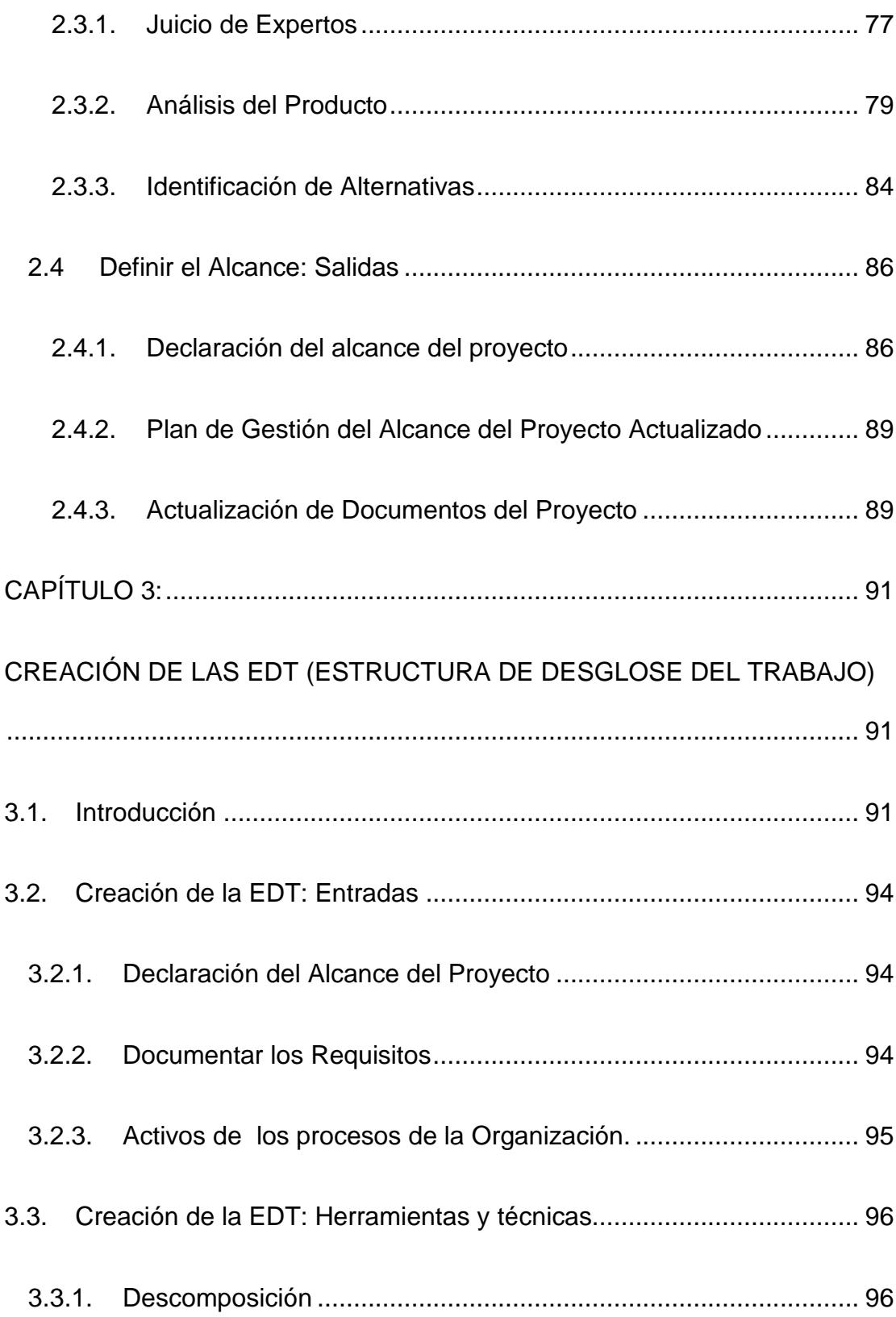

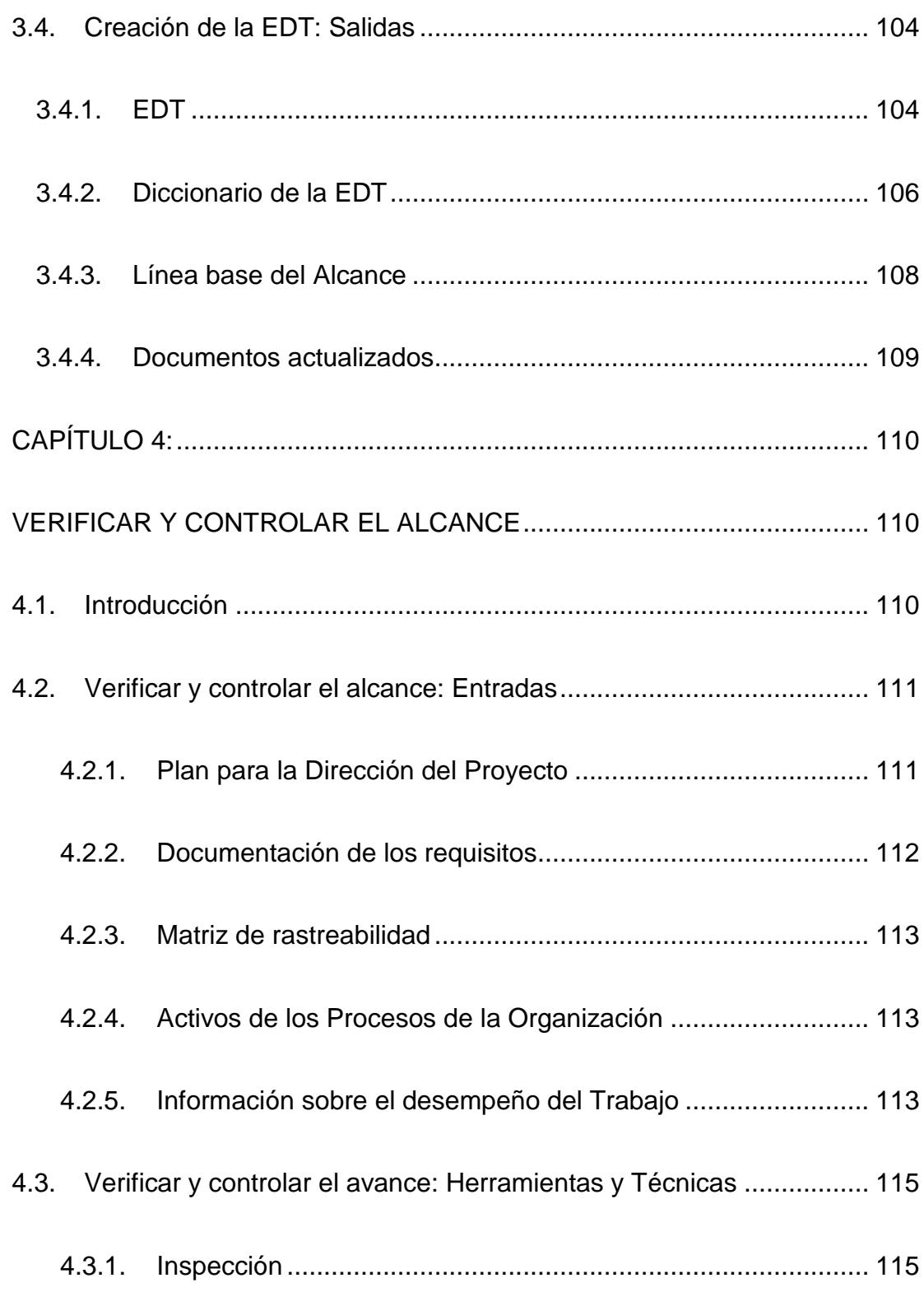

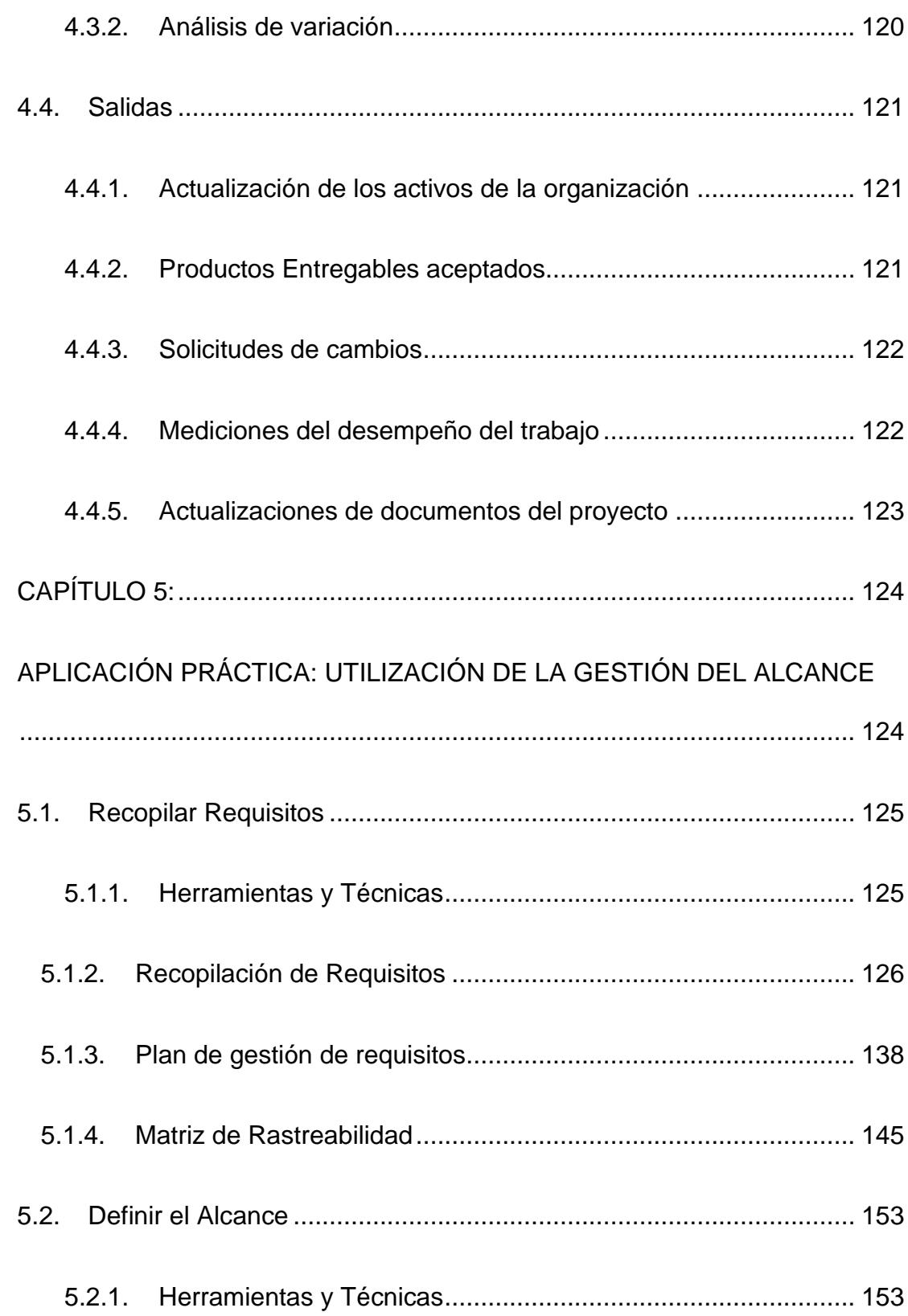

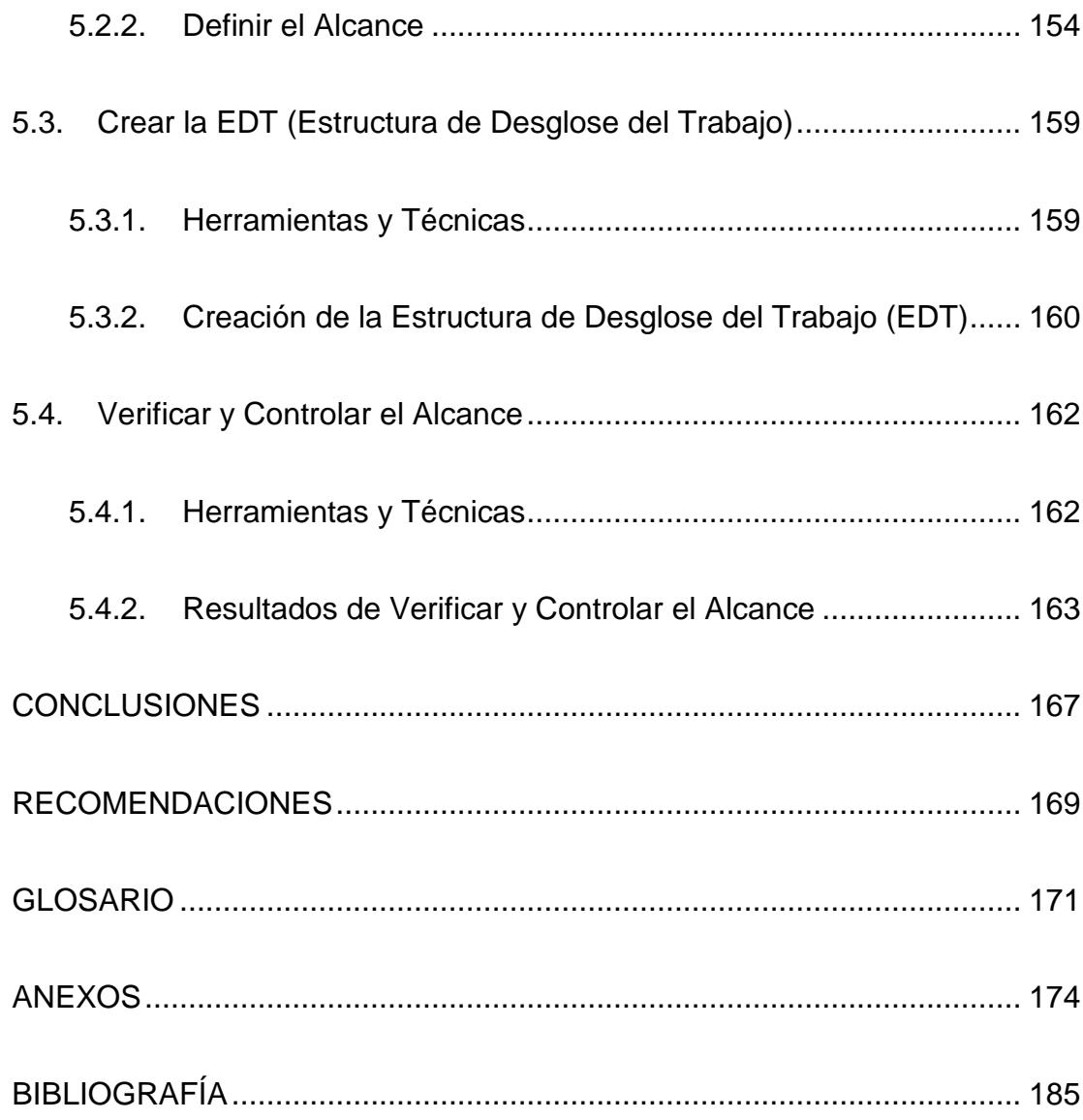

# **ÍNDICE DE FIGURAS**

<span id="page-16-0"></span>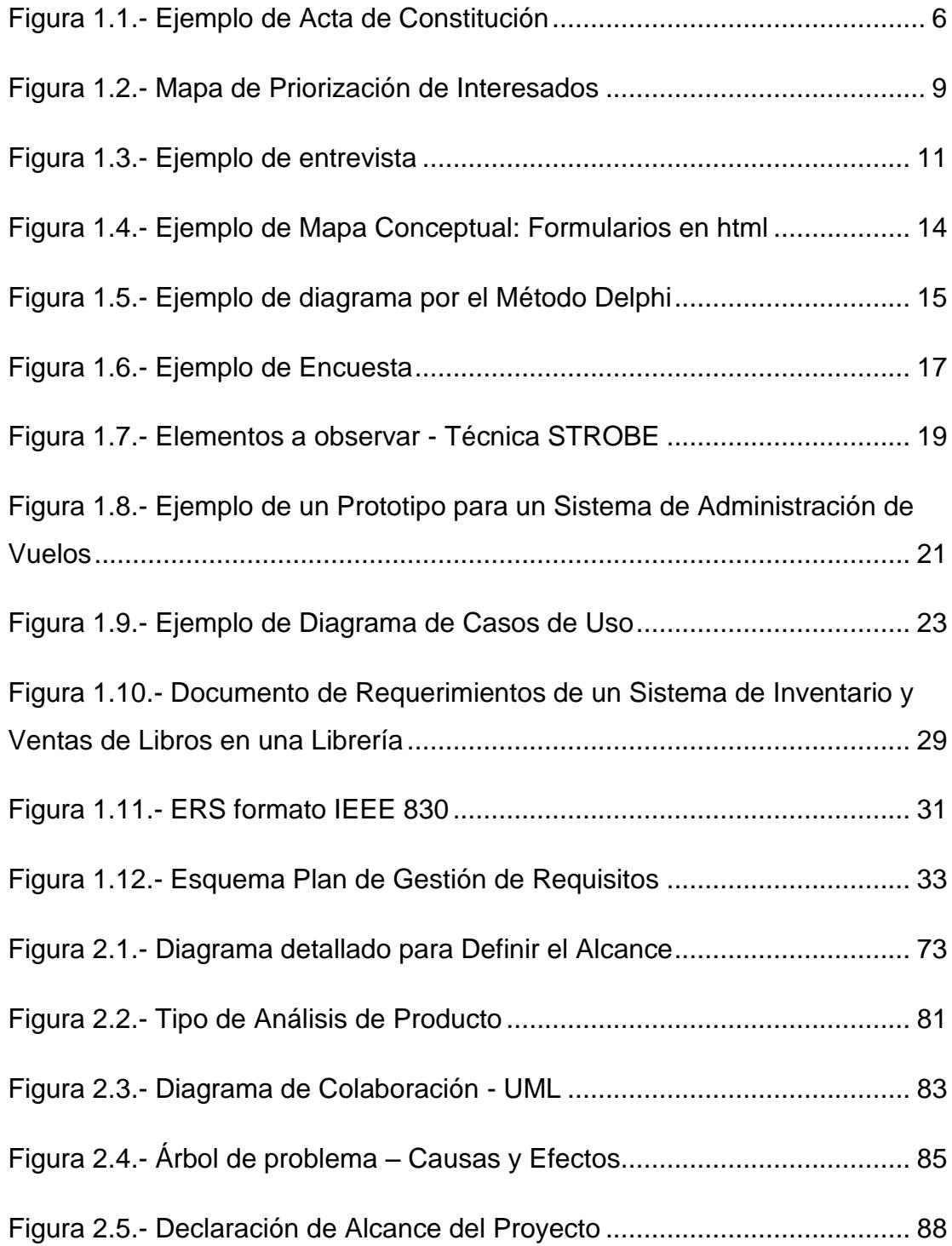

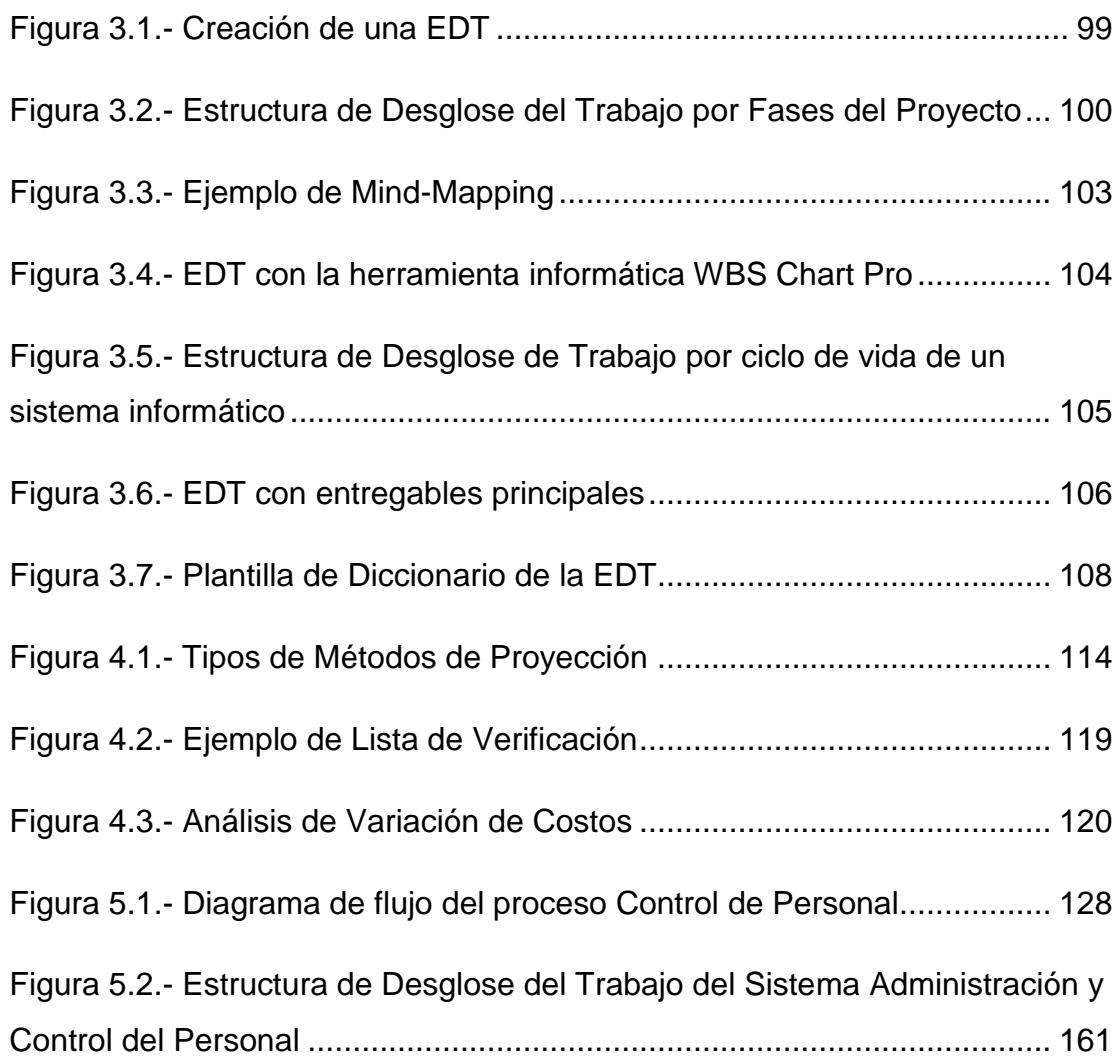

# **INDICE DE TABLAS**

<span id="page-18-0"></span>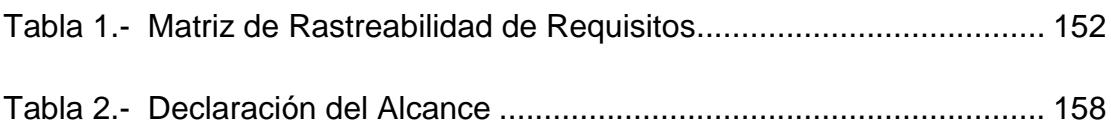

# **ABREVIATURAS**

<span id="page-19-0"></span>**EDT:** Estructura de Descomposición del Trabajo.

**PMBOK:** Siglas en ingles Fundamentos de la gestión de proyectos (Project Management Body of Knowledge).

**PMI:** Siglas en ingles Instituto de gestión de proyectos (Project Management Institute).

**PMP:** Siglas en ingles Profesional de gestión de proyectos (Project Management Professional).

**UML:** Lenguaje de Modelamiento Unificado.

**WBS:** Siglas en ingles de Estructura de descomposición de Trabajo - EDT (Work Breakdown Structures).

# **INTRODUCCIÓN**

<span id="page-20-0"></span>Una empresa dedicada a la ejecución de proyectos de fabricación y montaje en el área metalmecánica del país tiene el reto de responder a su creciente demanda de nuevos proyectos, lo cual ha generado un incremento de personal operativo en un 100% en los últimos 6 meses y se estima que continuará aumentando por los contratos que se vienen cerrando y también porque para el Gobierno el sector metalmecánico ha sido reconocido como prioritario por su transversalidad con los sectores industriales del país, tales como: alimenticio, textil y confecciones, maderero, de la construcción, etc.

El personal de obra de la empresa mantiene un salario en base a las horas hombre, el cual es generado mediante una tabla de horas llamada Pizarra, donde se presenta las horas hombre trabajadas en cada día dentro del período a cancelar. Este proceso se realiza con la ayuda de un sistema informático Diarios de Trabajo desarrollado in-house, que permite ingresar la información de los reportes de los supervisores y calcula la Pizarra; sin embargo se presentan reclamos y con el progresivo aumento de personal se torna inmanejable continuar con este proceso, además las quejas han incrementado notablemente; lo cual está desencadenando una insatisfacción general en el personal.

El área de Desarrollo Humano recepta cada reclamo de los colaboradores y verifica con los ingenieros responsables del grupo y supervisores para realizar las correcciones necesarias. A pesar de estos esfuerzos, cada mes se presentan casos de inconformidad en el pago mensual generando un reproceso en esta área y en Financiero, no sólo por la emisión de los roles de pagos, sino también por la re-distribución de los valores de mano de obra a los diferentes centros de costos de acuerdo a las OTs para el control económico de los proyectos.

Otro problema que se presenta es que no es posible conocer con exactitud que personas están laborando en que obra cada día, en algunas ocasiones se ha suscitado el caso de que una persona deje abandonado el puesto de trabajo y esto no se detecta sino hasta que es reflejado en la Pizarra.

Actualmente existen muchas metodologías para implementar mejoras de procesos de software, a fin de garantizar sus resultados; los cuales son medidos para establecer su éxito de forma objetiva. Nuestro reto es que estos resultados no sólo deben estar enfocado en los objetivos técnicos o propios del sistema, sino también en los objetivos de negocio de la organización, permitiendo de esta manera que los administradores de proyectos y el equipo de sistemas estén alineados con la visión y misión de la organización, que sus esfuerzos se encaminen hacia una meta en común, que los alcances no estén delimitados por el producto (software obtenido); sino que la empresa obtenga los mayores beneficios.

Es por esta razón que el presente trabajo propone el estudio del área de conocimiento Gestión del Alcance de Proyectos siguiendo la metodología de la Guía de Gestión de Proyectos-PMBOK® del Project Management Institute – PMI para la mejora del sistema de información utilizado por el área de Desarrollo Humano.

Este documento está dividido en cinco capítulos, en los primeros cuatro se detalla cada uno de los procesos de la gestión del alcance del proyecto y en el quinto se presenta la aplicación de la gestión del alcance de acuerdo a la guía PMBOK del sistema de información Pizarra.

En el capítulo 1 se realiza la recopilación de requisitos donde se obtendrán la documentación, plan de gestión y matriz de rastreabilidad de los requisitos. En el capítulo 2 se explica cuáles son los elementos necesarios para definir el alcance del proyecto, puesto que esto es esencial para el éxito del mismo. En el capítulo 3 se subdividen los entregables y el trabajo del proyecto en componentes más pequeños para obtener una organización y definición del alcance total del proyecto.

En el capítulo 4 se formalizan la aceptación de los entregables del proyecto a través de inspecciones, se monitorea el estado del alcance del proyecto y del producto, y se gestionan cambios a la línea base del alcance.

En el capítulo 5 se explica cómo aplicar la gestión del alcance en un proyecto de sistemas de información, las técnicas a utilizar y las recomendaciones para una buena implementación de esta área del conocimiento de gestión de proyectos.

# **CAPÍTULO 1**

# <span id="page-24-1"></span><span id="page-24-0"></span>**RECOPILAR REQUISITOS**

#### <span id="page-24-2"></span>**1.1Introducción**

La Gestión del Alcance inicia con el proceso Recopilar Requisitos, que consiste en las actividades relacionadas en determinar las necesidades del patrocinador, clientes, usuarios y demás interesados del proyecto, con la finalidad de lograr los objetivos del proyecto.

El Acta de Constitución del Proyecto y el Registro de los Interesados son la información de entrada para la recopilación de requisitos, de donde se obtiene los documentos de salida: Documentación de Requisitos, Plan de Gestión de Requisitos y Matriz de Rastreabilidad de Requisitos.

En este primer capítulo revisaremos estas entradas, salidas y las diferentes herramientas y técnicas para el proceso de Recopilación de Requisitos, a fin de que nos sirvan de guía para lograr la eficacia de este proceso, el cual es clave para el éxito del proyecto.

### <span id="page-25-1"></span><span id="page-25-0"></span>**1.2Recopilar requisitos: Entradas**

#### **1.2.1. Acta de constitución del proyecto**

El acta de constitución del proyecto es el documento que faculta al Jefe de Proyectos iniciar con el proyecto o una fase del mismo. Este documento es emitido por el patrocinador, fuera de los límites del proyecto.

En el acta de constitución del proyecto se describen a un alto nivel las necesidades del proyecto y el producto o servicio resultante, los objetivos y los interesados del proyecto.

Por lo general, este documento debe contener lo siguiente:

- **1)** Información General del Proyecto
- **2)** Lista de Interesados
- **3)** Justificación y Descripción del proyecto
- **4)** Objetivos y visión general del proyecto
- **5)** Requerimientos y Restricciones
- **6)** Cronograma de hitos
- **7)** Presupuesto estimado
- **8)** Riesgos de alto nivel
- **9)** Control de cambios
- **10)**Asignación de Responsable del proyecto
- **11)**Firmas de Aprobación
- A continuación la Figura 1.1. presenta un ejemplo de Acta de

Constitución:

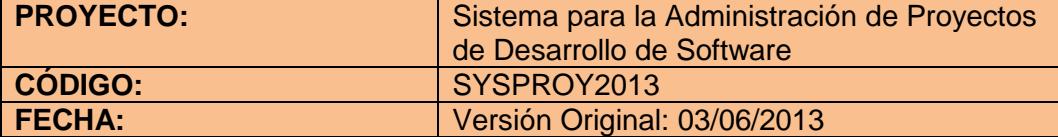

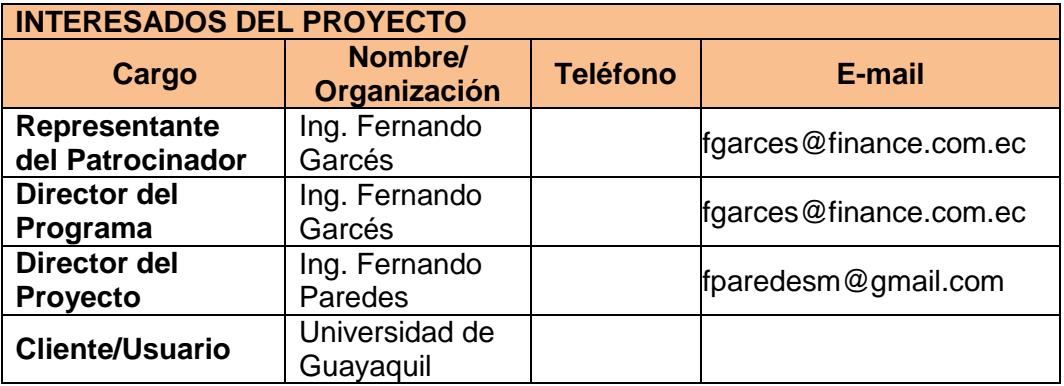

## **JUSTIFICACIÓN DEL PROYECTO**

El presente proyecto desarrollará un sistema para ofrecer servicios y contenidos que contribuyan para lograr efectividad en el desarrollo de software y eficiencia en la administración de proyectos. El proyecto permitirá configurar el proceso del proyecto.

#### **Necesidades del Negocio**

Ofrecer servicios y contenidos que contribuyan a la mejora de realización del proceso de la administración del proyecto dando funcionalidad a los encargados de gestionar un proyecto.

Se establece los lineamientos internos bajos los cuales se controla el desarrollo de software y la administración de proyectos de software.

### **DESCRIPCIÓN DEL PROYECTO**

El proyecto consiste en llevar la administración de un proyecto, que los procesos planteados cumplan con las especificaciones requeridas para obtener proyectos bien administrados, áreas de desarrollo organizado y poder garantizar proyectos bajo un sistema de gestión de calidad.

El proyecto consistirá:

Registro de requerimientos del proyecto.

Registro de las actividades que se hará a lo largo del proyecto.

Asignación de presupuesto que demandara las actividades del proyecto ya sea por fase o por actividades.

Visualización del avance del proyecto, el gasto efectuado por fechas o etapas para la toma de decisiones sobre el proyecto.

Asignar casos de prueba a las distintas actividades que tendrá el proyecto.

### **OBJETIVOS DEL PROYECTO**

Los objetivos de este proyecto son los siguientes:

Mejorar la administración de proyectos a través de un software fácil de comprender y usar, que puede ser adoptado sencillamente por los equipos de trabajo utilizando solo la cantidad necesaria y suficiente de documentación.

Permitir a los responsables de los proyectos configurar el proceso a proyectos que van desde un mantenimiento simple asignado a un solo programador hasta proyectos de varios meses de duración que involucran grandes equipos multidisciplinarios y multiculturales de trabajo.

## **REQUERIMIENTOS Y RESTRICCIONES**

### **Requerimientos**

Las actividades contempladas debe ir acorde con el presupuesto establecido para el desarrollo del proyecto.

Los procesos que se proponen a desarrollar son los adecuados para alcanzar los objetivos del proyecto.

El personal estará disponible para las fechas y horarios en que se realicen las entrevistas de levantamiento de información, para lo cual las fechas y horas específicas de cada entrevista se fijarán en su momento y de común acuerdo entre los miembros del equipo desarrollador y el representante de la

Universidad de Guayaquil.

### **Restricciones**

No se podrá aplazar el proyecto ya que este debe cumplirse en las fechas establecidas inicialmente.

El recurso humano asignado a este proyecto es de cinco personas.

## **CRONOGRAMA DE HITOS**

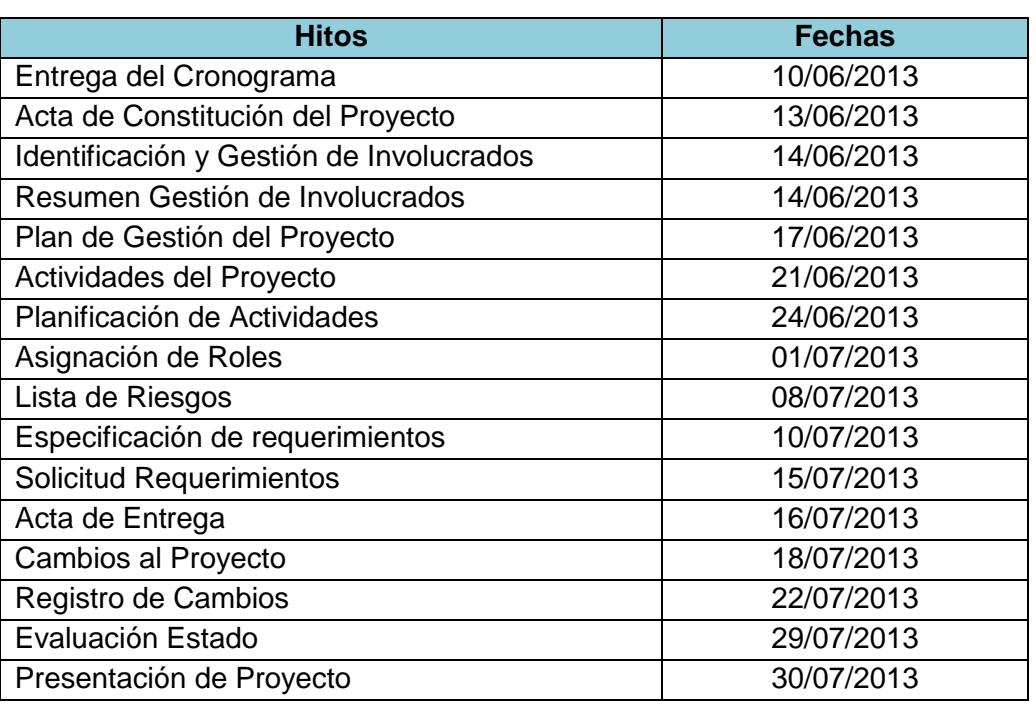

## **PRESUPUESTO ESTIMADO**

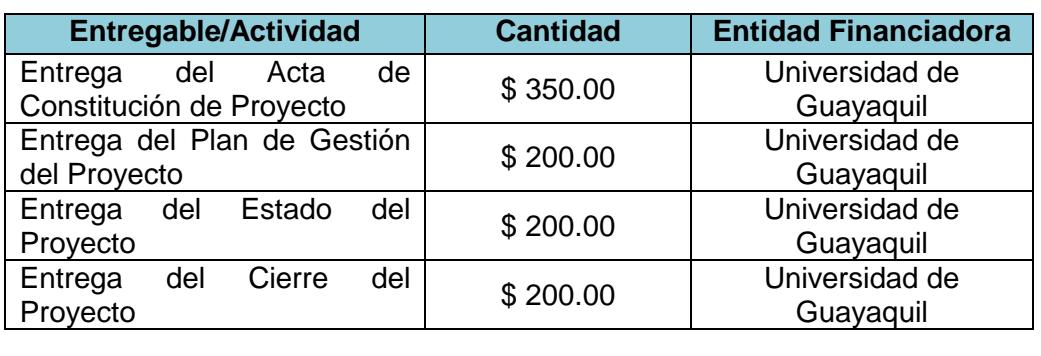

## **RIESGOS DE ALTO NIVEL**

- El presupuesto asignado para el proyecto es limitado.
- $\triangleright$  No disponibilidad de tiempo para las entrevistas por parte del personal.
- Desinterés por parte del personal de la Universidad de Guayaquil.
- $\triangleright$  Falta de apoyo del patrocinador.
- > Suspensión de actividades en la Universidad de Guayaquil (feriados, huelgas, etc.)

### **CONTROL DE CAMBIOS**

Todas las solicitudes de cambios al proyecto deberán de ser presentadas al Director del proyecto quien evaluará el impacto en los objetivos de alcance, tiempo, costos o condiciones contractuales.

El Director del proyecto entregará las solicitudes de cambio junto al análisis correspondiente al Representante del Patrocinador para su aprobación respectiva.

Una vez aprobada la solicitud, el Director del proyecto procederá a realizar los cambios en los planes.

## **ASIGNACIÓN DE RESPONSABLE DEL PROYECTO**

- $\triangleright$  Patrocinador
- Director del Proyecto, Responsable de la ejecución de todo el proyecto, es el encargado del producto.
- Líder de Programación
- Equipo de Desarrollo, conformado por 2 programadores y 1 de QoS.

## **FIRMAS DE APROBACIÓN**

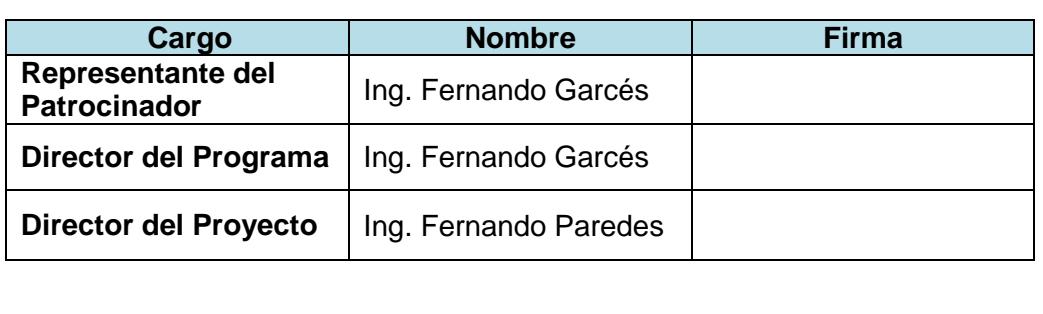

**Figura 1.1.- Ejemplo de Acta de Constitución**

El Acta de constitución del proyecto aprobado por el patronicador dispara el inicio el proyecto, le confiere al director del proyecto la autoridad para aplicar recursos de la organización a las actividades del proyecto.

#### <span id="page-30-0"></span>**1.2.2. Registro de interesados**

Los interesados o stakeholders son las personas, grupos u organizaciones, internas o externas, involucradas activamente en el proyecto, o cuyos intereses pueden verse afectados de manera positiva o negativa por la ejecución o resultado del proyecto.

Algunos interesados para la gestión de proyectos son: clientes, patrocinador del proyecto, accionistas, gerentes, usuarios, empleados, proveedores, equipo del proyecto, director del proyecto, entre otros. Aunque en algunas ocasiones los interesados sean entes, es mejor llegar a definir a los contactos dentro de estas instituciones para la identificación.

La administración de los interesados es un factor crítico de éxito de los proyectos, ya que el proceso de identificación de los involucrados y determinación de sus niveles de interés e influencia en el proyecto, determinarán las estrategias que posibiliten obtener el apoyo requerido y la gestión de los requisitos del producto para alcanzar los objetivos por los que el proyecto fue emprendido. Estas estrategias deben ser revisadas periódicamente durante la ejecución del proyecto para ser ajustada frente a cambios eventuales.

Para identificar a los interesados del proyecto se deben analizar los siguientes aspectos:

- Aquellas personas o sus organizaciones que se vean afectados por el proyecto.
- Nivel de influencia o poder en la toma de decisiones.
- Experiencia dentro de la organización.
- Expectativas sobre el proyecto.

Para el análisis de la priorización de los interesados se puede elaborar un mapa como el que se muestra en la Figura 1.2, colocando en cada cuadrante los nombres de los interesados e incluso podemos identificar con colores la actitud de ellos con respecto al proyecto: positiva, neutral o negativa, a fin de poder generar una estrategia de comunicación y de colaboración que aporten al éxito del proyecto.

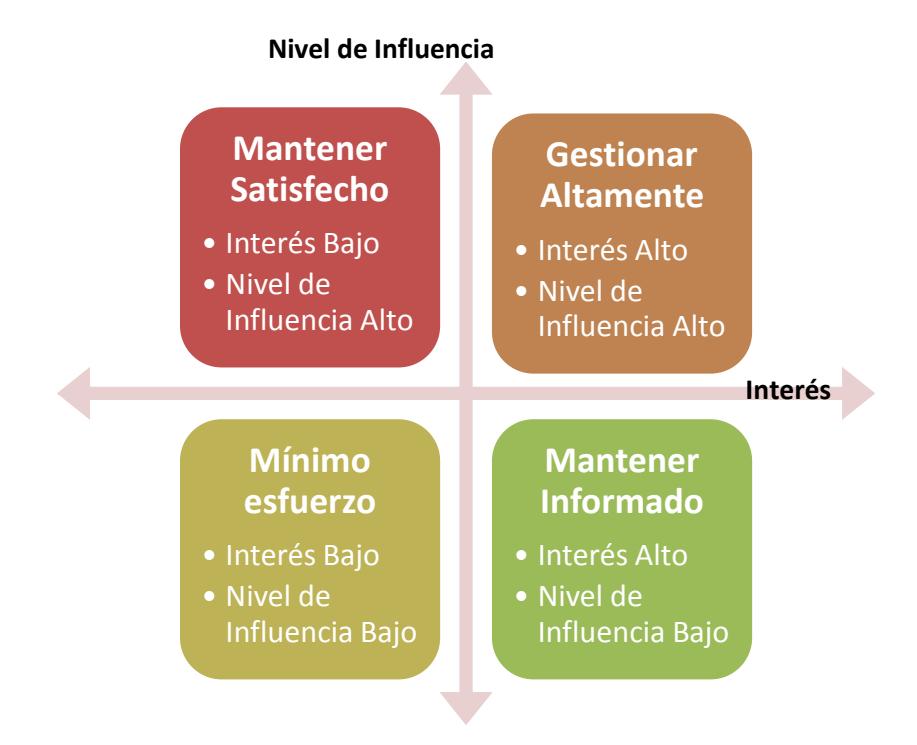

**Figura 1.2.- Mapa de Priorización de Interesados**

## <span id="page-32-0"></span>**1.3 Recopilar requisitos: Herramientas y Técnicas**

A continuación revisaremos algunas herramientas y técnicas que

nos ayudan a llevar a cabo la recopilación de los requisitos:

- o Entrevistas
- o Técnicas Grupales de Creatividad y Toma de Decisiones
- o Cuestionarios y Encuestas
- o Observaciones
- o Prototipos
- o Casos de Uso

## <span id="page-33-0"></span>**1.3.1. Entrevistas**

Constituyen un medio para obtener información de los interesados. La información se obtiene de manera verbal, ayudando a resolver dudas, o malas interpretaciones o falsas expectativas, y la información obtenida es documentada.

Dependiendo del alcance de las entrevistas van a demandar en menor o mayor medida tiempo y recursos no sólo de los integrantes del proyecto, sino también de los interesados, así como podría afectar su actitud de forma negativa si no son bien administradas. Es necesario hacer un análisis previo e identificar quienes de los interesados requieren ser entrevistados, qué tipo de entrevista es la más apropiada, coordinarla y realizar la planificación.

Se puede categorizar dos tipos de entrevistas: las informales, y las estructuradas. Las primeras se llevan a cabo en un ambiente tan natural como sea posible, son útiles para conseguir una visión general de sus necesidades; mientras que entrevistas estructuradas permiten obtener información detallada, el analista va direccionando al usuario hacia aspectos específicos para la identificación de requerimientos con la ayuda del guión planificado para la entrevista.

También podemos utilizar tres tipos básicos de estructuras de entrevistas:

Estructura Pirámide: Inicia con preguntas cerradas y poco a poco se van abriendo hasta terminar con preguntas abiertas.

Estructura Embudo: Se comienza con preguntas completamente abiertas, y se van cerrando hasta terminar con preguntas cerradas. Estructura Rombo: es la combinación de las dos anteriores.

A continuación se presenta una entrevista con estructura de rombo, para la recolección de requisitos para detectar necesidades de mejora de un sistema de información:

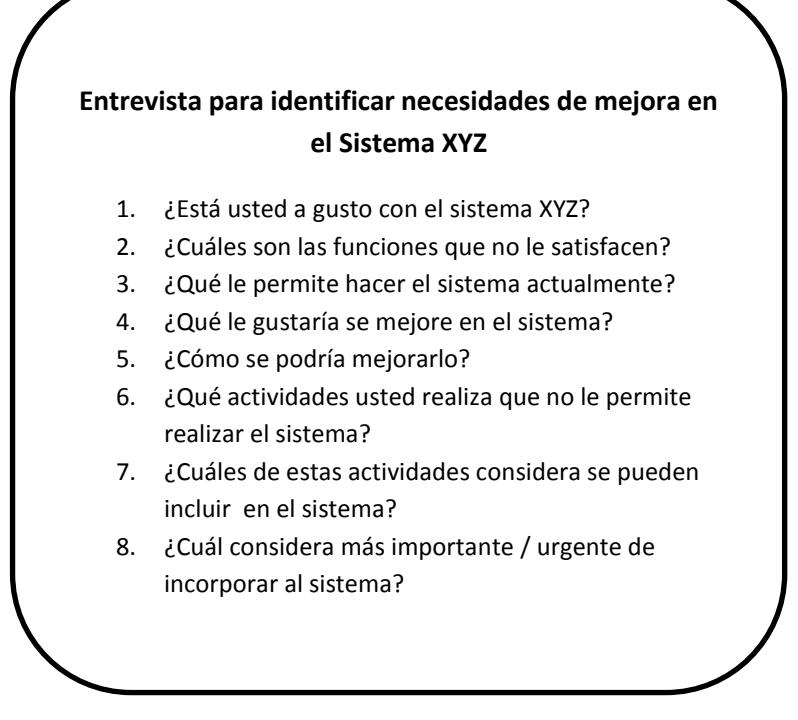

**Figura 1.3.- Ejemplo de entrevista**

#### <span id="page-35-0"></span>**1.3.2. Técnicas Grupales de Creatividad y Toma de Decisiones**

En la Guía (PMBOK®, 4ta. Edición) se enlistan varias técnicas grupales generalmente conocidas, como: Tormenta de ideas (Brainstorming en inglés), Técnica de Grupo Nominal, Mapa Conceptual, Diagrama de Afinidad y la Técnica Delphi. Las dos primeras buscan recolectar una gran cantidad de ideas; en la técnica del Mapa Conceptual se consolidan ideas a fin de generar nuevas, algo similar se realiza en Diagrama de Afinidad, que busca clasificar las ideas por grupos para posterior revisión y análisis.

La tormenta de ideas permite generar múltiples ideas y alternativas encaminadas a la resolución de problemas. Actualmente, con la creciente utilización de tecnología en los ámbitos organizacionales y sociales, una variación cada vez más utilizada es el brainstorming electrónico, que consiste en que el facilitador envía la pregunta a los miembros del grupo, y ellos le envían sus ideas; se hace una lista de las ideas generadas, las cuales se envían a los miembros para obtener las opiniones pertinentes. El brainstorming electrónico puede ayudar cuando es difícil reunir a los grupos o para prevenir restricciones de los participantes, sobre todo en grupos nuevos.
La técnica de Grupo Nominal es generalmente usada durante la evaluación y selección de soluciones para la toma de decisiones, permite la identificación y jerarquización de requisitos a través de consenso en grupos de trabajo. Permite que todos los involucrados tengan la oportunidad de expresar sus ideas. En su primera parte es similar a la Tormenta de Ideas y sigue las mismas normas, una vez obtenidas las ideas se realiza la jerarquización mediante votaciones.

La técnica de Mapa Conceptual consiste en generar un diagrama donde se representan gráficamente las ideas y se asocian a fin de ir relacionándolas en función de las ideas centrales, en el centro se sitúa la idea principal, y luego se generan ideas, palabras y conceptos ligados, mediante líneas que se trazan hacia el exterior del título. Es un método muy eficaz para la extracción y organización de información. Permiten organizar y comprender los requisitos y su inter-relaciones. Existen diferentes aplicaciones, muchas de ellas gratuitas, para la generación de mapas mentales, tales como: SmartDraw, ConceptDraw, Xmind, Mapmyself, entre otros.

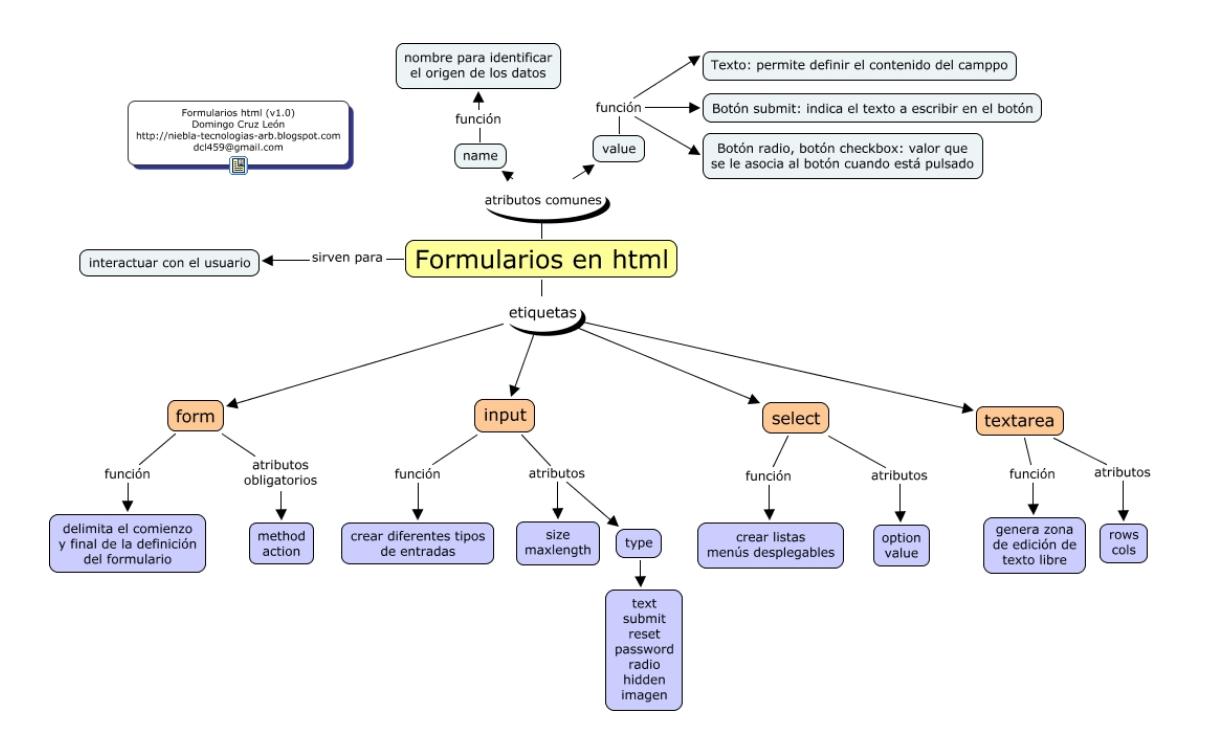

Figura 1.4.- **Ejemplo de Mapa Conceptual: Formularios en html**

La Técnica Delphi consiste en determinar un problema y seleccionar a un grupo de expertos en el tema para hacerles preguntas, mediante cuestionarios, los cuales deben permitir obtener información de forma objetiva y cuantificable. Generalmente se realizan tres rondas de preguntas, en la primera se conoce la perspectiva individual de cada experto, en la segunda cada uno revisa y expone los pro y contra sobre las respuestas de sus compañeros y la propia, a fin de ir encontrando una solución, y con la tercera se espera obtener una respuesta consensuada, pero con la máxima autonomía por parte de los participantes.

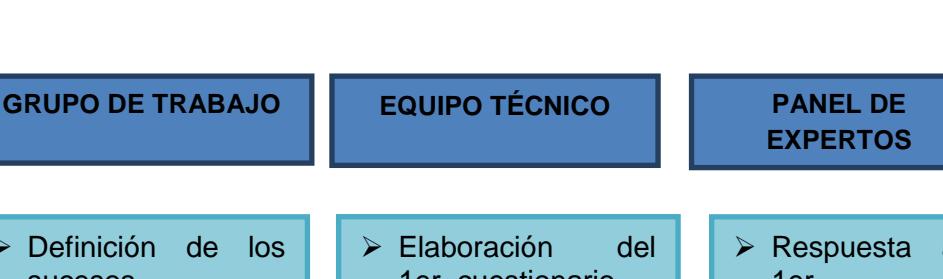

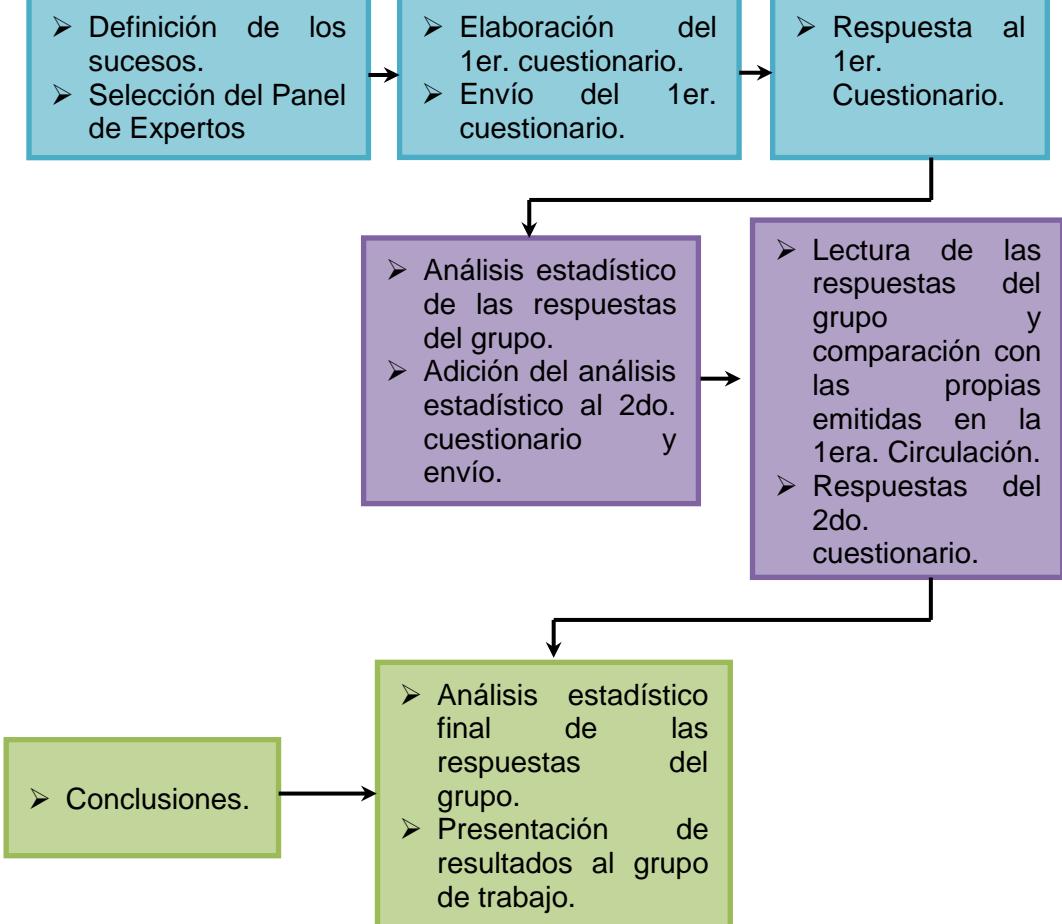

Figura 1.5.- **Ejemplo de diagrama por el Método Delphi**

Otra técnica de toma de decisiones grupales son las Matrices de Evaluación o Priorización, ayuda a los grupos de trabajo a tomar decisiones más objetivas, cuando se requiere tomarlas sobre la base de criterios múltiples. En las filas de la matriz se establecen las alternativas que requieren ser jerarquizadas, las cuales pueden ser: problemas, causas o soluciones y en las columnas se definen

los diferentes criterios y se procede con su evaluación para determinar la alternativa solución.

#### **1.3.3. Cuestionarios y Encuestas**

Las encuestas y/o los cuestionarios permiten cuantificar y estudiar a una población amplia de nuestro interés, sirve para obtener grandes volúmenes de datos y cuantificarlos para obtener información sobre las variables que intervienen en una investigación o proyecto.

El cuestionario consiste en una lista de preguntas elaboradas con el objetivo de obtener la información correspondiente al tema de la encuesta, al igual que en las entrevistas, combina dos tipos de preguntas: abiertas y cerradas. Por lo general se da un mayor peso a las preguntas cerradas y a aquellas abiertas que permiten obtener información más completa pero difícil de manejar desde el punto de vista estadístico; sin embargo es recomendable realizar algún tipo de tabulación que permita su evaluación cuantitativa.

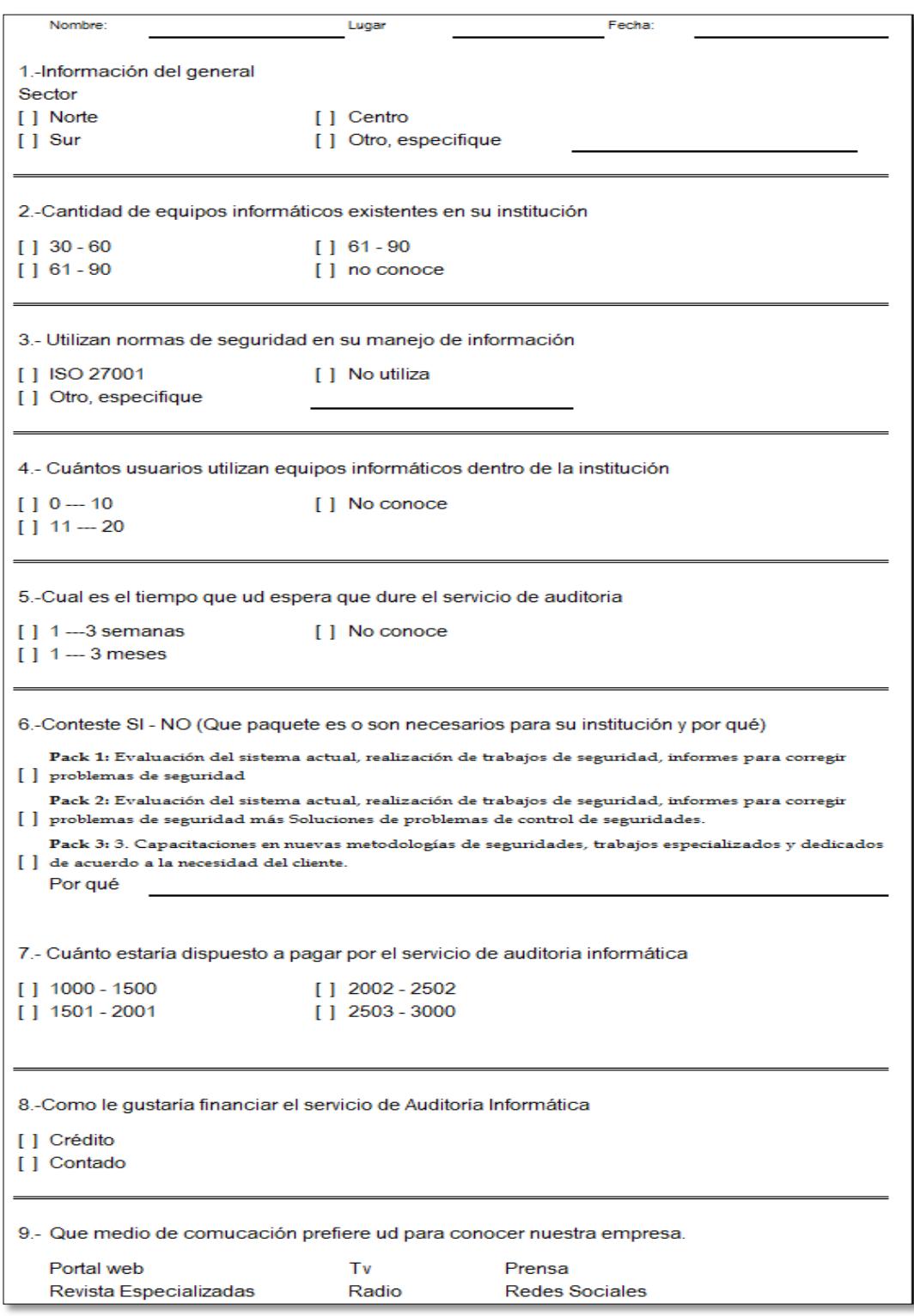

Figura 1.6.- **Ejemplo de Encuesta**

## **1.3.4. Observaciones**

La observación es una de las técnicas más naturales para obtener información; sin embargo al igual que los otros métodos, debe ser planificada, se debe identificar los objetivos que se persiguen, establecer qué se va a observar, y documentarse para asegurar la validez de la información.

El analista estudia a las personas en su ambiente, sus prácticas profesionales en la organización, con la finalidad de obtener los requisitos por medio de sus actividades, tareas o procesos que ejecutan.

Esta técnica permite recopilar una gran cantidad de requisitos mientras el analista observa al usuario mientras realiza su trabajo y así puede determinar los escenarios con las diferentes variables como responsables, tiempo, lugar, condiciones, etc., y es una herramienta muy útil para validar la información recolectada por otros métodos.

La observación científica puede ser de forma: directa o indirecta, participante o no participante, estructurada o no estructurada, de campo o de laboratorio, individual o de equipo.

Una aplicación de la observación directa para obtener información de los interesados es la técnica STROBE (STRuctured OBservation of Environment), observación estructurada del ambiente, consiste en que el analista observe explícitamente siete elementos concretos mostrados en la Figura 1.7. Esta técnica le permite al analista obtener una mejor comprensión sobre la manera en que los gerentes recopilan, procesan, almacenan y usan información.

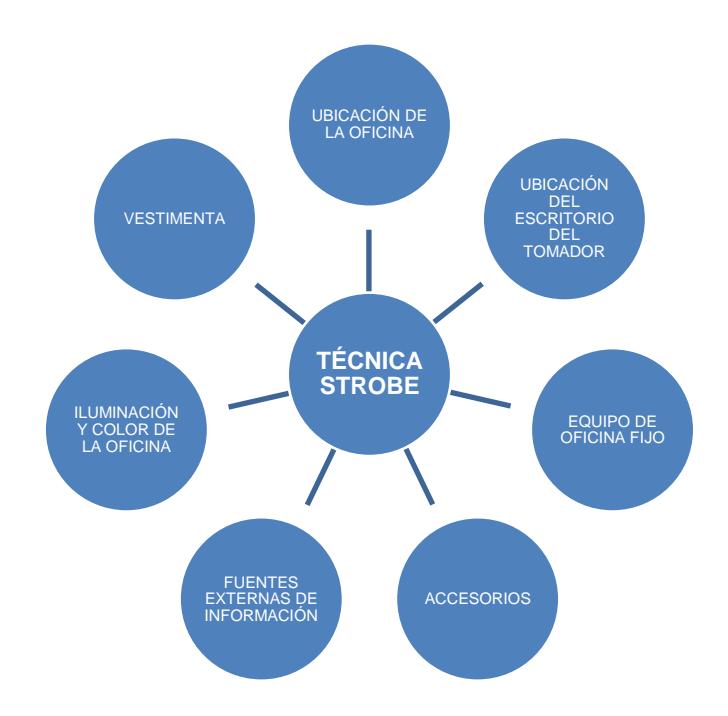

**Figura 1.7.- Elementos a observar - Técnica STROBE**

#### **1.3.5. Prototipos**

(Sommerville, 2000) define que al prototipo como una versión inicial de un sistema de software que se utiliza para demostrar los conceptos, probar las opciones de diseño y entender mejor el problema y su solución.

Un prototipo de software es un modelo del comportamiento del sistema, el cual permite obtener y validar los requerimientos del usuario.

A través de la experimentación de los usuarios con el prototipo se pueden revelar errores u omisiones, obtener la confirmación de que fueron entendidos los requerimientos, obtener una gran cantidad de información adicional, y ayuda a los interesados a interpretar y comprender lo que se desea obtener al finalizar el proyecto. Es muy útil sobre todo cuando el nivel de riesgo es alto porque el producto resultante del proyecto es altamente innovador y no se cuenta con suficiente información, entonces a través de la retroalimentación recogida con los prototipos se pueden minimizar los riesgos del proyecto.

El proceso de desarrollo del prototipo, cuenta de las siguientes actividades:

- 1. Establecer los objetivos del prototipo
- 2. Definir funcionalidad del prototipo
- 3. Desarrollar prototipo
- 4. Evaluar prototipo

Una vez construido el prototipo, se evalua y se definen nuevos requisitos o se redefine uno o varios de los anteriores.

La figura 1.8 presenta un ejemplo de un prototipo de un sistema de reservas de vuelos.

|                 | El Microsoft Excel - freakair.xls                                    |                                                   |         |                         |                       |                                                                                                    |                          |  |  |                                                                  |                 |
|-----------------|----------------------------------------------------------------------|---------------------------------------------------|---------|-------------------------|-----------------------|----------------------------------------------------------------------------------------------------|--------------------------|--|--|------------------------------------------------------------------|-----------------|
|                 | al Archivo Edición Ver Insertar Formato Herramientas Datos Ventana ? |                                                   |         |                         | Adobe PDF             |                                                                                                    |                          |  |  | Escriba una pregunta                                             |                 |
|                 | D 序目部语言及字 4 × - 4 × - 58 抖 推 5                                       |                                                   |         |                         | 프<br>Arial            |                                                                                                    |                          |  |  | $\bullet$ 10 $\bullet$ H X & H H H H $\circ$ C (E = $\bullet$ ). | $\frac{11}{10}$ |
|                 | <b>P</b><br>白色白色白色                                                   | 电 @ Yelkspander con garblos Terginar revision 問動點 |         |                         |                       |                                                                                                    |                          |  |  |                                                                  |                 |
|                 | A028<br>ß.                                                           |                                                   |         |                         |                       |                                                                                                    |                          |  |  |                                                                  |                 |
|                 | Freak Air                                                            |                                                   |         |                         |                       |                                                                                                    |                          |  |  |                                                                  |                 |
| $\mathbf{1}$    |                                                                      |                                                   |         |                         |                       |                                                                                                    |                          |  |  |                                                                  |                 |
| $\overline{z}$  | Reservas                                                             | <b>Freakypuntos</b><br>Destinos                   |         |                         |                       |                                                                                                    |                          |  |  |                                                                  |                 |
| 3               |                                                                      | Búsqueda de vuelos                                |         |                         |                       |                                                                                                    |                          |  |  |                                                                  |                 |
| $\mathbf{4}$    | Búsqueda de vuelos                                                   | O Ida y welta                                     | Olda    |                         | O Múltiples trayectos |                                                                                                    |                          |  |  |                                                                  |                 |
| 5               | $\blacksquare$ Ofertas                                               |                                                   |         |                         |                       |                                                                                                    |                          |  |  |                                                                  |                 |
| $\ddot{\theta}$ | $\bullet$ Autocheck.in                                               |                                                   |         |                         |                       |                                                                                                    |                          |  |  |                                                                  |                 |
| $\overline{I}$  | $\blacksquare$ Hoteles.                                              |                                                   |         |                         |                       |                                                                                                    |                          |  |  |                                                                  |                 |
| $\blacksquare$  | Alquiler coche                                                       | Origen:                                           |         |                         | ÷.                    |                                                                                                    |                          |  |  |                                                                  |                 |
| 흤               |                                                                      | Desting:                                          |         |                         | ᅱ                     |                                                                                                    |                          |  |  |                                                                  |                 |
| 11              |                                                                      | Salida:                                           | Lunes   | 16 -                    | Abril                 | $\frac{1}{2} \left[ \begin{array}{ccc} \frac{1}{2} & \frac{1}{2} & \frac{1}{2} \\ \frac{1}{2} & \frac{1}{2} & \frac{1}{2} \end{array} \right] \quad .$ | 킈                        |  |  |                                                                  |                 |
| 12              |                                                                      | Regreso:                                          | Lunes   | 16 平                    | Abril                 | $-1$                                                                                                    | $\overline{\phantom{a}}$ |  |  |                                                                  |                 |
| 13              |                                                                      |                                                   |         | P Soy fexible en lechas |                       |                                                                                                    |                          |  |  |                                                                  |                 |
| 15              |                                                                      | Clase:                                            |         | Tarifa más económica    | $\mathbf{r}$          |                                                                                                    |                          |  |  |                                                                  |                 |
| 16              |                                                                      |                                                   | Adulto  | Nife                    | Enbá                  |                                                                                                    |                          |  |  |                                                                  |                 |
| 17              |                                                                      | Pasajeros:                                        | $1 - r$ | $\sim$                  | $\sim$                |                                                                                                    |                          |  |  |                                                                  |                 |
| 18              |                                                                      |                                                   |         |                         |                       |                                                                                                    |                          |  |  |                                                                  |                 |
| 19              |                                                                      |                                                   |         |                         |                       | <b>Buscar</b>                                                                                                    |                          |  |  |                                                                  |                 |
| 20              |                                                                      |                                                   |         |                         |                       |                                                                                                    |                          |  |  |                                                                  |                 |
| 21              |                                                                      |                                                   |         |                         |                       |                                                                                                    |                          |  |  |                                                                  |                 |
| 22              |                                                                      |                                                   |         |                         |                       |                                                                                                    |                          |  |  |                                                                  |                 |
| 23              |                                                                      |                                                   |         |                         |                       |                                                                                                    |                          |  |  |                                                                  |                 |
| 98.             | н « • н Ноја1 / Ноја2 / Ноја3 /                                      |                                                   |         |                         |                       |                                                                                                    | $\vert \cdot \vert$      |  |  |                                                                  | .1              |
|                 |                                                                      |                                                   |         |                         |                       |                                                                                                    |                          |  |  |                                                                  |                 |

**Figura 1.8.- Ejemplo de un Prototipo para un Sistema de Administración de Vuelos**

## **1.3.6. Casos de Uso**

Los casos de uso son una técnica para especificar el comportamiento de un sistema, pues son una descripción de las actividades que deberán realizarse para llevar a cabo algún proceso.

Los diagramas de casos de uso representa la forma en como un cliente opera con el sistema en desarrollo; además de la forma, tipo y orden en cómo los elementos interactúan; por ello son los más utilizados para la comunicación con el cliente sobre los requisitos funcionales del sistema.

Un diagrama de caso de uso consta de los siguientes elementos:

- 1. Actor.
- 2. Casos de Uso.
- 3. Relaciones de Uso.

Actor: Es una entidad externa (fuera del sistema) que interactúa con el sistema – normalmente iniciando- en un caso de uso. Puede ser este un usuario del sistema, ordenadores o eventos externos.

Casos de Uso: Es una operación/tarea específica que se realiza tras un orden desde una petición de un actor o desde la invocación desde otro caso de uso.

Relaciones de uso: Es la forma en que interactúa el actor con el sistema para llevar a cabo el caso de uso. Existen relaciones de asociación, dependencia o instanciación y generalización.

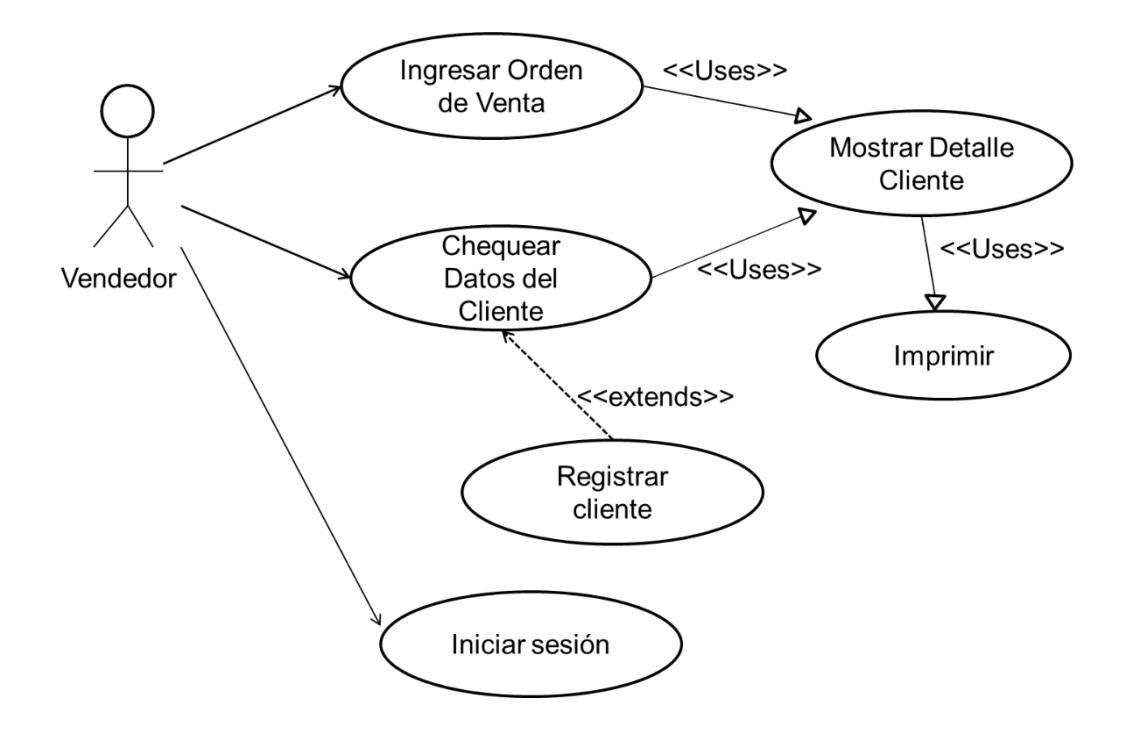

**Figura 1.9.- Ejemplo de Diagrama de Casos de Uso**

## **1.4Recopilar requisitos: Salidas**

## **1.4.1. Documentar los requisitos**

La primera salida en la definición del alcance del proyecto es la documentación de los requisitos, que no es más que detallar qué incluye y que no incluye el proyecto. Aquí se describen los requisitos del proyecto y los requisitos del producto. Los requisitos del producto son las características que debe tener el producto (software) resultante de la ejecución del proyecto; mientras que los requisitos del proyecto son las actividades que se deben llevar a cabo para alcanzar dichos requisitos del producto.

El documento de requisitos por lo general incluye:

- $\checkmark$  Justificación del Proyecto
- $\checkmark$  Objetivos del Proyecto
- $\checkmark$  Requisitos de funcionabilidad del producto
- $\checkmark$  Requisitos no funcionales
- $\checkmark$  Criterios de aceptación
- $\checkmark$  Supuestos
- $\checkmark$  Restricciones

En la siguiente figura 1.10 se describe un ejemplo de un Documento de Requerimientos de un Sistema Informático para control de ventas e inventarios en una librería

## Documento de Requerimientos

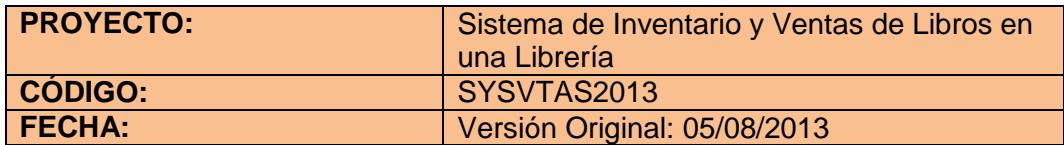

## **JUSTIFICACIÓN DEL PROYECTO**

El presente proyecto desarrollará un sistema para la Librería Juan de la Cruz para automatizar el inventario de Librería Juan de La Cruz ya que su flujo de ventas y clientes es relevantemente alto. Se hace necesario para la empresa poder manejar información de sus ventas de libros para una mayor eficacia en el control de su inventario y ofrecer un mejor servicio a sus clientes.

El sistema está orientado a optimizar, ahorrar, disminuir el tiempo de ejecución para el usuario y maximizar el desempeño y flexibilidad sobre el control del sistema de inventario para mayor eficacia sobre los registros de entrada y salida de libros.

## **OBJETIVOS DEL PROYECTO**

## **Objetivos Generales**

El objetivo es implementar un Sistema de Inventarios y Ventas que cumplan con los estándares apropiados para el control eficiente de ventas de libros u otros que necesiten el sistema de inventario, dando una mayor capacidad de memoria y por medio de herramientas albergar datos para tener un manejo que satisfaga las necesidades de información del libro.

## **Objetivos Específicos**

- $\triangleright$  Establecer un mayor control de todos los ingresos, egresos y saldos de libros.
- Mantener al inventario con información actualizada.
- $\triangleright$  Registrar todas las facturas realizadas por la venta de cualquier libro.
- Controlar todas las facturas anuladas por cualquier motivo.
- Llevar un registro de los clientes con información confiable y actualizada para mejorar la atención hacia ellos.

## **REQUISITOS DE FUNCIONALIDAD**

## **Módulo Libros.- Registro de Inventario.**

- $\triangleright$  Ingreso y Salida de libros en inventarios.
	- 1. **Ingresar datos\_libros**, los datos de libros a inventario: permite ingresar los datos de la mercadería a inventario con código, nombre, descripción, autor, año de edición, colección, cantidad, valor.
	- 2. **Consultar datos\_libros,** los datos de libros de inventario con el código, nombre, descripción, autor, colección. El sistema permitirá ingresar el código del libro y verificará si existe, si existe mostrará la información del libro y no podrá ser modificada.

Si no existe mostrará un mensaje "El libro NO existe".

3. **Actualizar datos de libros:** los datos de libros en inventario como código, nombre, descripción, autor, año de edición, colección, cantidad, valor.

El sistema permitirá ingresar el código del libro y verificará, si existe mostrará la información del libro y podrá modificar el nombre, descripción, valor, cantidad, año de edición.

Al actualizar los datos deberá presentar un mensaje "Datos del Libro Actualizados" y luego preguntará si existe otra actualización a efectuarse.

Si no existe el código emitirá un mensaje "El libro NO existe".

4. **Eliminar datos de libros:** elimina datos del libro de inventario como código, nombre, descripción, autor, año de edición, colección, cantidad, valor.

El sistema permitirá ingresar el código del libro y verificará si existe, si existe permitirá eliminar toda la información del libro o algún campo específico.

El sistema presentará un mensaje indicando si se desea eliminar otro libro, dependiendo de la opción escogida se termina el proceso caso contrario se procederá a eliminar un registro siguiente.

Si no existe emitirá un mensaje "El libro NO existe".

## **Módulo Clientes.- Registro de Datos.**

- $\triangleright$  Datos de Cliente.
	- 1. **Ingresar datos de los clientes:** Permite ingresar los datos del cliente como código del cliente, nombres, apellidos, Nº cédula o RUC, dirección, teléfono, fax, correo electrónico.
	- 2. **Consultar datos de los clientes:** permite visualizar los datos

del cliente, código, cedula, nombre, apellido, dirección, teléfono. El sistema verifica si el cliente existe, si existe en la base de datos muestra los datos del cliente y si el cliente no existe el sistema presentara un mensaje "Cliente no existe".

- 3. **Actualizar datos de los clientes:** permite actualizar los datos del cliente, dirección, teléfono, fax, correo telefónico. El vendedor ingresa un parámetro de búsqueda el sistema muestra los datos del cliente, modifica el campo requerido y presentará al final "Datos Actualizados".
- 4. **Eliminar datos de los clientes**: permite eliminar los datos del cliente como código del cliente, nombres, apellidos, Nº cédula o RUC, dirección, teléfono, fax, correo electrónico.

El vendedor ingresa un parámetro de búsqueda si el cliente existe elimina los datos de la base de datos y presenta un mensaje "Registro eliminado"; caso contrario si no existe presentara un mensaje "Cliente no existe".

El sistema preguntará si se desea eliminar otro cliente al finalizar cada eliminación de registro.

## **Módulo Factura.- Registro de Venta de Libro.**

- $\triangleright$  Registro de venta de libro.
	- 1. **Facturar de registro de venta:** permite ingresar los datos del registro de la venta del libro, fecha, código de empleado, datos del cliente, datos del libro, cantidad, valor.
	- 2. **Consultar de registro de venta:** permite consultar datos de registro de venta de libros, fecha, nombre de la librería, código de empleado, cantidad, valor.

El vendedor ingresará el código de la factura y el sistema verificará en la base de datos de Factura la existencia de ésta.

Si existe se presentarán los datos ya registrados en la factura caso contrario presentara un mensaje "Factura No Existe".

3. **Anular factura la factura mal hecha**: permite al usuario Ejecutivo de cobro anular una factura. El Ejecutivo de cobro ingresara el código de la factura y el sistema verificará en la base de datos de Factura la existencia de ésta. Si no existe presentará un mensaje de "Factura No Existe" caso contrario presentará los datos de la factura respectiva a anular, el vendedor podrá elegir anular.

## **REQUISITOS NO FUNCIONALES**

Entre los requisitos no funcionales tenemos los requisitos de calidad, de interfaz, de mantenimiento, etc.

- $\triangleright$  Fiabilidad:
	- 1. Recuperación frente a fallos de conexión: Asegurar que no se pierdan los datos ingresados por el usuario. Esto incluye no perderlos en el envío al servidor o en el envío a otras máquinas, como no perderlos si hay un fallo de conexión entre el receptor del usuario y el servidor.
	- 2. Recuperación frente a fallos del sistema: Posibilidad de reiniciar el sistema.
	- 3. Fiabilidad en la autenticación de los usuarios
	- 4. Posibilidad de dar marcha atrás en el ingreso de datos de clientes o libros.
- $\triangleright$  Facilidad de uso
	- 1. Existencia de una interfaz GUI sencilla y amigable.
	- 2. Manual de ayuda en línea de uso del sistema.
	- 3. Existencia de un Manual de Usuario escrito para describir el funcionamiento y el uso del sistema al usuario final.
- **≻** Soporte
	- 1. Facilidad de instalación por parte del usuario.
	- 2. Facilidad de mantenimiento, lo que requiere código y diseño documentado.
	- 3. Facilidad de actualización hacia versiones más modernas.
- Configuración de aplicación: la aplicación deberá poder configurarse según los deseos del usuario, en cuanto a color, aspecto, tipo de letra.

## **CRITERIOS DE ACEPTACIÓN**

Se acordó con el cliente los siguientes criterios bajo los cuales el producto software se considerará cumple con las especificaciones exigidas.

- Se hará una demostración con el prototipo del sistema para la verificación de registros de clientes y libros, consultas y eliminaciones de datos.
- $\triangleright$  Para el requerimiento Facturar, el usuario ingresa los datos del cliente y de los libros y cantidad. Por defecto saldrán la fecha, el valor del libro y el número de la factura.

# **SUPUESTOS**

- El personal a cargo del desarrollo del proyecto del proyecto se conforma por 6 profesionales: 3 programadores, 2 analistas y un Ingeniero en Sistemas.
- El personal de la Librería Juan de la Cruz presentará una actitud colaboradora en todo momento del proyecto.
- $\triangleright$  El personal de la Librería estará disponible para las fechas y horarios en que se realice el levantamiento de información, dentro de los marcos temporales definidos para el proyecto.
- Las propuestas de mejora estarán orientada a procesos en los cuales el cambio resulte estratégico para el aumento de la eficiencia organizacional de la Librería Juan De la Cruz como un todo.
- El proyecto se mantendrá dentro del grupo de proyectos con prioridad en su ejecución.

## **RESTRICCIONES**

- Un único ID de login tanto para la red como para la DB para mejorar la segundad y facilitar la administración.
- El código de la factura no se debe ingresar porque el sistema automáticamente lo genera.
- > Solo el personal autorizado podrá ingresar al Sistema con su respectivo usuario y contraseña.
- $\triangleright$  No se puede Ingresar, Eliminar y Actualizar en registro de empleados, porque son datos que solo una persona puede manejar o modificar estos datos, solo pueden hacerlo el jefe de Departamento o el Jefe de la Librería.
- En el ingreso de libros al inventario solo será manipulado el usuario que manipule los inventarios los pasos: 1, 2, 3 y 4; y al vendedor o ejecutivo de cobro podrá manipular solo el paso 2.
- En la Anulación de Facturas se necesitará la aprobación del Jefe por lo que será necesario ingresar la clave del Jefe para que el vendedor pueda proceder a realizar dicho proceso.

## **Figura 1.10.- Documento de Requerimientos de un Sistema de Inventario y Ventas de Libros en una Librería**

Los requisitos del proyecto consisten en todas las actividades a realizar para lograr los requisitos del producto, incluyendo las de gestión. Esta documentación de los requisitos del proyecto constituye la base para la elaboración del EDT. Los requisitos del proyecto incluyen las políticas del cliente, de la dirección de proyectos, requisitos de entrega del producto, etc.

Los requisitos del producto son las características que debe tener el software, es decir sus especificaciones técnicas, aquellos requisitos funcionales, lo que debe hacer el sistema, sus correspondientes restricciones, requisitos de calidad y demás requisitos no funcionales.

En cuanto a los requisitos del producto en ingeniería de software, uno de los más conocidos es la Especificación de Requisitos Software (ERS) según el estándar de IEEE 830, el cual es un documento que recaba los requisitos funcionales, los cuales se determinan mediante casos de uso, así como los requisitos no funcionales como mantenibilidad, rendimiento, calidad, disponibilidad, etc.

Los requisitos deben ser redactados en un lenguaje sencillo y concreto, deben recopilar y consolidar la información de los clientes, usuarios, analistas, desarrolladores, y demás involucrados en el desarrollo del producto, por lo que sirve como medio de comunicación entre todos ellos.

La figura 1.5 muestra un esquema del documento ERS según el estándar IEEE 830:

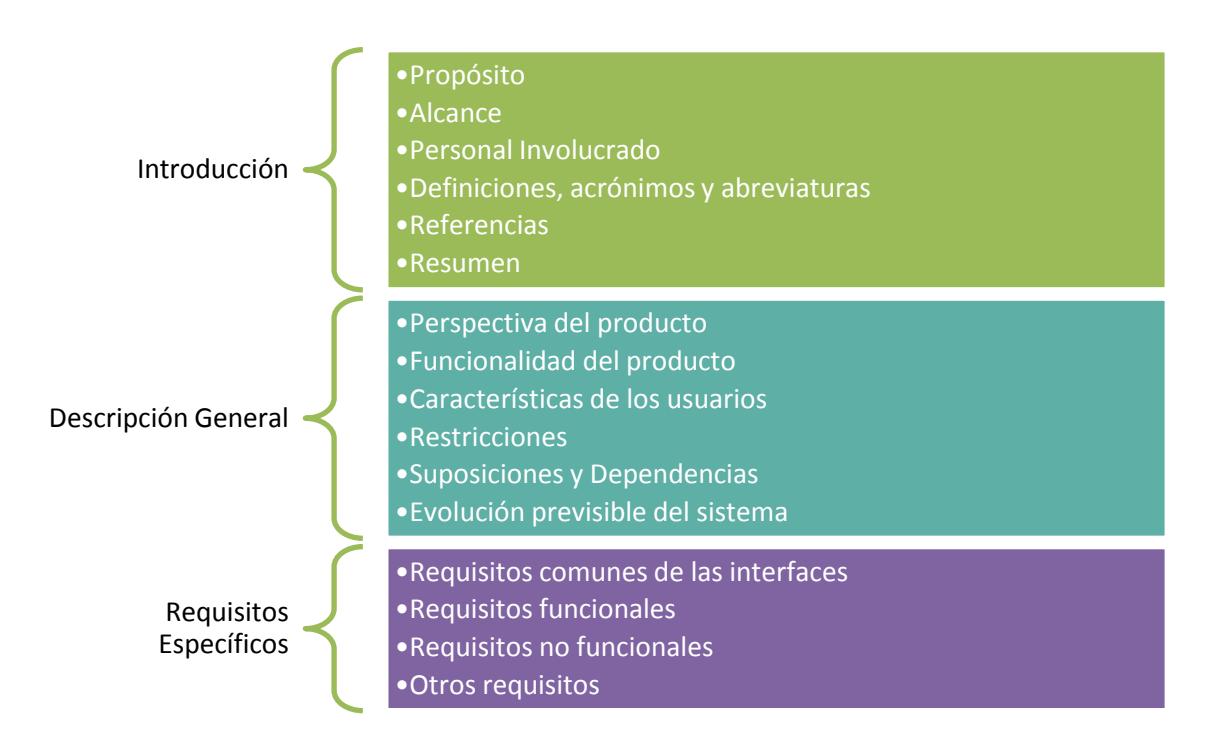

**Figura 1.11.- ERS formato IEEE 830**

## **1.4.2. Plan de gestión de requisitos**

Una vez documentado los requisitos, se elabora el plan de gestión de requisitos, el cual detalla "la manera en que se analizarán, documentarán y gestionarán los requerimientos a lo largo del proyecto", de acuerdo a la definición de la guía de **PMBOK** (PMI, 2008).

La gestión de requisitos es el conjunto de actividades que ayudan al equipo de trabajo a identificar, controlar y seguir los requisitos y sus cambios en cualquier momento. Es decir, la gestión de requisitos consiste en gestionar los cambios de los requisitos, las relaciones entre ellos, las dependencias entre la especificación de requisitos y otros documentos generados por el proceso de desarrollo de software. De esta forma se asegura la consistencia entre los requisitos y el sistema construido.

La gestión de requisitos es un proceso que se desarrolla a lo largo de toda la vida del producto.

El documento detalla cómo se generan, organizan, modifican y trazan los requerimientos en el ciclo de vida del proyecto. También describe todos los tipos de requerimientos y los atributos utilizados en el proyecto.

Un plan de gestión de requisitos debe tener:

- **1)** La forma en que se usarán las herramientas para la gestión de requisitos.
- **2)** El modo en que se informará las actividades y como se obtendrán los requerimientos.
- **3)** El modo en que se permitirá gestionar una solicitud de cambio para los requisitos y como se evaluará su impacto en el proyecto.
- **4)** La forma en que serán rastreados los requisitos (Matriz de rastreabilidad), y en que requerimientos se implementará trazabilidad.
- **5)** Como serán considerados los atributos de los requisitos y sus prioridades.

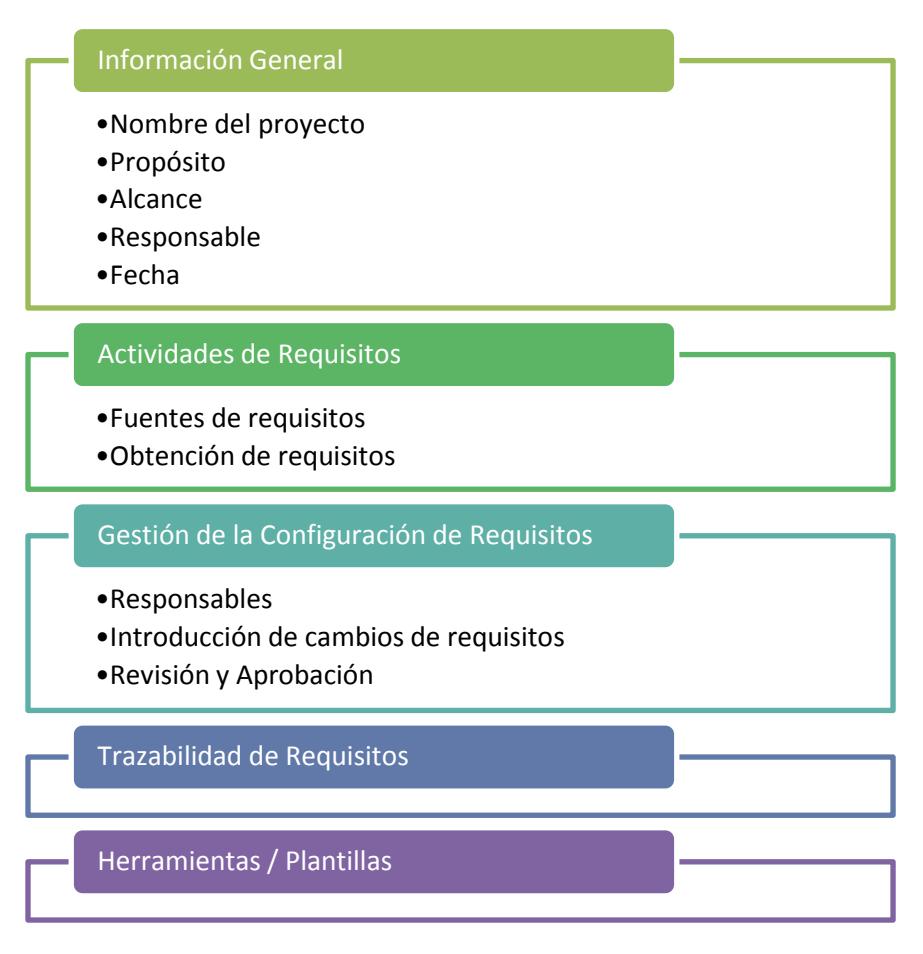

**Figura 1.12.- Esquema Plan de Gestión de Requisitos**

## **1.4.3. Matriz de rastreabilidad**

La Matriz de rastreabilidad es representada con una tabla que está relacionada directamente con los requisitos y su finalidad es monitorear los requisitos a lo largo del ciclo de vida del proyecto.

Al crear la matriz de rastreabilidad ayuda al Director del Proyecto a tener la seguridad que los requisitos documentados y aprobados sean entregados al finalizar el proyecto.

En la matriz de rastreabilidad estos requisitos pueden ser ingresados de diferentes maneras, por ejemplo:

- Un identificador único para cada requisito, que ayuda a identificar a cada requisito como único en el proyecto.
- Un texto o descripción general del requisito.
- Prioridad, los requisitos pueden estar definidos por prioridades, desde una prioridad alta hasta baja pero importantes y necesarios para la implementación del proyecto.

 Categoría, los requerimientos pueden estar identificados por categorías, sea agrupados por objetivos, necesidad, departamentos, aéreas, etc.

El estado, los requerimientos pueden estar definidos por el estado actual de la misma, tales como: nuevo, recibido, asignado, en proceso, pendiente, verificado, realizado, aprobado, cancelado, etc.

| <b>Matriz de Rastreabilidad de Requisitos</b> |                 |                                              |                       |                                |                                   |                                         |                                                |                                               |                                           |                                                     |
|-----------------------------------------------|-----------------|----------------------------------------------|-----------------------|--------------------------------|-----------------------------------|-----------------------------------------|------------------------------------------------|-----------------------------------------------|-------------------------------------------|-----------------------------------------------------|
| Requisito de Requisito de<br><b>Negocio</b>   | <b>Usuario</b>  | <b>Requisitos de</b><br>sistema/<br>software | Caso de<br><b>Uso</b> | Diseño de<br><b>Alto Nivel</b> | <b>Diseño</b><br><b>Detallado</b> | <b>Archivo</b><br>ejecutable/<br>Código | <b>ID Caso de</b><br>Prueba<br><b>Unitario</b> | <b>ID Caso de</b><br>Prueba de<br>Integración | ID Caso de<br>Prueba de<br><b>Sistema</b> | <b>ID Caso de</b><br>Prueba de<br><b>Aceptación</b> |
| RN <sub>1</sub>                               | RU <sub>1</sub> |                                              | CU <sub>1</sub>       | Diseño.doc                     |                                   |                                         | CPU <sub>1</sub>                               | CPI <sub>1</sub>                              | CPS <sub>1</sub>                          | CPA <sub>1</sub>                                    |
| RN <sub>1</sub>                               | RU <sub>2</sub> |                                              | CU <sub>1</sub>       | Diseño.doc                     |                                   |                                         | CPU <sub>2</sub>                               | CPI <sub>1</sub>                              | CPS <sub>1</sub>                          | CPA <sub>1</sub>                                    |
| RN <sub>1</sub>                               | RU <sub>3</sub> | RS <sub>1</sub>                              | CU <sub>2</sub>       | Diseño2.doc                    |                                   |                                         | CPU <sub>3</sub>                               |                                               |                                           |                                                     |
|                                               |                 |                                              |                       |                                |                                   |                                         |                                                |                                               |                                           |                                                     |
| RN <sub>2</sub>                               | RU <sub>5</sub> | <b>RS 5</b>                                  | CU <sub>5</sub>       |                                |                                   |                                         |                                                |                                               |                                           |                                                     |
| RN <sub>2</sub>                               | RU <sub>6</sub> | RS <sub>6</sub>                              | CU <sub>5</sub>       |                                |                                   |                                         |                                                |                                               |                                           |                                                     |
|                                               |                 |                                              |                       |                                |                                   |                                         |                                                |                                               |                                           |                                                     |
|                                               |                 |                                              |                       |                                |                                   |                                         |                                                |                                               |                                           |                                                     |
|                                               |                 |                                              |                       |                                |                                   |                                         |                                                |                                               |                                           |                                                     |
|                                               |                 |                                              |                       |                                |                                   |                                         |                                                |                                               |                                           |                                                     |
|                                               |                 |                                              |                       |                                |                                   |                                         |                                                |                                               |                                           |                                                     |
|                                               |                 |                                              |                       |                                |                                   |                                         |                                                |                                               |                                           |                                                     |
|                                               |                 |                                              |                       |                                |                                   |                                         |                                                |                                               |                                           |                                                     |
|                                               |                 |                                              |                       |                                |                                   |                                         |                                                |                                               |                                           |                                                     |
|                                               |                 |                                              |                       |                                |                                   |                                         |                                                |                                               |                                           |                                                     |

**Figura 1.13.- Ejemplo de Matriz de Rastreabilidad**

Existen algunas formas de registrar la rastreabilidad de los requisitos, tales como rastreabilidad vertical y horizontal.

Rastreabilidad vertical: Garantiza que todos los requisitos sean diseñados y que todos los diseños se codifiquen y prueben.

|              |           |       |        |        |        | <b>Requisitos (A)</b> |        |        |        |       |         |
|--------------|-----------|-------|--------|--------|--------|-----------------------|--------|--------|--------|-------|---------|
|              |           | Req.1 | Req. 2 | Req. 3 | Req. 4 | Req. 5                | Req. 6 | Req. 7 | Req. 8 | Req.9 | Req. 10 |
|              | Diseño 1  | Χ     | X      |        | Χ      | л                     |        | x      | lχ     | X     |         |
|              | Diseño 2  |       | X      |        |        |                       |        |        |        |       |         |
|              | Diseño 3  |       | x      |        |        |                       | X      |        |        |       |         |
| $\mathbf{B}$ | Diseño 4  |       | ΙX     |        |        |                       |        |        |        |       |         |
|              | Diseño 5  |       |        |        |        |                       |        |        |        |       |         |
| Diseño       | Diseño 6  |       |        |        | Χ      |                       |        |        |        | ΙX    |         |
|              | Diseño 7  |       |        | X      |        |                       |        | X      |        |       |         |
|              | Diseño 8  | X     |        |        |        |                       |        |        | Ιx     |       |         |
|              | Diseño 9  |       |        |        |        |                       |        |        |        |       |         |
|              | Diseño 10 |       |        |        | χ      |                       |        |        |        |       |         |

**Figura 1.14.- Ejemplo de Matriz de Rastreabilidad Vertical**

Rastreabilidad Horizontal: Permite identificar si hay conflictos entre requerimientos, diseño, lógica de codificación o casos de prueba. Cuando se genera un cambio sobre algún requisito con esta forma de rastreabilidad se puede detectar si tendrá un impacto sobre algún otro aspecto de los demás requisitos.

|                |        |       |        |        |        | <b>Requisitos (A)</b> |        |        |        |       |         |
|----------------|--------|-------|--------|--------|--------|-----------------------|--------|--------|--------|-------|---------|
|                |        | Req.1 | Req. 2 | Req. 3 | Req. 4 | Req. 5                | Req. 6 | Req. 7 | Req. 8 | Req.9 | Req. 10 |
|                | Req.1  |       | Χ      |        | Χ      | х                     |        | Χ      | Χ      | ΙX    | χ       |
|                | Req.2  |       |        |        |        |                       |        |        |        |       | x       |
|                | Req.3  |       |        |        |        | х                     | X      |        |        |       | x       |
| Requisitos (B) | Req.4  |       |        |        |        |                       |        |        |        |       | x       |
|                | Req.5  |       |        |        |        |                       |        |        |        |       |         |
|                | Req.6  |       |        |        |        |                       |        |        |        | X     |         |
|                | Req.7  |       |        |        |        |                       |        |        |        |       |         |
|                | Req.8  |       |        |        |        |                       |        |        |        |       |         |
|                | Req.9  |       |        |        |        |                       |        |        |        |       |         |
|                | Req.10 |       |        |        |        |                       |        |        |        |       |         |

**Figura 1.15.- Ejemplo de Matriz de Rastreabilidad Horizontal**

# **CAPÍTULO 2**

# **DEFINIR EL ALCANCE**

#### **2.1Introducción**

En este proceso se define de manera detallada la descripción del proyecto y producto. Se detalla las necesidades o requerimientos del cliente o patrocinador del proyecto y a su vez garantiza lo que está definido o no definido en el proyecto, siendo acordado por todas las partes involucradas (clientes, interesados, patrocinadores), cumpliendo de esta manera con el objetivo específico de cada proceso obteniendo como resultado un proyecto exitoso. La definición del alcance del proyecto se encuentra en la fase de la planificación del ciclo de vida de un proyecto y como resultado se obtiene el enunciado del alcance del proyecto que servirá para desarrollar el plan para la dirección del proyecto, secuenciar las actividades y estimar la duración de las mismas, desarrollar el cronograma y planificar la gestión de riesgos.

La figura 2.1 se presenta un diagrama detallado para definir el alcance; donde se indican que las entradas para este proceso son el Acta de Constitución del Proyecto, Documentación de Requisitos y Activos de los procesos de la organización; obteniéndose como salida la Declaración del Alcance, Plan de Gestión del Alcance del Proyecto Actualizado y la Actualización de Documentos del Proyecto.

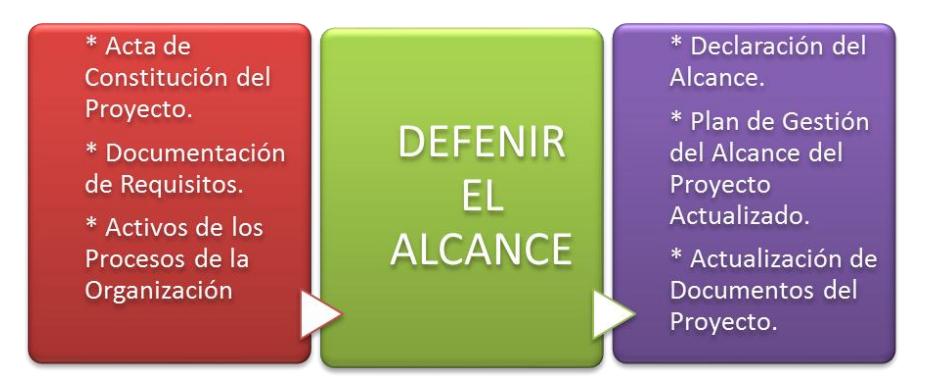

**Figura 2.1.- Diagrama detallado para Definir el Alcance**

## **2.2Definir el Alcance: Entradas**

#### **2.2.1. Acta de constitución del proyecto**

Es un documento formal y escrito que se usa para proporcionar los requisitos de alto nivel del proyecto, así como una descripción de alto nivel del producto del proyecto; de modo que puedan establecerse los requisitos detallados del producto.

Una vez aprobado y firmado el acta por el Patrocinador y Director de proyectos se da inicio al desarrollo del mismo, como se lo ha descrito en la sección 1.2.1. de este trabajo. Este documento es de relevante importancia para la creación del enunciado del alcance del proyecto.

## **2.2.2. Documentación de Requisitos**

En él se describen todos los requisitos del proyecto, los requisitos funcionales y los no funcionales del producto de forma individual dejando por escrito las condiciones o necesidades del proyecto. Es un documento sencillo y la documentación de estos requisitos es importante para obtener la salida de este proceso (Enunciado del alcance del proyecto), el cual ha sido definido en la sección 1.4.1.

## **2.2.3. Activos de los procesos de la Organización**

Otra de las entradas para la definición del alcance son los activos de los procesos de la organización ya que

pueden influir para la definición del alcance y en la creación de los EDT, estos activos deben ser proporcionados por el cliente o patrocinador e identificados por el director del proyecto.

Cabe resaltar que los activos de la organización que pudiesen afectar la definición del alcance del proyecto son los factores organizacionales tales como: políticas, procedimientos, reglas o normas pues son los que rigen la forma de realizar las actividades o giro de negocio de la empresa.

Por ejemplo: una política organizacional puede ser que todo proyecto no supere los 100.000 dólares o que no tenga un ciclo de vida más allá de un año, por ende el Director de proyecto debe saber y conocer los activos de los procesos de la organización que puedan afectar en el desarrollo del proyecto a lo largo de su ciclo de vida y establecer las acciones necesarias para cumplir con la política organizacional establecida y su objetivo de culminar el proyecto para cubrir una necesidad.

Otros de los activos de los procesos de la organización que son determinantes para la definición del alcance pueden ser:

- $\checkmark$  Descripción de los procesos definidos.
- $\checkmark$  Planes de desarrollo y adquisición.
- $\checkmark$  Base de conocimientos y lecciones aprendidas.
- $\checkmark$  Documentación de proyectos previos.

El Director del proyecto es responsable de agregar o quitar activos que afecten al alcance del proyecto, como en el caso que un reporte o documento generado por el trabajo de usuario, identificado como parte interesada, debe ser considerado como un activo de la organización que puede afectar a la definición del alcance del proyecto.

## **2.3Definir el Alcance: Herramientas y técnicas**

A continuación detallamos las diferentes herramientas y técnicas utilizadas para definir el alcance, y lograr la eficacia de este proceso, el cual es clave para el éxito del proyecto.

## **2.3.1. Juicio de Expertos**

La técnica de juicio de expertos suele ser usado para el análisis de la definición del alcance ya que ellos tienen la experiencia y conocimiento necesario de un tema en particular en especial y son un aporte esencial en cualquier detalle técnico. El Director de proyecto y sus colaboradores toman decisiones en base a su experiencia para asegurar que el desempeño del proyecto corresponda a las expectativas del cliente o patrocinador.

(Esterkin, 2012) para la definición de juicio de expertos, sostiene lo siguiente: "Es un conjunto de opiniones que pueden brindar profesionales expertos en una industria o disciplina, relacionadas al proyecto que se está ejecutando".

Algunos expertos pueden ser:

- $\checkmark$  Usuarios expertos
- $\checkmark$  Consultores
- $\checkmark$  Unidades dentro de la organización.
- $\checkmark$  Cliente e interesados.

Alguno de los métodos o técnicas para el uso de juicios de expertos son:

Método Delphi.- Este método consiste en un grupo de expertos donde comparten sus opiniones de manera individual y anonimato. Se trabaja mediante cuestionarios los cuales termite obtener información objetiva y cuantificable.

Una de las ventajas de trabajar con este método es que se lo puede realizar a distancia ejemplo: vía chat o correos electrónicos. Esta técnica se detalla más en la Sección 1.3.2

Método de agregados individuales.- En esta técnica intervienen expertos dando su opinión individual para medir el éxito o fracaso de las tareas o requerimientos del proyecto.

• Técnica grupal nominal.- Es un método rápido para el análisis, aportes de ideas y soluciones a los problemas. Esta técnica le permite a un grupo de trabajo llegar a un consenso en la importancia que tiene algún

tema, problema o solución; el análisis de soluciones comienza de acuerdo al nivel de importancia y de acuerdo a las prioridades establecidas por el grupo, lo que puede convertirse en una desventaja. Más detalles de esta técnica en la Sección 1.3.2.

Método de consenso grupal.- Similar al método agregados individuales con la diferencia que se reúnen en un lugar específico y si no llegan a un acuerdo se toma la opinión individual de estos expertos midiendo los resultados estadísticamente.

## **2.3.2. Análisis del Producto**

Esta herramienta permite analizar al detalle el producto con sus descripciones de alto nivel tales como: objetivos, ventajas, costos, calidad o requerimientos principales del cliente para listar y describir el producto en entregables tangibles. Conocer el resultado del análisis del producto es de vital importancia en Sistemas de Información debido que sirve para comprender mejor que es lo que se va a construir, permitiendo representar todas las funciones y subfunciones del sistema para satisfacer las necesidades del cliente y cumplir con los requisitos del producto.

Los diferentes tipos de Análisis de Producto se detallan en la figura 2.2.

El análisis de producto se puede llevar a cabo mediante la técnica de modelado que permite crear diferentes modelos del producto para poder interpretar las expectativas, necesidades tales como: requerimiento funcional o no funcional, la información y parte operacional solicitada por el cliente o patrocinador.

| <b>ESTRUCTURAL</b>       | .Realiza un analisis de todos<br>sus<br>componentes con sus respectivos<br>funcionamientos para poder definir<br>como estan relacionadas entre sí.       |
|--------------------------|----------------------------------------------------------------------------------------------------|
|                          |                                                                                                    |
| <b>MORFOLÓGICO</b>       | .Nos permite conocer la forma que va<br>o se espera tener<br>del<br>a tener<br>producto final, es un análisis más<br>descriptivo del producto.           |
|                          |                                                                                                    |
| <b>DE FUNCIONAMIENTO</b> | .Realiza el analisis del producto tanto<br>características<br>como<br>sus.<br>۷<br>funcionamiento.                                                       |
|                          |                                                                                                    |
| <b>FUNCIONAL</b>         | •Se determina la parte funcional del<br>producto, que función va a cumplir<br>una vez implementado.                                                      |
|                          |                                                                                                    |
| <b>RELACIONAL</b>        | ·Permite el análisis de las relaciones<br>que tiene el producto con otros<br>producto de su entorno.                                                     |
|                          |                                                                                                    |
| <b>ECONÓMICO</b>         | $\bullet$ Determina el l<br>costo<br>la<br>para<br>implementación de este producto, así<br>como también el costo<br>que este<br>implica para mantenerlo. |

**Figura 2.2.- Tipo de Análisis de Producto**

Una de las técnicas de modelamiento más conocida en la Ingeniería de Software es la de UML (Lenguaje de

Modelamiento Unificado), es un lenguaje de diseños específicamente para software y tiene una notación gráfica estandarizada para representar a Sistemas de Información complejos, permitiendo:

- Visualizar como es un sistema o como queremos que sea.
- Especificar la estructura o comportamiento de un sistema.
- > Hacer una plantilla que guie la construcción de los sistemas.
- $\triangleright$  Documentar las decisiones que hemos tomado.

El UML está dotado de múltiples herramientas para lograr la especificación determinante del modelo según el ciclo de vida de desarrollo del software, entre las cuales tenemos:

- Modelado de la estructura estática/análisis y diseño
	- $\checkmark$  Diagrama de objetos
	- $\checkmark$  Diagrama de clases
	- $\checkmark$  Diagrama de casos de Uso
- Modelado de la estructura estática/implementación
	- $\checkmark$  Diagrama de Componentes
	- $\checkmark$  Diagrama de Distribución
- Modelado de interacción
	- $\checkmark$  Diagrama de secuencia
	- Diagrama de colaboración/comunicación
- Modelado dinámico
	- $\checkmark$  Diagrama de estados
	- $\checkmark$  Diagrama de actividades

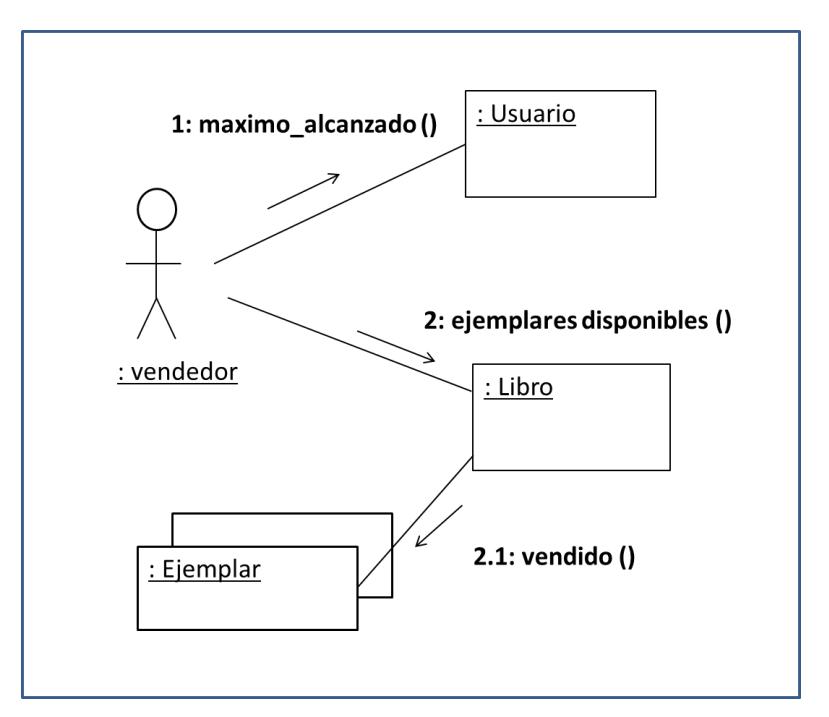

**Figura 2.3.- Diagrama de Colaboración - UML**
## **2.3.3. Identificación de Alternativas**

Se organizan todas las posibles alternativas para la ejecución y desarrollo de las tareas del proyecto generadas en reuniones del grupo de trabajo, revisiones de control, cronogramas, etc. El objetivo de identificar estas alternativas es de disminuir los riesgos en la implementación del proyecto, ya que se busca contemplar los problemas que podrían presentarse durante el ciclo de vida del proyecto, para lo cual participan todos los miembros del grupo involucrados en la realización del producto.

Para la identificación de alternativas se pueden emplear muchas técnicas; entre ellas tenemos el árbol de problemas, considerado como el método más sencillo para iniciar el proceso analítico de identificación soluciones de un proyecto; el cual consiste en organizar el análisis a través de una "lluvia de ideas" en torno a una "situación problema" discernida por todos los participantes del proyecto (ver figura 2.4). Se identificarán las alternativas en torno al nivel inferior del árbol de problemas, que constituirían las "raíces" del árbol. Para la definición de las alternativas de solución, se debe considerar los siguientes puntos:

- ▶ Optimización de la situación base.
- > Identificación de las posibles alternativas de proyectos.
- Descripción de las alternativas.

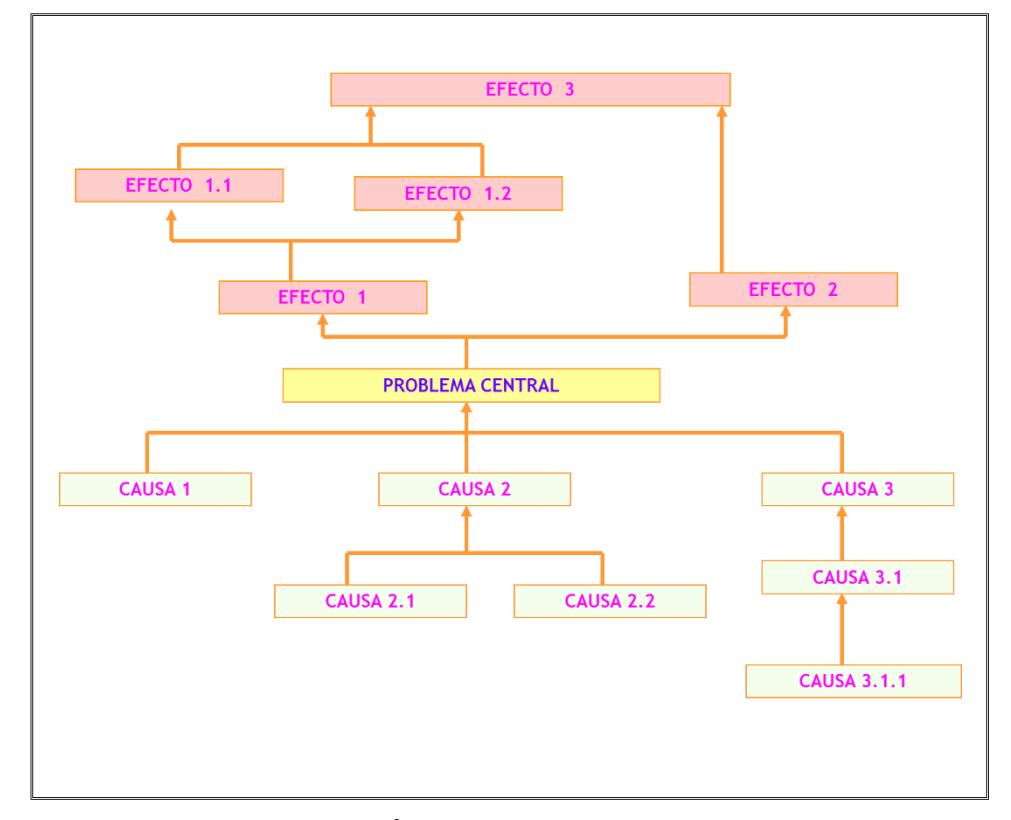

**Figura 2.4.- Árbol de problema – Causas y Efectos** 

Tener definidas y analizadas cada alternativa nos permite descartar todas aquellas que no son factibles para el proyecto; que podrían afectar en tiempo, recurso o costo.

La mejor alternativa o la más conveniente, a ser seleccionada por el Director de proyecto, será aquella que genere beneficios mayores a los costos necesarios para su realización.

#### **2.4Definir el Alcance: Salidas**

### **2.4.1. Declaración del alcance del proyecto**

Es un documento que describe los objetivos, entregables o tareas del proyecto; así como todo el trabajo necesario para entregar un producto, servicio o resultado acorde a la recopilación de requisitos y necesidades encontradas en el acta de constitución del proyecto; validados por los activos de la organización y registro de los interesados.

Este documento debe ser entendible para todos los interesados ya que ofrece una visión específica de todo el proyecto; permitiendo indicar las exclusiones explícitas del alcance, que pueden ayudar a gestionar las expectativas de los interesados; además permite al equipo del proyecto efectuar una planificación más detallada y establecer el grado de control sobre el alcance global del proyecto.

La declaración detallada del alcance del proyecto incluye: los objetivos del proyecto, justificación del proyecto, la descripción del alcance del proyecto, beneficios, supuestos, limitaciones, exclusiones y dependencias con otros proyectos.

En la figura 2.5 se presenta una plantilla ejemplo de la declaración del alcance del proyecto relatando brevemente los componentes que contiene; cabe destacar que esta plantilla no es un formato a aplicarse estrictamente, ya que puede variar según la complejidad y exigencia del proyecto.

| <b>Título del Proyecto:</b>                                                                          | Fecha:                                                                                                 |  |  |  |  |  |
|----------------------------------------------------------------------------------------------------|----------------------------------------------------------------------------------------------------|--|--|--|--|--|
| Preparación:                                                                                         |                                                                                                    |  |  |  |  |  |
| Descripción del ámbito de aplicación de producto:                                                    |                                                                                                    |  |  |  |  |  |
|                                                                                                    | Ámbito del producto se elabora progresivamente desde la desccripción del proyecto y los                |  |  |  |  |  |
| requerimiento del proyecto en el acta de constitución del proyecto.                                  |                                                                                                    |  |  |  |  |  |
| Entregables del proyecto:                                                                            |                                                                                                    |  |  |  |  |  |
|                                                                                                    | Se elaboran progresivamente desde la descripción del proyecto, las características del producto y los  |  |  |  |  |  |
| requisitos del producto en el acta de constitución del proyecto.                                     |                                                                                                    |  |  |  |  |  |
| Criterios de aceptación del proyecto                                                                 | Son los criterios de aceptación que tendrán que cumplirse para que una parte interesada acepte los     |  |  |  |  |  |
|                                                                                                    | entregables. Criterios de aceptación pueden ser desarrollados para todo el proyecto o para cada        |  |  |  |  |  |
| <b>Exclusiones del proyecto:</b>                                                                     |                                                                                                    |  |  |  |  |  |
| Definen claramente lo que se considera fuera del ámbito del proyecto.                                |                                                                                                    |  |  |  |  |  |
|                                                                                                    |                                                                                                    |  |  |  |  |  |
| Limitaciones del proyecto:                                                                           |                                                                                                    |  |  |  |  |  |
| Pueden imponerse al desarrollo del proyecto. Puede ser un presupuesto fijo, fechas de entregas duras |                                                                                                    |  |  |  |  |  |
| o tecnología específica.                                                                             |                                                                                                    |  |  |  |  |  |
| Hipótesis del proyecto:                                                                              |                                                                                                    |  |  |  |  |  |
|                                                                                                    | Suposiciones acerca de los productos, recursos, estimaciones y cualquier otro aspecto del proyecto que |  |  |  |  |  |
| el equipo tiene para ser cierto, real o correcta, pero no ha validado.                               |                                                                                                    |  |  |  |  |  |

**Figura 2.5.- Declaración de Alcance del Proyecto** 

Debido a la magnitud del documento, en la sección de Anexos se encuentra la declaración del alcance del sistema de información analizado en este trabajo de investigación.

### **2.4.2. Plan de Gestión del Alcance del Proyecto Actualizado**

El Plan de Gestión del Alcance describe como el equipo de proyecto; definirá, documentará, verificará y controlará el alcance del proyecto y como serán integrados los cambios del alcance. La actualización de este documento es importante ya que constituye un elemento de entrada para la elaboración de la Estructura de Desglose del Trabajo (EDT), diccionario del EDT, procesos de verificación y control del alcance del proyecto.

### **2.4.3. Actualización de Documentos del Proyecto**

Como resultado de la definición del alcance se obtienen documentos actualizados tales como: registro de interesados, documentos de requerimientos y matriz de rastreabilidad de requisitos; puede tratarse de actualizaciones de poco o gran impacto para corregir o mejorar la gestión del proyecto.

Estos documentos deben controlarse, por lo cual el Líder del Proyecto establece la metodología que define los controles necesarios para actualizar los documentos,

asegurar que se realicen todos los cambios e identificar el estado de la versión vigente para comunicarlo a todos los interesados del proyecto y garantizar el éxito del mismo.

# **CAPÍTULO 3**

## **CREACIÓN DE LAS EDT (ESTRUCTURA DE DESGLOSE DEL TRABAJO)**

#### **3.1.Introducción**

En la planificación de proyectos resulta relevante para su definición, la identificación de las tareas en las que se detallen las actividades que se llevarán a cabo para la realización del proyecto, esto se conoce como la elaboración de la Estructura de Desglose del Trabajo EDT; en la que se detalla el trabajo en relación a los objetivos del proyecto.

La Gestión de Proyectos utiliza la técnica de Estructura de Desglose del Trabajo para establecer todos los esfuerzos/costos a incurrir para soportar los procesos y crear los entregables; y asignar las responsabilidades con la finalidad de estimar un cronograma y presupuesto adecuado para ejecutar y coordinar el trabajo.

El proceso Crear EDT (Estructura de Desglose del Trabajo) consiste en representar al proyecto de forma gráfica descriptiva, subdividiendo los entregables del proyecto y el trabajo en componentes más pequeños y más fáciles de manejar, permitiendo organizar de una manera estructurada todo el trabajo que se debe efectuar para un planeamiento y control adecuado del objetivo del proyecto.

(PMI, FUNDAMENTOS PARA LA DIRECCION DE PROYECTOS, 2008) define la EDT (Estructura de Desglose del Trabajo) como: "una descomposición jerárquica, basada en los entregables del trabajo que debe ejecutar el equipo del proyecto para lograr los objetivos del proyecto y crear los entregables requeridos".

Las EDT (Estructuras de Desglose del Trabajo) ayuda a los líderes de proyectos como a interesados a tener una visión más clara de los productos finales o de los resultados producidos por el proyecto; se descompone el trabajo del proyecto en componentes individuales y pequeños de fácil manejo hasta llegar a un nivel más detallado conocido como paquetes de trabajo, facilitando la administración y el seguimiento del alcance del proyecto.

A continuación se detallan algunos beneficios de las EDT (Estructuras de Desglose del Trabajo):

- Organiza y define el trabajo del proyecto de acuerdo al alcance del proyecto.
- Proporciona una clara declaración de los objetivos y resultados del trabajo a realizar.
- Facilita el control de todas las tareas requeridas por el proyecto para cumplir con el objetivo deseado.
- Mejor comunicación entre patrocinadores, involucrados y miembros del equipo.
- Facilita la identificación de los entregables del proyecto.
- Estimación precisa de tareas, riesgos, plazos y costos.
- Permite asignar responsabilidades y coordinar el trabajo del proyecto.
- Permite realizar un control del valor ganado a nivel de paquetes de trabajo.
- Aumenta la confianza al identificar el trabajo requerido.
- Es una entrada para la generación de otros documentos de planificación del proyecto.
- Es la línea base contra la que se comparan los cambios.

## **3.2.Creación de la EDT: Entradas**

#### **3.2.1. Declaración del Alcance del Proyecto**

La declaración del alcance del proyecto describe de manera detallada los entregables del proyecto y del trabajo necesario para crear esos entregables y ayuda a controlar los cambios al proyecto, puesto que definen los límites para aceptar o rechazar cambios.

Es un elemento de entrada para la creación de las EDT (Estructura de Desglose del Trabajo) ya que con ellos se hace relación con los objetivos del proyecto.

La declaración de alcance del proyecto está descrita en el Capítulo 2 – sección 2.4.1

## **3.2.2. Documentar los Requisitos**

Los requisitos documentados describen todos los requisitos de forma individual dejando por escrito las condiciones o necesidades del proyecto detallando qué se incluye y que no se incluye dentro proyecto.

La documentación de requisitos esta descrito en el Capítulo 1 numeral 1.4.1.

## **3.2.3. Activos de los procesos de la Organización.**

Para (PMI, FUNDAMENTOS PARA LA DIRECCION DE PROYECTOS, 2008) los activos de los procesos de la organización que pueden influir en el proceso Crear la EDT (Estructura de Desglose del Trabajo) son los siguientes:

- $\triangleright$  Las políticas, procedimientos y plantillas de la EDT.
- $\triangleright$  Los archivos de proyectos anteriores.
- Las lecciones aprendidas procedentes de proyectos anteriores.

Más detalle sobre los activos de los procesos de la organización está descrito en el Capítulo 2 - sección 2.2.3 de este trabajo.

### **3.3.Creación de la EDT: Herramientas y técnicas**

#### **3.3.1. Descomposición**

La técnica que nos permitirá crear la EDT (Estructura de Desglose del Trabajo) se conoce como Descomposición, y consiste en la subdivisión de los entregables en componentes más pequeños, y más fáciles de manejar hasta llegar a paquetes de trabajo.

La (PMI, GUIA DE LOS FUNDAMENTOS PARA LA DIRECCIÓN DE PROYECTOS, 2008) menciona que "el nivel de los paquetes de trabajo es el nivel más bajo en la Estructura de Desglose del Trabajo, y es aquél en el que el costo y la duración de las actividades del trabajo pueden estimarse y gestionarse de manera más confiable"; por ello los paquetes de trabajo se caracterizan por ser programados, monitoreados, controlados y presupuestados para su realización ya que contienen los productos o entregables del proyecto.

Para determinar un paquete de trabajo se puede aplicar la regla 8/80, la cual especifica que ningún paquete de trabajo debería durar menos que 8 horas de trabajo o más que 80 horas.

Descomponer el proyecto en paquetes de detalle específicos, permite al equipo planificar, dirigir y controlar la ejecución del proyecto optimizando los recursos sean estos económicos y/o humano. No obstante, la descomposición excesiva puede ser perjudicial para la consecución de los objetivos del proyecto; ya que se incurriría en un esfuerzo y tiempo innecesario en dicha actividad. Por lo tanto se debe buscar equilibrio en el nivel o profundidad de descomposición.

Para la creación de las EDT se recomienda la utilización de la regla del 100% que nos dice que el total del trabajo en los niveles inferiores de la EDT (Estructura de Desglose del Trabajo) debe corresponder al cúmulo de los niveles superiores, no se omite nada y se verifica que no se efectúe trabajo innecesario.

(Blanco Bueno, 2011) describe el método de descomposición de la siguiente manera:

- 1. Identificar los principales elementos del proyecto. En unos casos serán los entregables del proyecto y la gestión de dicho proyecto. En otros, el primer nivel de descomposición viene determinado por las fases del ciclo de vida del proyecto.
- 2. Estructurar la EDT (Estructura de Desglose del Trabajo) es decir para cada elemento, decidir si puede realizarse una adecuada estimación de costes y de tiempos con el nivel de detalle actual. En caso afirmativo ir al paso 5 y en caso negativo ir al paso 3.
- 3. Identificar los elementos que constituyen el entregable.

Los elementos constituyentes deberán ser descritos en términos de resultados tangibles y verificables en orden a facilitar medidas de la ejecución, y de cómo el trabajo del proyecto se realizará realmente.

- 4. Desarrollar y asignar códigos de identificación a los componentes de la EDT (Estructura de Desglose del Trabajo).
- 5. Verificar la exactitud de la descomposición si es necesario y suficiente.

A continuación la figura 3.1 ilustra la creación de una EDT.

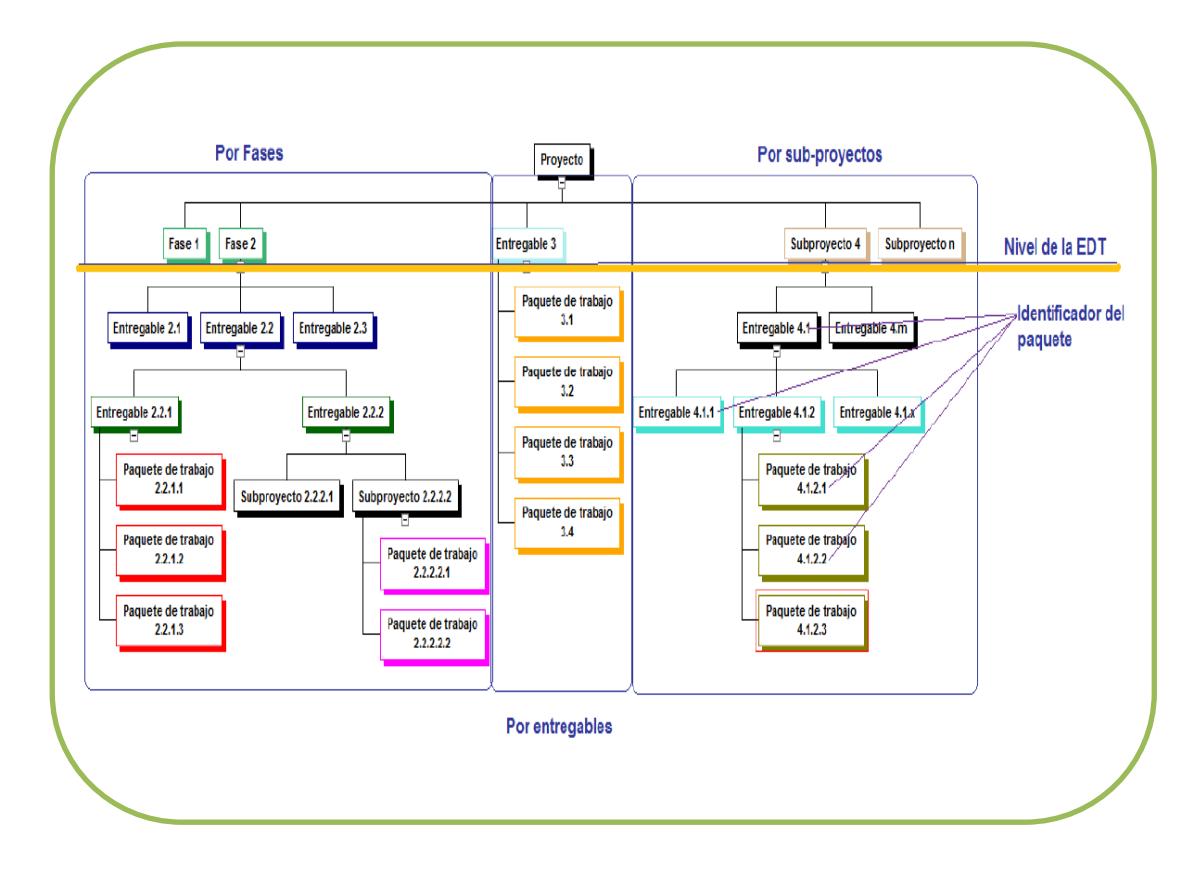

**Figura 3.1.- Creación de una EDT Fuente: Documento WEB**

La EDT puede ser estructurada de varias maneras. Las más comunes son:

- **Orientada a los productos entregables:**  Productos, Área física.
- **Orientada a la programación:** Tarea o actividad secuencial (Fases).
- **Orientada a los recursos:** Disciplinas, unidades administrativas.

La figura 3.2 representa la EDT (Estructura de Desglose

**Producto Final** Provecto A (Objetivo Especifico) **Etapas/Divisiones** Arquitectura y Contratación funcionales Civil Remodelación Pliego de **Entregables** Remodelación exterior Sala Contratación Interior Sala A  $\overline{A}$ Paquetes de Elaboración Actividad de **Actividad A Actividad B Trabajo** de BT' y BAEs Apoyo Tarea A

del Trabajo) creada a nivel de fases del proyecto.

**Figura 3.2.- Estructura de Desglose del Trabajo por Fases del Proyecto**

En muchas ocasiones uno de los grandes inconvenientes al crear la EDT es determinar hasta qué nivel de detalle debemos descomponer los entregables, para lo cual no existe una regla específica que ayude; sin embargo, se debe descomponer el proyecto hasta al nivel que el equipo del proyecto se sienta confortable llegando a un nivel de detalle suficiente para que el equipo pueda organizar y controlar el trabajo del proyecto.

"La profundidad de la EDT (Estructura de Trabajo) depende del tamaño y la complejidad del proyecto y el nivel de detalle necesario para planificar y gestionarlo. La mayoría de las estructuras de desglose del trabajo consiste en una jerarquía de niveles múltiples que describe el alcance total que se logra mediante la organización de base; sin embargo, el número específico de niveles debe ser apropiados para la gestión eficaz del proyecto en cuestión" (PMI-WBS, 2006, pág. 19).

Para desarrollar la EDT se recomienda que participe todo el equipo del proyecto; con el objeto de lograr dentro del equipo mayor compromiso e identidad con el proyecto a ejecutar, y participando todos, también se minimizan las omisiones. Una herramienta eficaz utilizada es la lluvia de ideas mediante notas adhesivas (post-its), donde los miembros del equipo detallarán los entregables e irán colocándolos según el nivel analizado, permitiéndoles detectar los entregables repetidos y organizarlos de tal forma que se complete cada nivel de la EDT.

A continuación se detallan otros métodos de creación de EDT que pueden ser aplicados por el equipo del trabajo del proyecto:

- **Top-down (Bajada):** Estructura de manera que empieza con el ítem más grande e irlo descomponiendo.
- **Bottom-up (Subida):** Comienza con todos los entregables y trabajos hacia atrás en un proyecto, y agruparlas.

 **Mind-mapping:** Escribir tareas en un formato no lineal y luego crear la Estructura de Desglose del Trabajo.

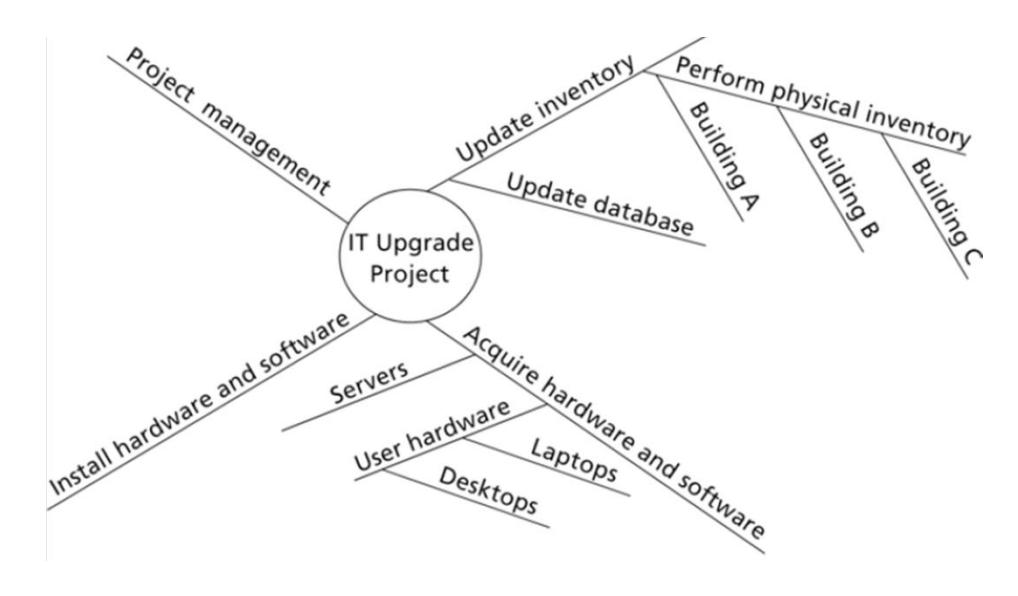

**Figura 3.3.- Ejemplo de Mind-Mapping**

Cada una de estos métodos tiene sus ventajas y desventajas, por lo que el Líder del Proyecto y los miembros del equipo involucrados deben seleccionar el más adecuado acorde al tipo de proyecto; lo importante es que siempre se determinen los paquetes de trabajo específicos para una adecuada gestión y control sobre el avance del proyecto.

A parte de las técnicas descritas anteriormente, en la actualidad existen numerosas herramientas informáticas que incluyen plantillas para realizar la EDT de cualquier proyecto. Una de las más populares es WBS Chart Pro.

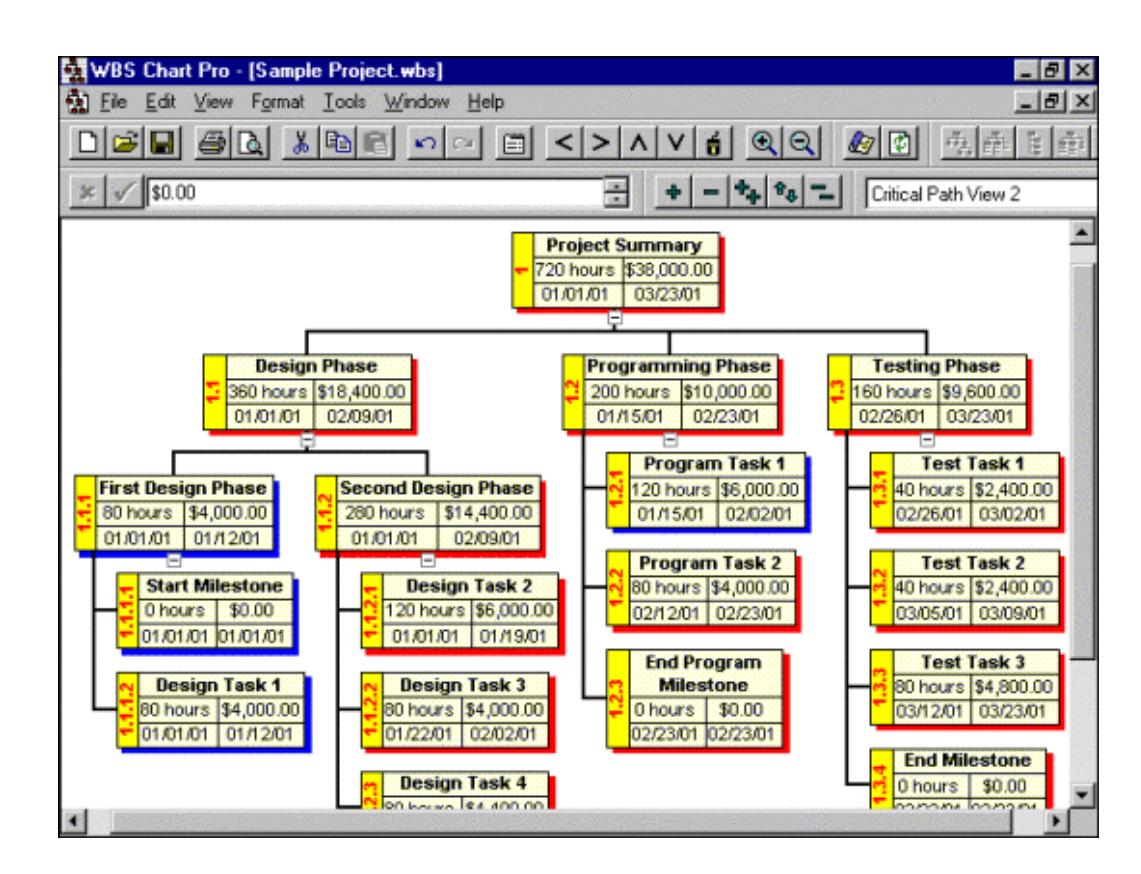

**Figura 3.4.- EDT con la herramienta informática WBS Chart Pro**

#### **3.4.Creación de la EDT: Salidas**

### **3.4.1. EDT**

La EDT es un elemento clave en los demás procesos del proyecto porque es la base para el control de costos, la asignación de recursos, el cronograma y el análisis de riesgos del proyecto. Un componente esencial de la EDT es el sistema de numeración o codificación para seguir cada elemento con un nombre único, esto es útil para desarrollar el cronograma del proyecto y para facilitar la identificación y trazabilidad de un entregable o un paquete de trabajo; puesto que en grandes proyectos y complejos puede haber entregables con el nombre duplicado.

La figura 3.4 muestra una Estructura de Desglose del Trabajo basado en el ciclo de vida de un sistema informático.

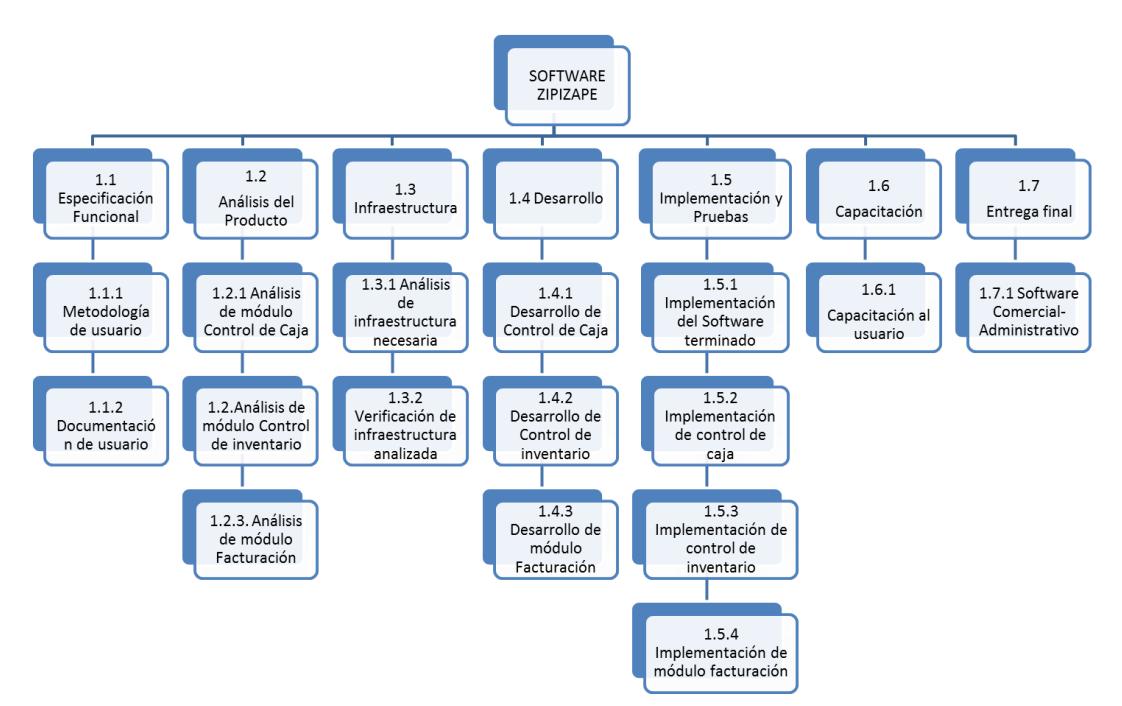

**Figura 3.1.- Estructura de Desglose de Trabajo por ciclo de vida de un sistema informático**

La figura 3.5 ilustra una Estructura de Desglose del Trabajo, en el cual su segundo nivel está los entregables principales del proyecto "Construcción de Escuela".

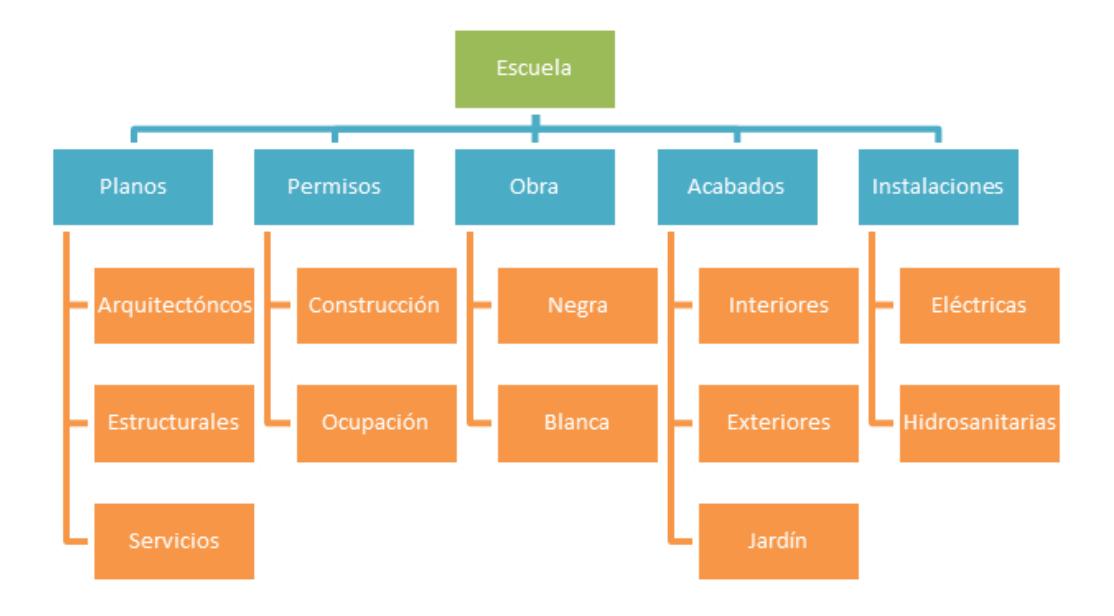

**Figura 3.2.- EDT con entregables principales**

## **3.4.2. Diccionario de la EDT**

Para (PMI, GUIA DE LOS FUNDAMENTOS PARA LA DIRECCIÓN DE PROYECTOS, 2008) el Diccionario de la EDT es "un documento generado por el proceso Crear la EDT, cuya función es respaldar la EDT. El diccionario de la EDT proporciona una descripción más detallada de los componentes de la EDT, incluyendo los paquetes de trabajo y las cuentas de control".

Este documento es una plantilla en donde se identifica los siguientes componentes de cada paquete de trabajo de cada fase del proyecto:

- $\checkmark$  Descripción del elemento de trabajo.
- $\checkmark$  Breve definición del enunciado del trabajo
- $\checkmark$  Productos entregables definidos.
- $\checkmark$  Lista de actividades asociadas.
- $\checkmark$  Responsable del elemento
- $\checkmark$  Fechas de inicio y fin establecidas para el elemento.
- $\checkmark$  Recursos necesarios.
- $\checkmark$  Estimación del costo.
- $\checkmark$  Requerimientos de calidad.
- $\checkmark$  Otros atributos que se pueden considerar en el Diccionario de la EDT son:
- $\checkmark$  Fechas de inicio y fin reales para el elemento.
- $\checkmark$  Estado
- $\checkmark$  Prioridad

| DICCIONARIO DE LA ESTRUCTURA DE DESGLOS DEL TRABAJO (EDT)<br><b>Versión 1.0</b>                                |                                                                                                    |                                                                                           |                                                                            |                                        |                                     |                         |  |
|----------------------------------------------------------------------------------------------------|----------------------------------------------------------------------------------------------------|-------------------------------------------------------------------------------------------|----------------------------------------------------------------------------|----------------------------------------|-------------------------------------|-------------------------|--|
| <b>Nivel del Diccionario</b>                                                                                   |                                                                                                    | Entregable:                                                                               | $\langle$ si/no>                                                           | Paquete de Trabajo:                    |                                     | $\leq$ si/no>           |  |
| <b>Información General</b>                                                                                     |                                                                                                    | ID:                                                                                       | $<$ número $>$                                                             | $EDT#$ :                               | <número del="" esquema=""></número> |                         |  |
| Nombre:                                                                                                    |                                                                                                    | < Escribir el nombre del paquete de trabajo/Entregable>                                   |                                                                            |                                        |                                     |                         |  |
| Descripción:                                                                                                   |                                                                                                    | < Indicar en qué consiste la actividad>                                                   |                                                                            |                                        |                                     |                         |  |
|                                                                                                    | <b>Estimación de costos</b><br><incluir de="" el="" estimaciones="" las="" realizadas="" resumen=""></incluir> |                                                                                           |                                                                            |                                        |                                     |                         |  |
| Entradas:                                                                                                    |                                                                                                    | <indicar cuáles="" iniciar="" los="" para="" productos="" requeridos="" son=""></indicar> |                                                                            |                                        |                                     |                         |  |
| Salidas:                                                                                                    |                                                                                                    |                                                                                           | <indicar al="" cuáles="" los="" productos="" son="" terminar=""></indicar> |                                        |                                     |                         |  |
| Puntos de control:<br><indicar avance="" cómo="" el="" verificará=""></indicar>                                |                                                                                                    |                                                                                           |                                                                            |                                        |                                     |                         |  |
| Responsable (s):                                                                                               |                                                                                                    | <nombre(s) 1="" 2="" apellido=""></nombre(s)>                                             |                                                                            |                                        |                                     |                         |  |
| Personal requerido:<br><indicar cantidad="" del="" la="" personal="" requerido="" tipología="" y=""></indicar> |                                                                                                    |                                                                                           |                                                                            |                                        |                                     |                         |  |
| <b>Sub-contrataciones:</b>                                                                                     |                                                                                                    | <indicar alguna="" existe="" si="" subcontratación=""></indicar>                          |                                                                            |                                        |                                     |                         |  |
| <b>ESTIMACIONES DE LA ACTIVIDAD</b>                                                                            |                                                                                                    |                                                                                           |                                                                            |                                        |                                     |                         |  |
| <b>Trabajo:</b>                                                                                                | <días hombre=""></días>                                                                                        |                                                                                           | <b>Costo Final:</b>                                                        | <escribir dólares="" en=""></escribir> |                                     |                         |  |
| <b>Duración:</b>                                                                                               | <días,<br>mes,<br/>etc<sub>2</sub></días,<br>                                                                  | Fecha<br>Inicio:                                                                          | <dd aaaa="" mm=""></dd>                                                    |                                        | Fecha<br><b>Término:</b>            | <dd aaaa="" mm=""></dd> |  |

**Figura 3.3.- Plantilla de Diccionario de la EDT** 

## **3.4.3. Línea base del Alcance**

La Línea Base del Alcance se convierte en parte del Plan para la Dirección del Proyecto, que es aprobado por el Patrocinador (Sponsor). Sirve como ayuda para medir el éxito de un proyecto, para realizar la verificación y seguimiento durante el desarrollo del mismo y que se han cumplido con los requisitos establecidos y está constituida por:

- La declaración del alcance del proyecto.
- $\times$  La EDT
- $\checkmark$  El diccionario de la EDT.

## **3.4.4. Documentos actualizados**

Se deben actualizar los documentos del proyecto y uno de los que debe ser revisado en manera especial es el documento de requisitos ya que pudo generarse algún cambio al momento de la creación de las EDT (Estructuras de Desglose del Trabajo) y por ende la matriz de rastreabilidad de requisitos.

La definición de estos documentos actualizados esta descrito en el Capítulo 2, sección 2.4.3.

# **CAPÍTULO 4**

## **VERIFICAR Y CONTROLAR EL ALCANCE**

## **4.1.Introducción**

La verificación del alcance consiste en la aprobación y satisfacción de los entregables del proyecto por parte del cliente o interesado. Para la verificación del alcance se utiliza la EDT (Estructura de Desglose del Trabajo) ya que facilita la visualización del trabajo y permite determinar mediante inspección, validación, medición y comprobación si el mismo ha sido completado para obtener todos los entregables.

Verificar el alcance es diferente al Control de calidad que consiste en verificar que se hayan cumplido los requisitos de calidad acordados para el proyecto mediante el Documento de Requerimientos.

Debido que durante la planificación del proyecto indudablemente se presentan cambios que son ineludibles es necesario controlarlos; por ello se efectúa el proceso de Control del alcance que según el (PMI, GUIA DE LOS FUNDAMENTOS PARA LA DIRECCIÓN DE PROYECTOS, 2008) es "el proceso por el que se monitorea el estado del alcance del proyecto y del producto, y se gestionan cambios a la línea base del alcance".

Controlando el alcance del proyecto se asegura que todos los cambios solicitados o las acciones correctivas y/o preventivas se hayan tratado e implementado en todos los procesos necesarios para alcanzar el éxito del proyecto.

## **4.2.Verificar y controlar el alcance: Entradas**

#### **4.2.1. Plan para la Dirección del Proyecto**

El plan para la dirección del proyecto es aquel que contiene la línea base del alcance, definida en el capítulo anterior sección 3.5.3 e incluye también:

- $\triangleright$  el ciclo de vida escogido para el proyecto.
- > Procesos de Dirección de proyectos que serán usados y su nivel de implantación.
- $\triangleright$  Herramientas y técnicas.
- Dependencias e interacciones entre procesos, entradas y salidas.
- Descripción de cómo serán monitoreados y controlados los cambios y el sistema de administración de la configuración.
- $\triangleright$  Necesidades y técnicas de comunicación.

Estos elementos son fundamentales para los procesos de verificar y controlar el alcance pues cualquier cambio en ellos afecta a la planificación y desarrollo del proyecto.

## **4.2.2. Documentación de los requisitos**

Todos los requisitos deben estar documentados para tener por escrito las condiciones o necesidades del proyecto y del producto, en forma ordenada y enumerada. Es una de las salidas en el proceso para Recopilar Requisitos y está descrita en el Capítulo 1 sección 1.4.1.

## **4.2.3. Matriz de rastreabilidad**

La matriz de rastreabilidad permite al Director de proyecto hacer el seguimiento de toda la información y el análisis de los requisitos o cambios propuestos a lo largo de todo el ciclo de vida del proyecto, definido en la sección 1.4.3.

#### **4.2.4. Activos de los Procesos de la Organización**

Los activos de los procesos de la organización son aquellos que tienen valor para la empresa y son útiles para el éxito del proyecto. Los activos para la verificación y control del alcance del proyecto pueden ser:

- $\triangleright$  Las políticas y procedimientos.
- Métodos de seguimiento para verificación y control del proyecto.

#### **4.2.5. Información sobre el desempeño del Trabajo**

Informa acerca de los avances de las actividades propias del proyecto tales como culminación de los entregables, costos y la evaluación del avance real del proyecto con respecto al planificado. La información sobre el desempeño del trabajo es verificado por el Líder del proyecto.

Para obtener información sobre el desempeño del trabajo se pueden emplear métodos de proyección, métodos de comunicación, sistemas de informes y análisis de variación.

Los métodos de proyección son unos de los más frecuentes usados para predecir el desempeño esperado del proyecto basándose en el desempeño real a la fecha de la revisión.

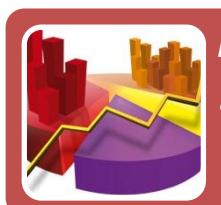

## *Métodos de series de tiempo*

• Datos históricos como base para la estimación de resultados futuros.

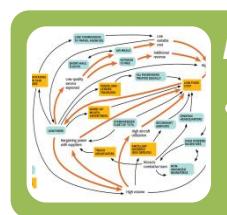

## *Métodos causales/económicos*

• Hipótesis de poder identificar los factores que pueden influir en la variable proyectada.

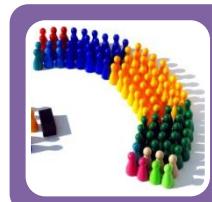

## *Métodos de juicio*

• Juicios intuitivos, opiniones y estimaciones de probabilidad.

**Figura 4.1.- Tipos de Métodos de Proyección** 

#### **4.3.Verificar y controlar el avance: Herramientas y Técnicas**

#### **4.3.1. Inspección**

La verificación del alcance se realiza mediante inspección, esta técnica permite realizar revisiones al producto, revisiones del proyecto y revisiones generales. La inspección, también conocida como revisiones o auditorías, son procedimientos sistemáticos e independientes que se realizan para medir, verificar y examinar los resultados, permitiendo determinar el grado en que se cumplen los requerimientos y criterios de aceptación definidos en el proyecto.

Ciertas actividades realizadas durante la ejecución de un proyecto son parte de una inspección. Por ejemplo la revisión de un cronograma de avance de obras podría pasar por una inspección, así como algún tipo de interfaz de usuario o código fuente del producto realizado.

Los pasos para realizar una inspección en la verificación y control del alcance son:

Definir a los participantes para la revisión. Se debe listar a los participantes y expertos que puedan contribuir con la revisión de las actividades del proyecto.

Definir los criterios de aceptación. Se debe definir los criterios de aceptación para validar las actividades del proyecto o el producto. Estas actividades serán validadas y aprobadas en base a los criterios de aceptación.

Ejecutar la revisión. Se debe ejecutar la revisión en el tiempo programado y con las personas citadas para la inspección. Se debe explicar los pasos a seguir y como se va a realizar la inspección. Esta ejecución también implica cumplir con algún tipo de proceso creado en la implementación del proyecto. Por ejemplo un proceso de seguimiento, operacional, de transferencia, etc.

Finalizar la revisión. Se debe dar por finalizada la inspección una vez cumplido con la revisión de todas las actividades listadas en la inspección y se debe comunicar los resultados a los interesados para que tengan conocimiento de la calificación de estas actividades o producto del proyecto.

Como una herramienta de ayuda para la realización de las inspecciones o auditorías se pueden utilizar listas de verificación y formatos para registrar los resultados que se vayan obteniendo.

La lista de verificación es una de las herramientas más utilizadas durante la ejecución de una inspección o auditoría, pues asegura la profundidad y la continuidad de la investigación y permite registrar rápidamente el cumplimiento o incumplimiento de los criterios a evaluar.

Las ventajas de la lista de verificación son:

- $\triangleright$  Promueve la planificación.
- $\triangleright$  Asegura un enfoque consistente.
- $\triangleright$  Plan de muestreo y controlador de tiempo.
- $\triangleright$  Ayuda a la memoria.
- $\triangleright$  Archivo para las notas recolectadas
- $\triangleright$  Proporciona asistencia al proceso de auditoría.
- Ayuda a asegurar que la auditoría se realice de manera sistemática y comprehensiva y se obtenga evidencia adecuada.
- $\triangleright$  Puede proporcionar la estructura y continuidad que asegure que el alcance de la auditoría se ha seguido.
- Medio de comunicación y un lugar para registrar datos para usar como futura referencia.

A continuación en la figura 4.2 se muestra un ejemplo de lista de verificación para una auditoría informática.

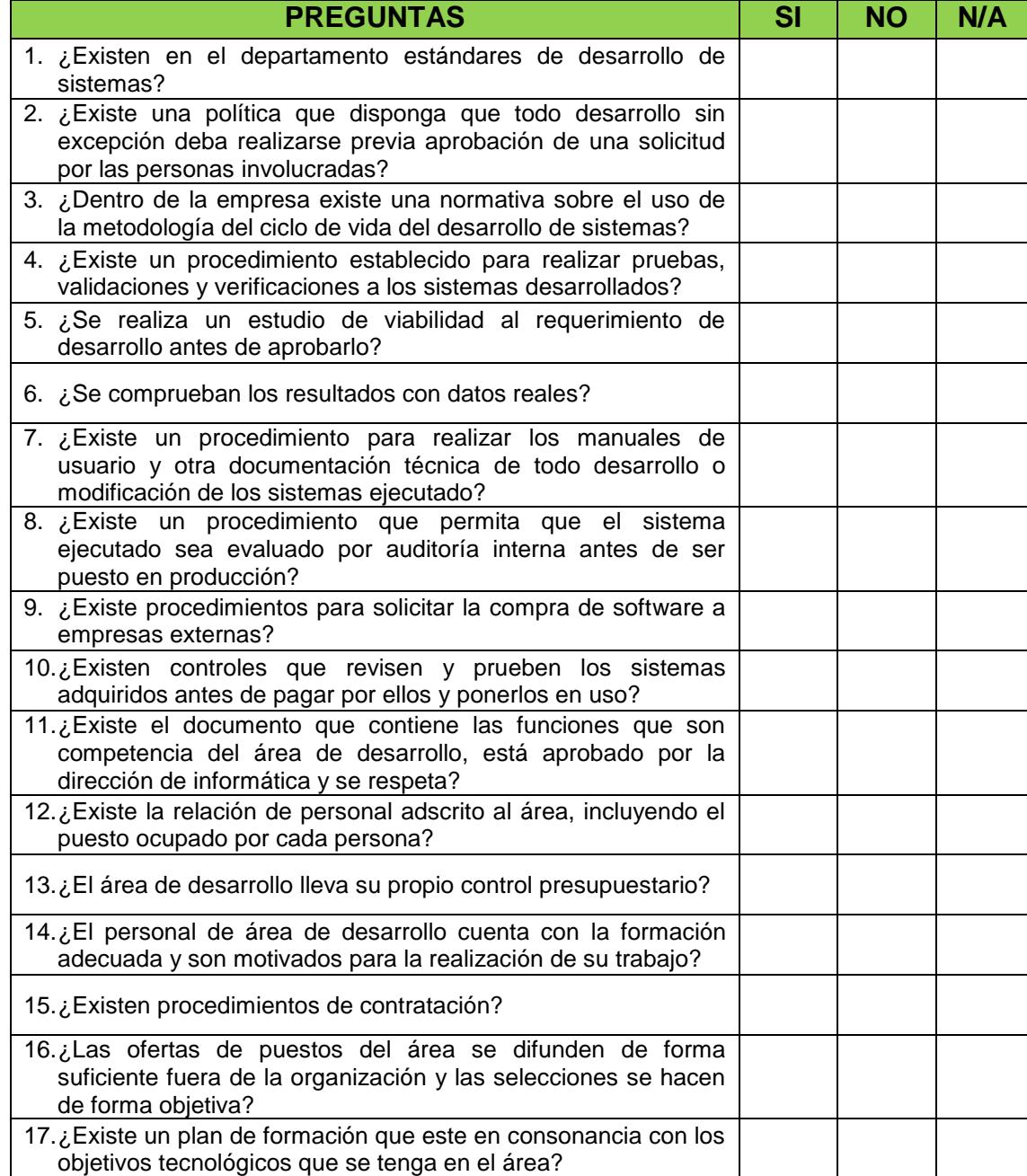

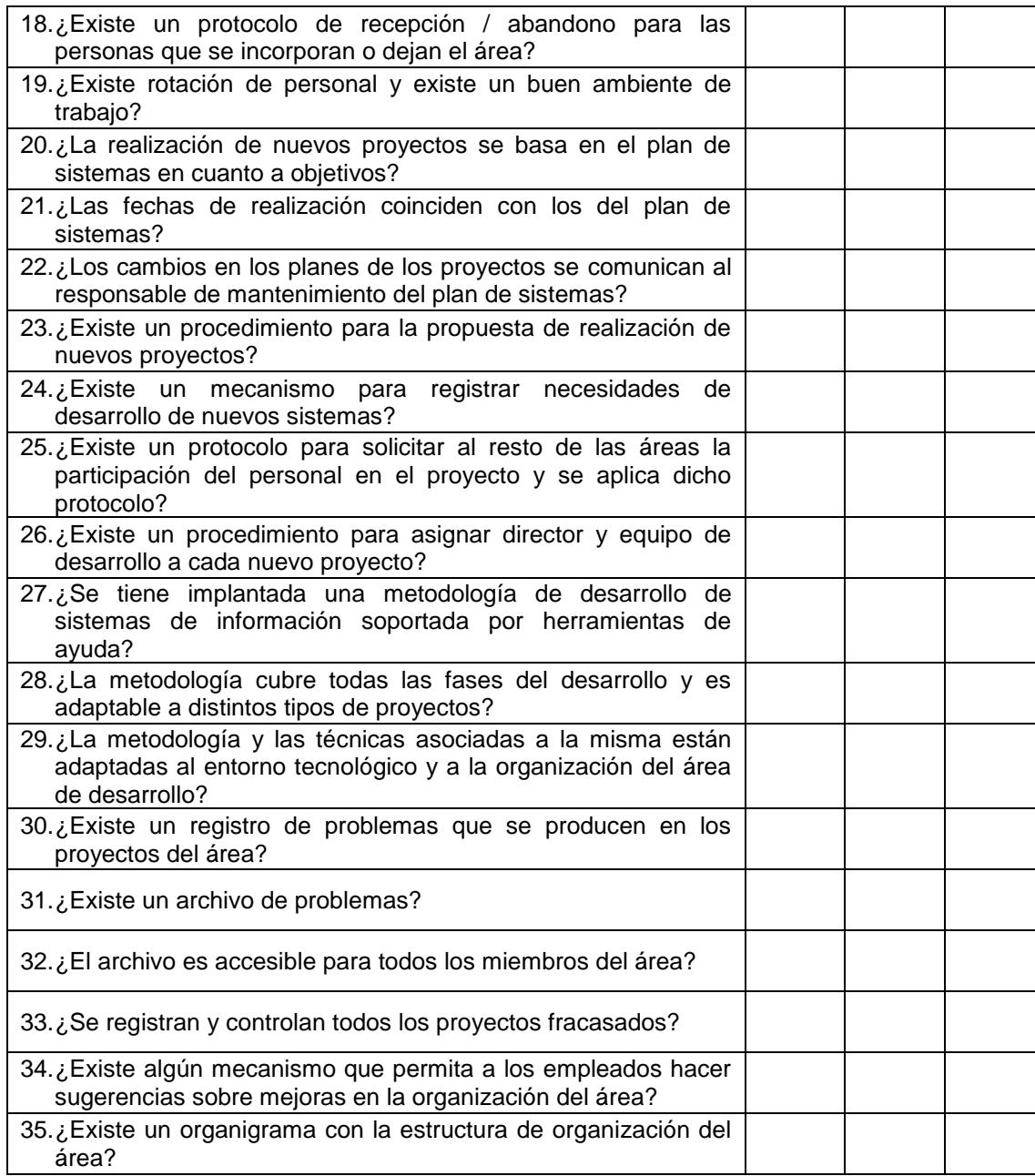

## **Figura 4.1.- Ejemplo de Lista de Verificación**

Esta lista de verificación fue diseñada para verificar la suficiencia y cumplimiento de todos los parámetros establecidos por la
organización para el control en la gestión de desarrollo de un proyecto de software.

# **4.3.2. Análisis de variación**

Para controlar el alcance se usa la herramienta análisis de variación que consiste en evaluar el grado de variaciones con respecto a la línea base del alcance a parir de las medidas de rendimiento del proyecto. Una vez identificada estas variaciones se puede enfocar en determinar sus posibles causas que impiden el progreso del proyecto. Después de este análisis se precederá a tomar las acciones necesarias y correctivas.

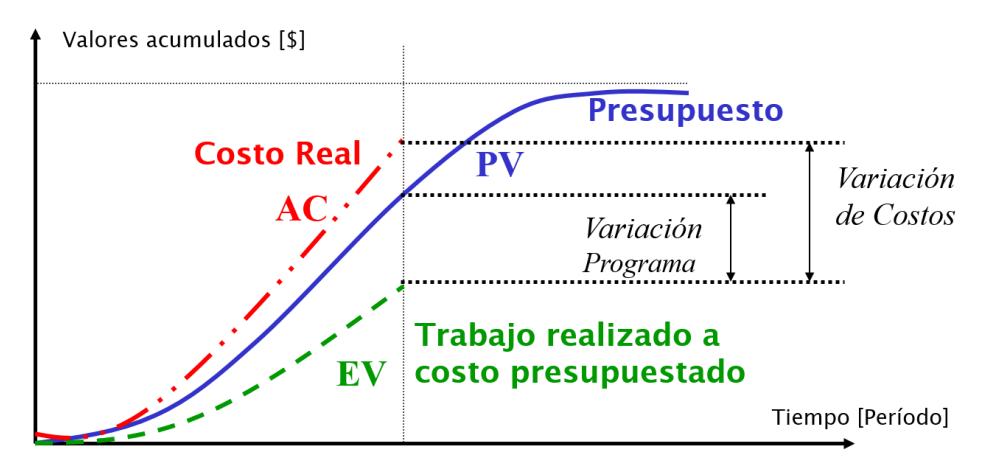

**Figura 4.2.- Análisis de Variación de Costos**

## **4.4.Salidas**

#### **4.4.1. Actualización de los activos de la organización**

Es importante en el control actualizar los activos si hubiera existido algún tipo de cambio, en esta salida se deben incluir sus causas y sus acciones correctivas, como por ejemplo si existe algún cambio en el acta de constitución del proyecto, este cambio debe estar reflejado.

## **4.4.2. Productos Entregables aceptados**

En este proceso se documenta todos los productos entregables completados que cumplan con el criterio de aceptación del proyecto, ya que son firmados formalmente y aprobados por el cliente o patrocinador. También se debe incluir los productos entregables que han sido completados pero no aceptados junto con el motivo por el cual no han sido aprobados. Toda la documentación de respaldo y el reconocimiento de aceptación por parte del patrocinador deben incluirse en la verificación del alcance.

## **4.4.3. Solicitudes de cambios**

De los procesos Verificar y Controlar el Alcance se obtiene las solicitudes de cambios, es importante tener registrado por escrito toda solicitud de cambio y sus responsables, ya que puede influir a una modificación en el alcance del proyecto, en las políticas y procedimientos, por tal razón toda solicitud de cambio debe estar aprobada por las partes interesadas para hacer cambios estrictamente necesarios.

#### **4.4.4. Mediciones del desempeño del trabajo**

Es el resultado de la verificación del alcance del desempeño técnico planificado y proyectado con respecto al real que debe procesarse luego de haber sido analizados por el patrocinador o cliente. En algunos casos, estas mediciones reflejan que el equipo del proyecto debe efectuar cambios; los cuales son documentados para la comunicación y revisión de los interesados y a través del proceso Control integrado de Cambios.

# **4.4.5. Actualizaciones de documentos del proyecto**

En esta etapa deben actualizarse todos los documentos que forman parte del proyecto, como resultado de haber realizado la verificación y control del alcance. Los documentos que se pueden actualizar son todos aquellos que son de importancia y forman parte de la documentación del proyecto.

La definición de documentos actualizados esta descrito en el Capítulo 2 - sección 2.4.3

# **CAPÍTULO 5**

# **APLICACIÓN PRÁCTICA: UTILIZACIÓN DE LA GESTIÓN DEL ALCANCE**

En este capítulo se describe la implementación realizada del nuevo módulo integral al sistema informático del área de Desarrollo Humano de la empresa, para el registro y control de las horas de los trabajadores que están dentro del taller como de los que están en obras fuera de la ciudad de Guayaquil.

La aplicación de la Gestión del Alcance nos permitirá garantizar que el proyecto incluye todo el trabajo requerido para culminarlo con éxito, definiendo cuáles son las necesidades del o de los interesados, los entregables y los documentos para el desarrollo del proyecto.

#### **5.1.Recopilar Requisitos**

El proyecto **"Administración y Control de Personal"**, consiste en la implementación de un sistema de información integrado que interactuará con el sistema actual de la empresa, controlando el registro de las horas trabajadas de todo el personal; de tal forma que se disminuyan los reprocesos causados por reportes duplicados, o falta de información, pudiendo obtener datos confiables para la generación y pago de los sueldos y salarios.

Una vez revisada el Acta de Constitución; en la cual se estableció el objetivo del proyecto, los requisitos de alto nivel, la descripción macro del proyecto, los interesados y requisitos de aprobación del proyecto se inicia la recopilación de requisitos específicos del interesado.

#### **5.1.1. Herramientas y Técnicas**

El primer paso para el levantamiento de requisitos fue con entrevistas estructuradas combinando preguntas con preguntas cerradas para mantener el interés del entrevistado, con cada uno de los interesados identificados en el Acta de Constitución. Se realizaron un total de ocho entrevistas en dos semanas. Con esta información obtenida se realizó un análisis preliminar y por

la complejidad que se pudo detectar se resolvió llevar a cabo como segundo paso la observación del proceso de Generación de Pizarra, con el objetivo de identificar cuellos de botella, escenarios especiales como: jornadas no ordinarias, permisos o faltas injustificadas, retrasos en entrega de diarios de trabajo, y otros a detectar, para lo cual, el Jefe de Proyectos y el Desarrollador estuvieron en sitio la segunda y última semana del mes previa planificación de su actividad de observación.

Como tercer paso se realizó simulaciones en Excel de los diferentes casos encontrados tales como: el redondeo de los registros de entrada y salida de los trabajadores con respecto a las horas de ingreso y salidas oficiales, el detalle de las incidencias en que se evidencio una diferencia mayor a 5 minutos entre la hora local y la hora central, los cuales fueron expuestos a los involucrados directamente en esta parte del proceso, de tal forma obteniendo su retroalimentación y validación de la información obtenida.

## **5.1.2. Recopilación de Requisitos**

Con la información recopilada de las entrevistas, observaciones, simulación de casos en Excel y diagramas de

126

caso de uso, el Jefe del Proyectos describe los requisitos del proyecto y los requisitos del producto que satisfará las necesidades del interesado.

## **Justificación del Proyecto**

Actualmente se realiza un control manual del personal, los supervisores registran en Diarios de Trabajo las horas que cada trabajador laboró en cada Orden de Trabajo (OT) y luego son enviados estos diarios al área de Desarrollo Humano en la oficina central; donde se detectan en algunas ocasiones reportes duplicados, o falta de información, lo que retrasa el registro de los diarios en el sistema hasta que se pueda obtener la confirmación de datos, generando un reproceso no sólo para Desarrollo Humano sino también para el área Financiera, no sólo por la emisión de los pagos, sino también por la re-distribución de los valores de mano de obra a los diferentes centros de costos de acuerdo a las OTs para el control económico de los proyectos.

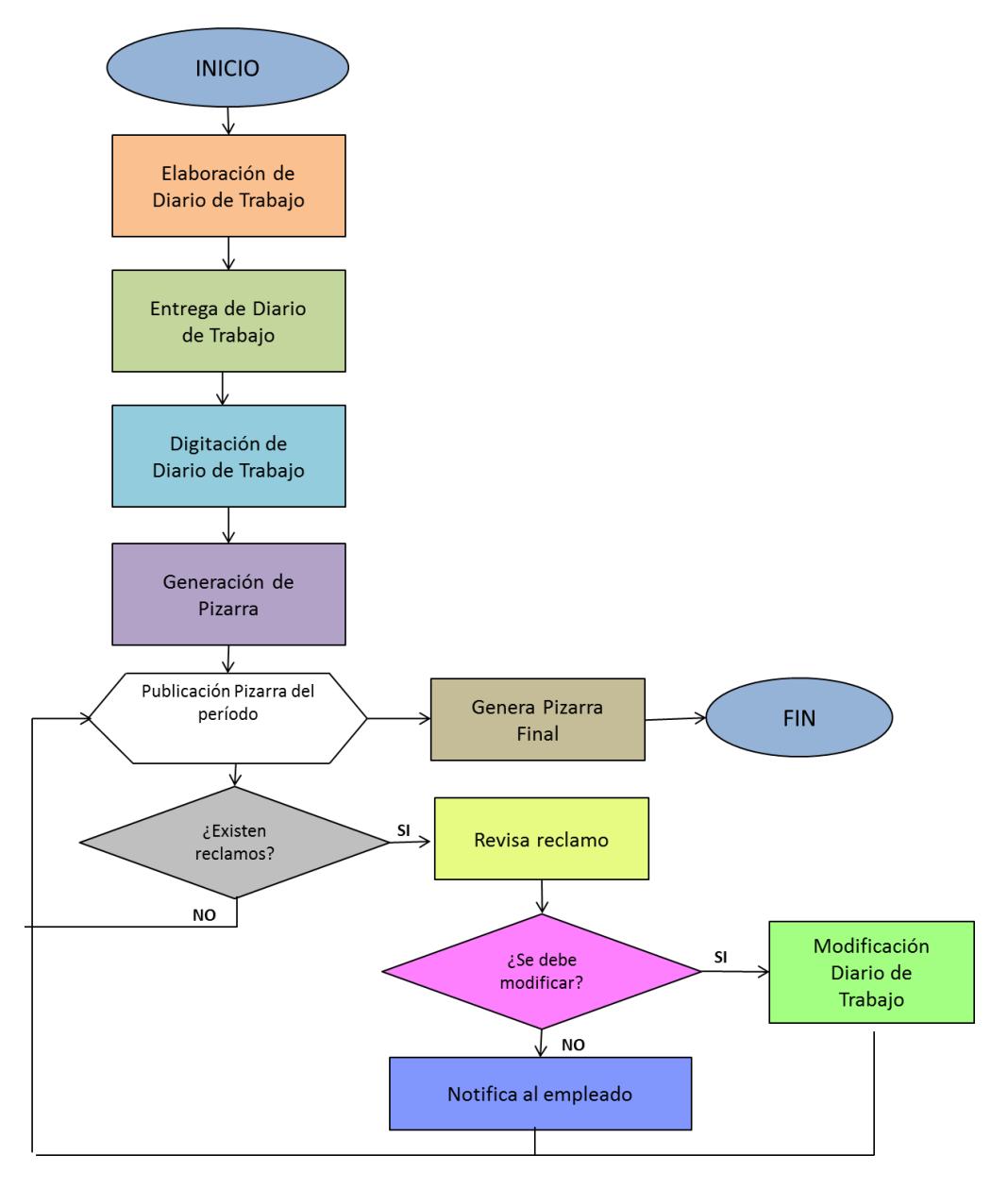

**Figura 5.1.- Diagrama de flujo del proceso Control de Personal**

# **Objetivos del Proyecto**

## **Objetivo General:**

El proyecto tiene como objetivo principal la automatización del proceso; reduciendo los errores de datos y minimizando el reproceso en el registro de Diarios de Trabajo.

## **Objetivos Específicos:**

- Reducir el número de reclamos de los trabajadores referente a sus horas trabajadas.
- Asegurar la confiabilidad y disponibilidad de la información brindada.
- Reducir el tiempo y errores en la generación de la pizarra.
- Agilitar el cálculo del sueldo de los empleados.

# **Requisitos de funcionabilidad del producto**

- 1. Módulo de Generación de Código de Barras
	- 1.1. Se debe contar con una aplicación de escritorio que genere el código de barras lineal del empleado a partir de su número de cédula.
	- 1.2. El código de barra debe ser de dimensiones 382x100 pixeles
- 2. Módulo de Control de Entradas y Salidas del Personal.
	- 2.1. El sistema debe permitir el registro de las entradas y salidas del personal con la siguiente información:
- $\checkmark$  Cédula del empleado
- $\checkmark$  Tipo de ingreso: Entrada / Salida
- $\checkmark$  Lugar
- $\checkmark$  Fecha y hora
- 2.2. La cédula del empleado debe ser leída de su credencial mediante el lector de código de barras.
- 2.3. Si no se contare con la credencial del empleado, el sistema debe permitir el ingreso manual del número de cédula y guardar un log del suceso.
- 2.4. El sistema seleccionará por defecto el tipo de ingreso como entrada, a menos que ya tenga una entrada registrada en cuyo caso seleccionará el tipo de ingreso como salida.
- 2.5. El sistema debe permitir cambiar el tipo de ingreso seleccionado automáticamente por el sistema, para los casos de excepción por olvido de registro por parte del usuario, para lo cual solicitará un motivo y guardará el log del suceso.
- 2.6. El sistema debe guardar un historial de cambios de la configuración de la instancia de la aplicación.
- 2.7. El sistema alertará al usuario autorizado de la aprobación de Registros de entradas y salidas, para que valide o cambie de ser el caso la fecha y hora de aquellos registros que tengan una diferencia mayor a 5 minutos entre la fecha y hora central y local. Hasta no hacer ningún cambio por parte del usuario autorizado, el sistema tomará como válida, la fecha y hora local. Se guardará el log de los cambios realizados.
- 2.8. El sistema debe permitir generar un cuadro de control de asistencia por fecha o rango de fechas, el mismo que se obtiene haciendo un match entre la nómina vigente y los registros de entrada en los diferentes lugares de trabajo. Presentará las asistencias, identificando atrasos y las faltas.
- 2.9. De forma automática en los días laborables, a las 10:00 el sistema correrá el proceso de

control de asistencia y alertará a los usuarios autorizados para esta opción, enviando un mail con el listado de las personas que tienen falta.

- 2.10.Cada día el sistema alertará de registros incompletos (que no tengan registrada ya sea la entrada o la salida).
- 2.11.El sistema permitirá que se ingrese manualmente un registro de entrada o salida de personal para aquellos registros incompletos por el usuario autorizado para dicha opción, guardando un log el suceso.
- 3. Módulo de Diarios de Trabajo
	- 3.1. El sistema contará con la opción de Registro de Diario de Trabajo, que contendrá la siguiente información:
		- $\checkmark$  Lugar
		- $\checkmark$  Fecha
		- $\checkmark$  Supervisor
		- $\checkmark$  Empleado
		- $\checkmark$  Orden(es) de trabajo OT
		- $\checkmark$  Horas trabajadas en cada OT

Siendo los supervisores los responsables de registrar los últimos tres datos anteriores.

- 3.2. El sistema toma como lugar, el establecido en la instancia de la aplicación.
- 3.3. El supervisor ingresa la fecha a reportar, por defecto lee la del día actual en el sistema local.
- 3.4. El sistema registrará el id del supervisor en sesión.
- 3.5. Al elegir la fecha del reporte, el sistema mostrará el listado de los empleados registrados (entrada /salida) en dicha fecha, identificando con color azul los que ya tienen algún diario guardado con la fecha correspondiente.
- 3.6. El supervisor elegirá la(s) OT(s) para las cuales ha trabajado su grupo, y para cada una podrá asignar entre 0 y el número máximo de horas trabajadas por empleado.
- 3.7. El sistema calculará automáticamente las horas trabajadas en un diario de trabajo restando la hora oficial de salida menos la hora oficial de entrada.
- 3.8. El sistema validará que no se pueda registrar en los diarios de trabajo un número de horas superior a las horas trabajadas en la fecha.
- 3.9. El sistema tendrá la opción de emitir un reporte por fecha o rango de fechas de los trabajadores que tienen registrada su entrada y salida a los lugares de trabajo y no completen las horas trabajadas en los diarios de trabajo guardados para cada fecha.

#### **Requisitos no funcionales**

- 1. Aplicación de escritorio con servicios web que permita la conexión con el servidor central y replicación desde y hacia la base de datos local.
- 2. La replicación entre servidor y cliente se realiza luego de una falla de conexión.
- 3. La base de datos local mantendrá la nómina de personal, los diarios de trabajos, los datos de configuración de la instalación, usuarios y permisos.

## **Criterios de aceptación**

- 1. Se realizará una demostración de quince días con el prototipo configurado en el sitio de trabajo denominado "Taller", incluyendo:
	- $\checkmark$  Instalación del lector de códigos de barra en la entrada de la empresa donde el guardia es el responsable del registro de entrada/salida (marcación) de los trabajadores.
	- $\checkmark$  Implementación y configuración de la aplicación en la estación de trabajo para el registro de los diarios de trabajo, cuyo usuario es el supervisor y la del área de Desarrollo Humano que tiene los accesos para la verificación y validación de los registros de entrada y salida, y diarios de trabajo, corrección de registros en caso de ser necesario para la generación de la pizarra.
- 2. Los datos mostrados en la Pizarra serán validados por los trabajadores para la aceptación de la veracidad de la información.
- 3. El número de reclamos debe disminuir en un 80% en el sitio de trabajo "Taller"
- 4. Para el registro de entrada y salida del personal el sistema sólo permite guardar el lugar que se encuentra configurado actualmente.
- 5. Se guarda la fecha y hora del sistema de la base de datos local y central. En pantalla se muestra la local.
- 6. El sistema redondeará los registros de entrada a la media hora siguiente y las salidas media hora antes.

## **Supuestos**

- 1. El personal a cargo del desarrollo del proyecto del proyecto se conforma por 6 profesionales: 3 programadores, 2 analistas y un Ingeniero en Sistemas.
- 2. Los usuarios que manejarán la aplicación tienen conocimientos informáticos básicos.
- 3. El personal de la empresa presentará una actitud colaboradora en todo momento del proyecto.
- 4. El personal de la empresa estará disponible para las fechas y horarios en que se realice el levantamiento de información.

5. Las propuestas de mejora o solicitudes de cambios estarán orientadas a procesos en los cuales el cambio resulte estratégico para el aumento de la eficiencia organizacional de la empresa como un todo.

### **Restricciones**

- 1. Solo el personal autorizado podrá ingresar al Sistema con su respectivo usuario y contraseña.
- 2. El lugar de trabajo no podrá ser modificado por ningún usuario, solo se ingresan diarios de trabajo por ese lugar.
- 3. Los registros de horas de entrada y salida por el guardia de seguridad no pueden ser modificadas pues son dadas por el sistema.
- 4. Solo se ingresarán la hora de entrada y salida de los trabajadores que consten en la lista de nómina de la base de datos local.
- 5. Cuando se instala el sistema se configuran los parámetros generales de la instancia, tales como: lugar, responsable y base de datos local. En caso de ser necesario, se permite que el usuario con los
- 6. Para registrar diarios de trabajo, el trabajador debe tener su registro de entrada/salida.
- 7. Las OT's (órdenes de trabajo) no pueden ser creadas solo se utilizarán las que están ingresadas en el sistema.
- 8. No se podrán asignar horas de trabajo superiores a las horas calculadas a través de la diferencia de la hora oficial de entrada menos la hora oficial de salida.

# **5.1.3. Plan de gestión de requisitos**

Documentado los requisitos, se elabora el plan de gestión de requisitos; el cual describe cómo se analizan, documentan y gestionan a los requerimientos a lo largo del proyecto.

A continuación se muestra el plan de gestión de requisitos del nuevo módulo "Control del Personal":

## **Propósito**

El propósito del Plan de Gestión de Requisitos del módulo "Control del Personal" es la de establecer y mantener un acuerdo entre el cliente y el proyecto; lo anterior enfocado sobre los requisitos; lo cual representa el alcance del producto que será dirigido por el proyecto.

Los requisitos serán la base para estimar, planear, ejecutar y controlar las actividades durante toda la duración del proyecto.

Este plan se ocupa de cómo el proyecto administrará el desarrollo y los cambios en los requisitos para asegurar que las necesidades iniciales del cliente y los objetivos del proyecto están asignados dentro de los requisitos funcionales y no funcionales necesarios para desarrollar una solución.

Aquí se describe el proceso a detalle es decir:

- $\checkmark$  Asignación de Responsabilidades
- $\checkmark$  Identificación de Técnicas a Implementar
- $\checkmark$  Las Herramientas a Usar
- Desarrollo de Documentación adecuada

Es responsabilidad del Jefe del Proyecto asegurarse de que el equipo de desarrollo conozca y siga este plan; así mismo el proceso asociado y también quienes son los responsables nombrados.

#### **Alcance**

El alcance del Plan comprende la gestión de los requisitos del proyecto "Control del Personal" durante todo su ciclo de vida, con el objetivo de tener un correcto control sobre los requisitos que afectan a la funcionalidad, diseño y otros factores de manera oportuna.

#### **Identificación de las Fuentes de Requisitos**

La información recogida sobre cada interesado será el nombre de la persona o grupo, algún identificador del interesado e información general sobre el rol del interesado o cómo éste podría ser afectado por el proyecto, dichos datos son mostrados en la tabla anexa a este apartado.

## **Obtención de Acuerdo de los requerimientos**

Con base a los interesados identificados, se procede a analizar los requisitos; así pues se realizó una reunión para

revisar los criterios de los requerimientos del actual Documento de Requisitos celebrada el 23 de mayo del 2013, donde se obtuvo el documento Acta de Reunión Nº CP-001; en el cual se estipulan los criterios de aceptación que fueron aprobados por los requisitos acordados.

## **Administración de Cambios en los Requisitos**

El proceso de administración de cambios en los requisitos se usará para administrar: eliminaciones, modificaciones y adiciones dentro de la misma línea de los objetivos originales o para modificar formalmente los objetivos originales y para el apoyo de la agenda y los recursos. Ajustados a mantener los Objetivo del proyecto y organizacional.

A continuación se definen las personas que estarán autorizadas para realizar una solicitud de cambio.

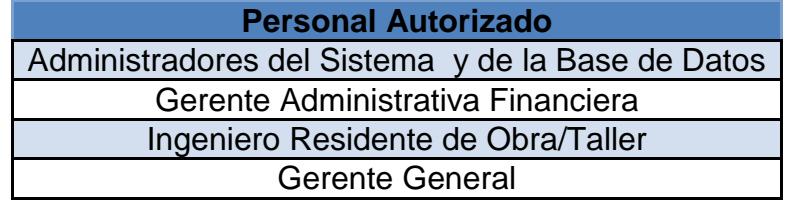

El comité de cambios estará conformado por:

 $\checkmark$  Oscar Ramírez, como representante del cliente

 $\checkmark$  Jesús Castro, como líder del proyecto y parte del equipo de desarrollo.

Ahora bien el origen del cambio puede dar lugar a un nuevo requerimiento que el cliente descubrió a medida que el proyecto fue avanzando, una necesidad de mejora, o simplemente un cambio solicitado por la no satisfacción del cliente con algún aspecto del producto en desarrollo.

Para lo cual se deberá completar una solicitud formal para el cambio (RFC) y firmarla, dicha solicitud será aprobada por el Coordinador de TI y si es el cambio implica costo y tiempo deberá ser aprobado por el Patrocinador, quien es representado por el Gerente General.

En el caso que en reuniones con el cliente, se detecte que porcentaje de cambios sea superior o igual al 30% de los requisitos demandará un estudio de factibilidad para la ejecución de otro proyecto que sea complementario al que actualmente se está desarrollando.

Todas las solicitudes de cambio se registrarán en el formato respectivo y firmadas (véase la plantilla de Solicitud de Cambio que se encuentra en el Anexo), pues aunque finalmente no se apruebe, se efectúa la evaluación previa lo cual requiere de esfuerzo, tiempo y dinero. Además de ello, debe quedar en claro que será muy favorable para el cronograma y la organización de los recursos, elevar las solicitudes de cambio en la etapa más temprana posible del proyecto, ya que cuánto más tardías sean estas solicitudes, mayor será el impacto en el plan de proyecto y mayores serán los costos, reduciéndose la probabilidad de aprobación de aquellas solicitudes.

# **Selección de la Herramienta para el manejo de los Requerimientos**

Para el manejo de los requerimientos se utilizarán como herramientas lo siguiente:

- $\checkmark$  Hojas de cálculo
- $\checkmark$  Plantillas
- $\checkmark$  Software; en caso de ser necesario.

#### **Mantener la Trazabilidad de los Requerimientos**

Dada la naturaleza del proyecto, se optará por usar las matrices de trazabilidad vertical mediante hojas de cálculo, las cuales deberán de ser generadas de manera periódica de acuerdo a las fechas de celebración de las reuniones programadas del equipo de Gestión estipuladas dentro de la agenda de desarrollo.

# **Estándares y Plantillas**

- ERS con el estándar IEEE 830
- $\checkmark$  Plantilla de Petición de Cambios (RFC)-Proceso de Gestión de Requerimientos
- $\checkmark$  Plantilla de Especificación del Motivo de Rechazo-Proceso de Gestión de la Configuración
- Plantilla de Orden de Cambio-Proceso de Gestión de la Configuración
- $\checkmark$  Plantilla de Inconsistencia-Proceso de Gestión de Requerimientos
- Plantilla de Acción Correctiva-Proceso de Gestión de Requerimientos

Todas las plantillas deberán de ser administradas por el Jefe de Proyectos.

# **5.1.4. Matriz de Rastreabilidad**

Elaborados el documento de registros con su respectivo plan de gestión, el Jefe de Proyectos elabora la matriz de rastreabilidad; la cual le permitirá controlar durante el ciclo de vida del proyecto que todos los requisitos documentados y aprobados por el cliente sean cumplidos y entregados al final del proyecto.

Para el presente proyecto se empleó la siguiente matriz de rastreabilidad cubriendo cada uno de los requisitos documentados en las secciones 5.1.2 y 5.1.3 de este trabajo.

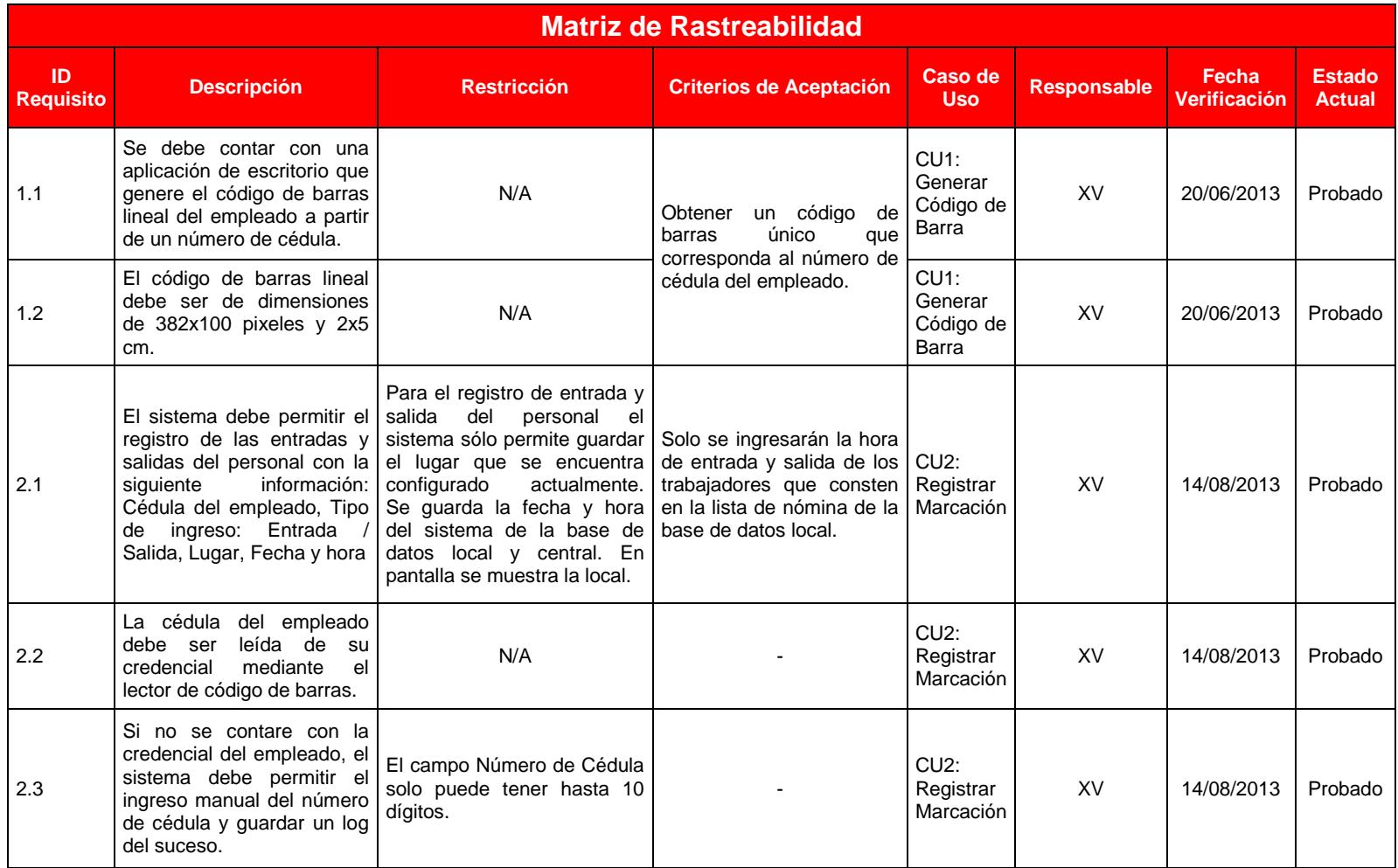

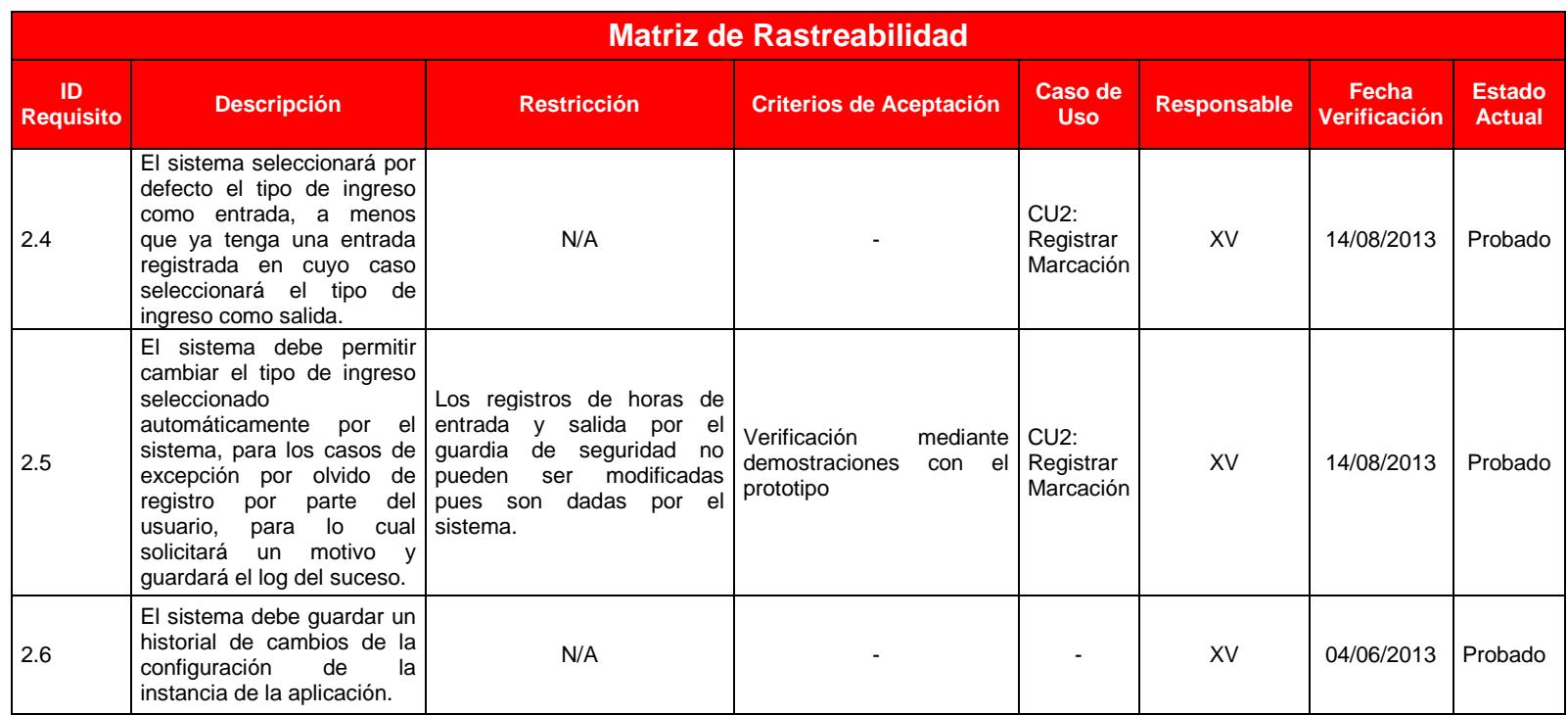

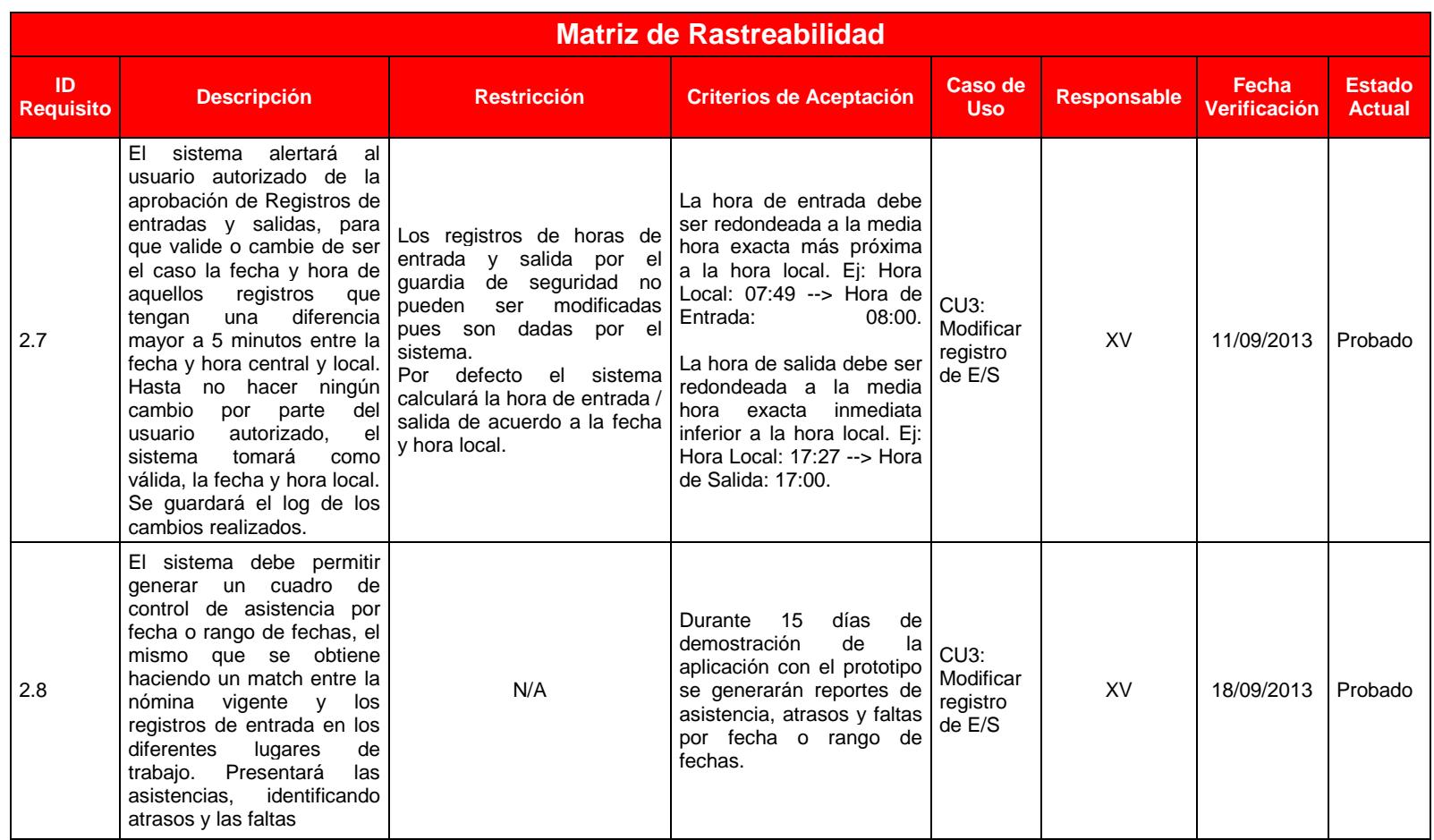

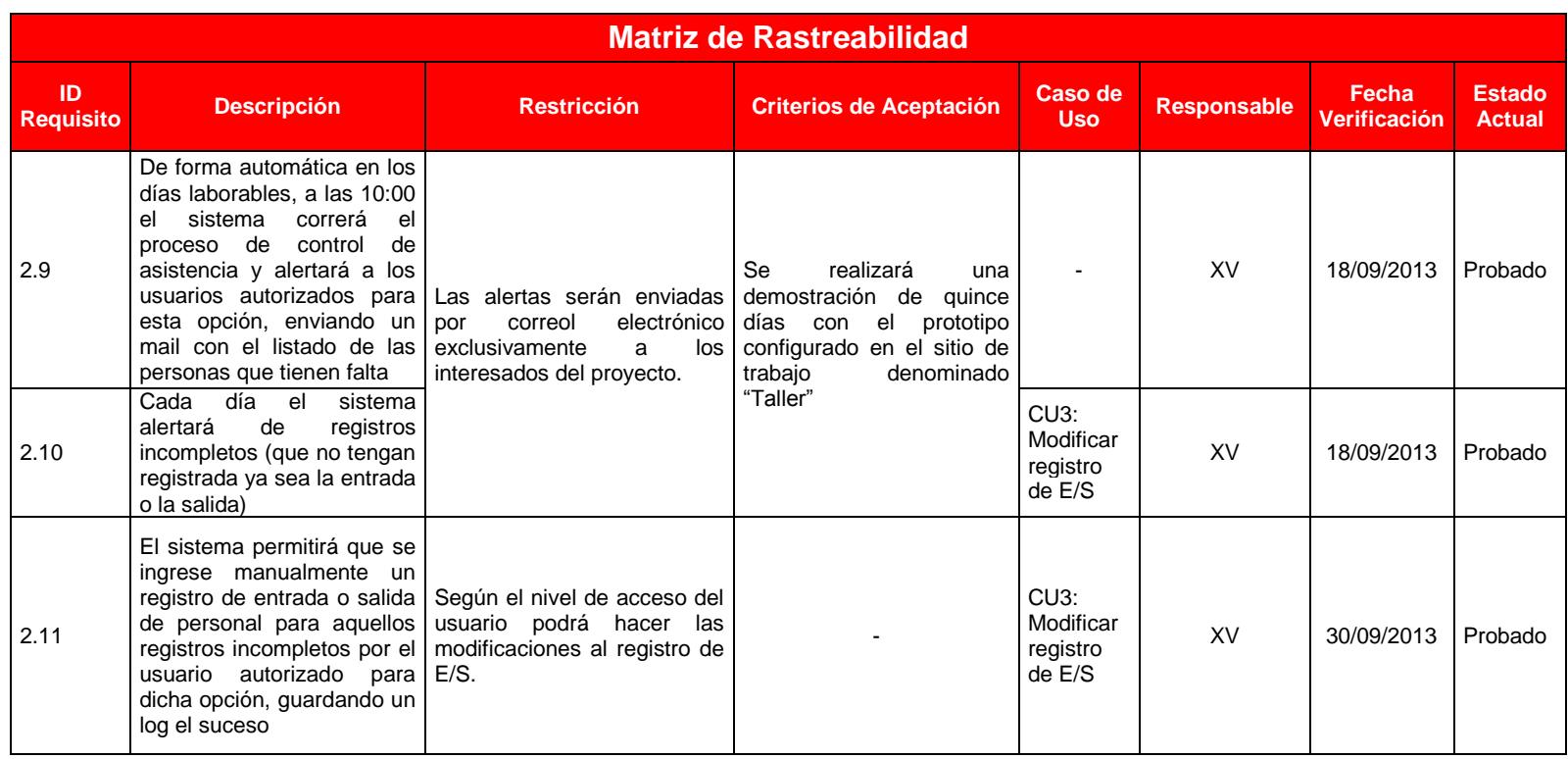

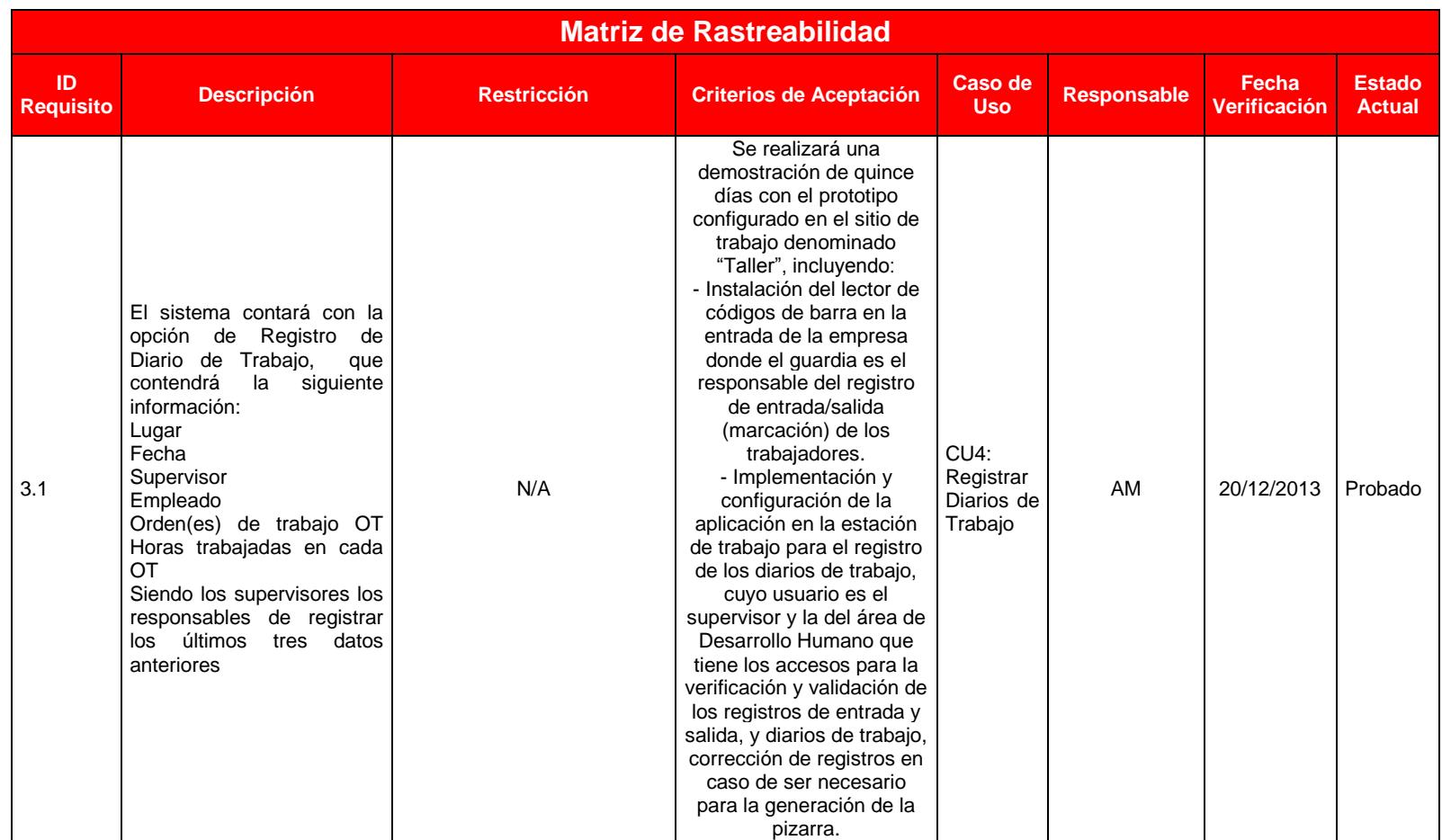

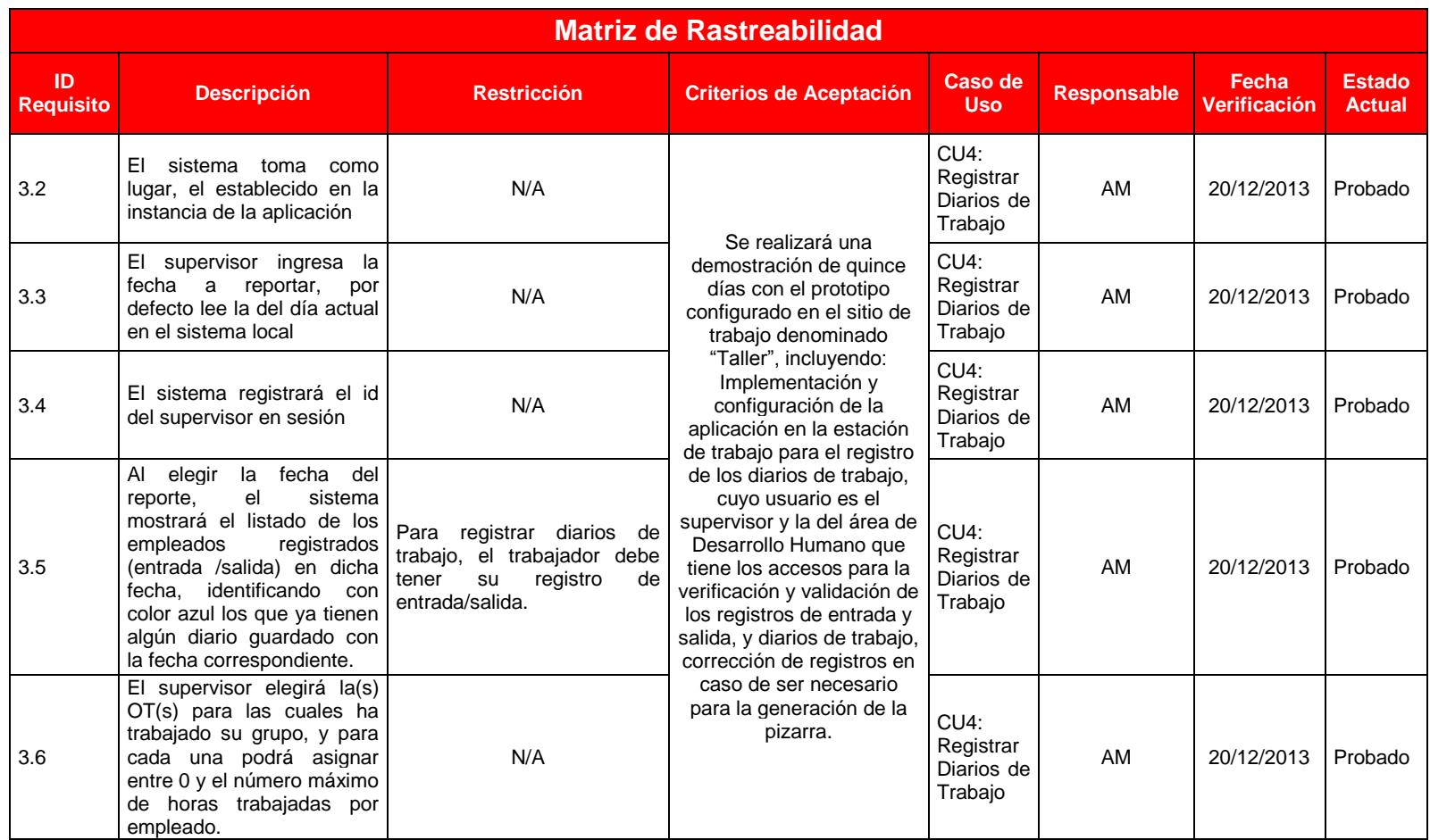

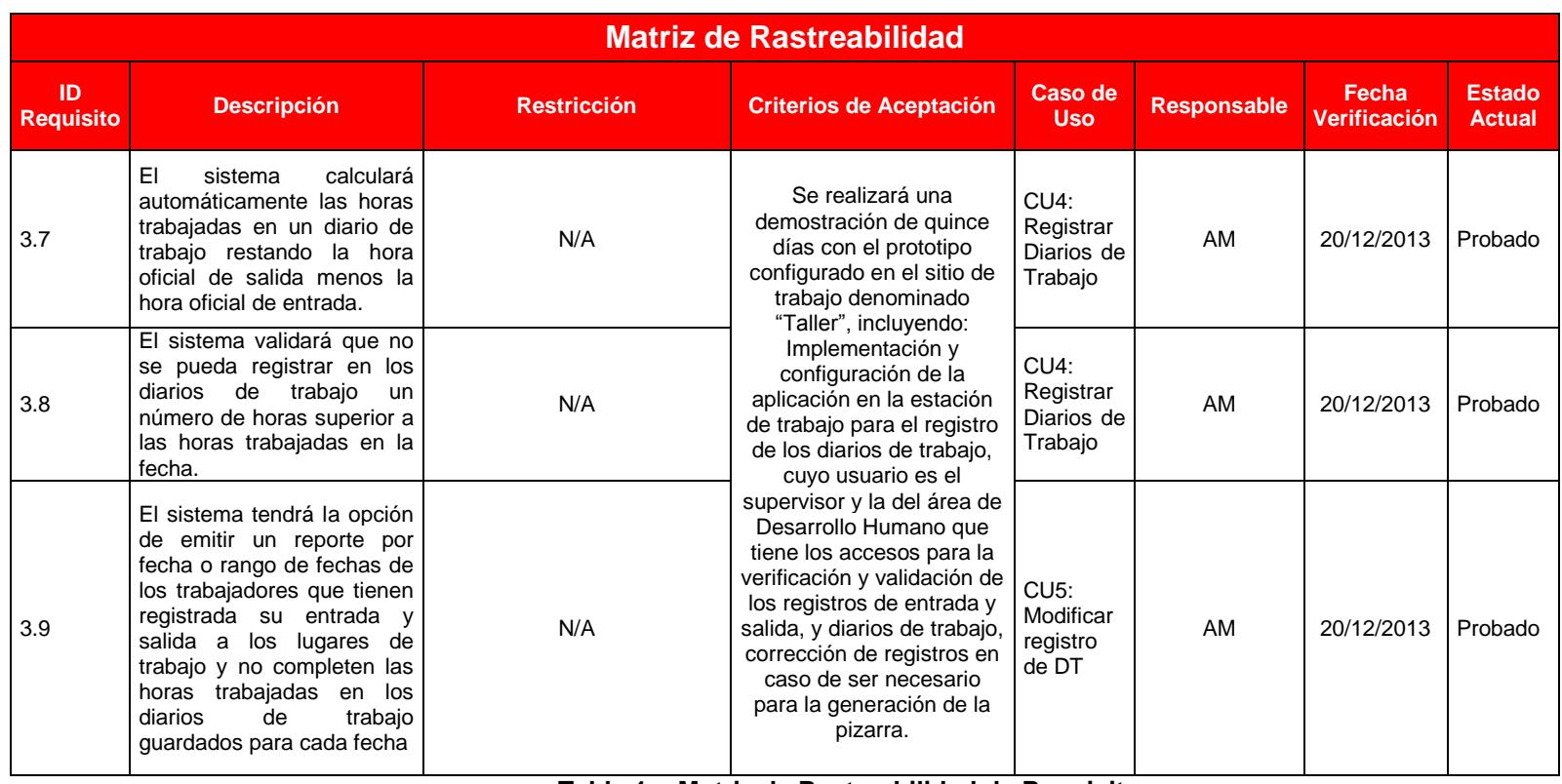

**Tabla 1.- Matriz de Rastreabilidad de Requisitos Fuente: Elaboración propia**

#### **5.2.Definir el Alcance**

Una vez definido los requerimientos del proyecto y aprobados por cliente, se procedió a efectuar reuniones con los interesados que interactuarán con el sistema para determinar cuáles son las características del producto que debe cumplir para satisfacer sus necesidades y expectativas.

Este proceso es de suma importancia puesto que el documento "Declaración del Alcance" se elabora a partir de los entregables principales del proyecto, que son la base para la creación de la Estructura de Desglose del Trabajo; por lo que es necesario seguir recopilando mayor información para obtener la descripción más detallada del proyecto y así lograr el éxito planificado.

#### **5.2.1. Herramientas y Técnicas**

Como principal herramienta utilizada en el proceso Definir el Alcance fue el Prototipo del Sistema creado para que los usuarios tengan una idea del resultado esperado del proyecto, con este prototipo se pudo efectuar el respectivo Análisis del Producto para identificar todas las necesidades, la calidad, el costo y el resultado esperado por los interesados.

Luego se realizó una reunión con los expertos identificados dentro de la organización, aplicando la técnica de juicio de expertos para determinar cómo se implementará el proyecto y tener un mejor criterio para la toma de decisiones y análisis de la información recopilada.

## **5.2.2. Definir el Alcance**

Como resultado del proceso Definir el Alcance, se obtiene el Enunciado del Alcance del proyecto que describe los entregables del proyecto con sus criterios de aceptación y restricciones para su consecución.

Este documento proporciona la línea base del proyecto para evaluar si las mejoras al sistema que pudiesen requerir los interesados se encuentran dentro de los límites del proyecto.

A continuación se muestra la Declaración del Alcance del Proyecto en la siguiente tabla:

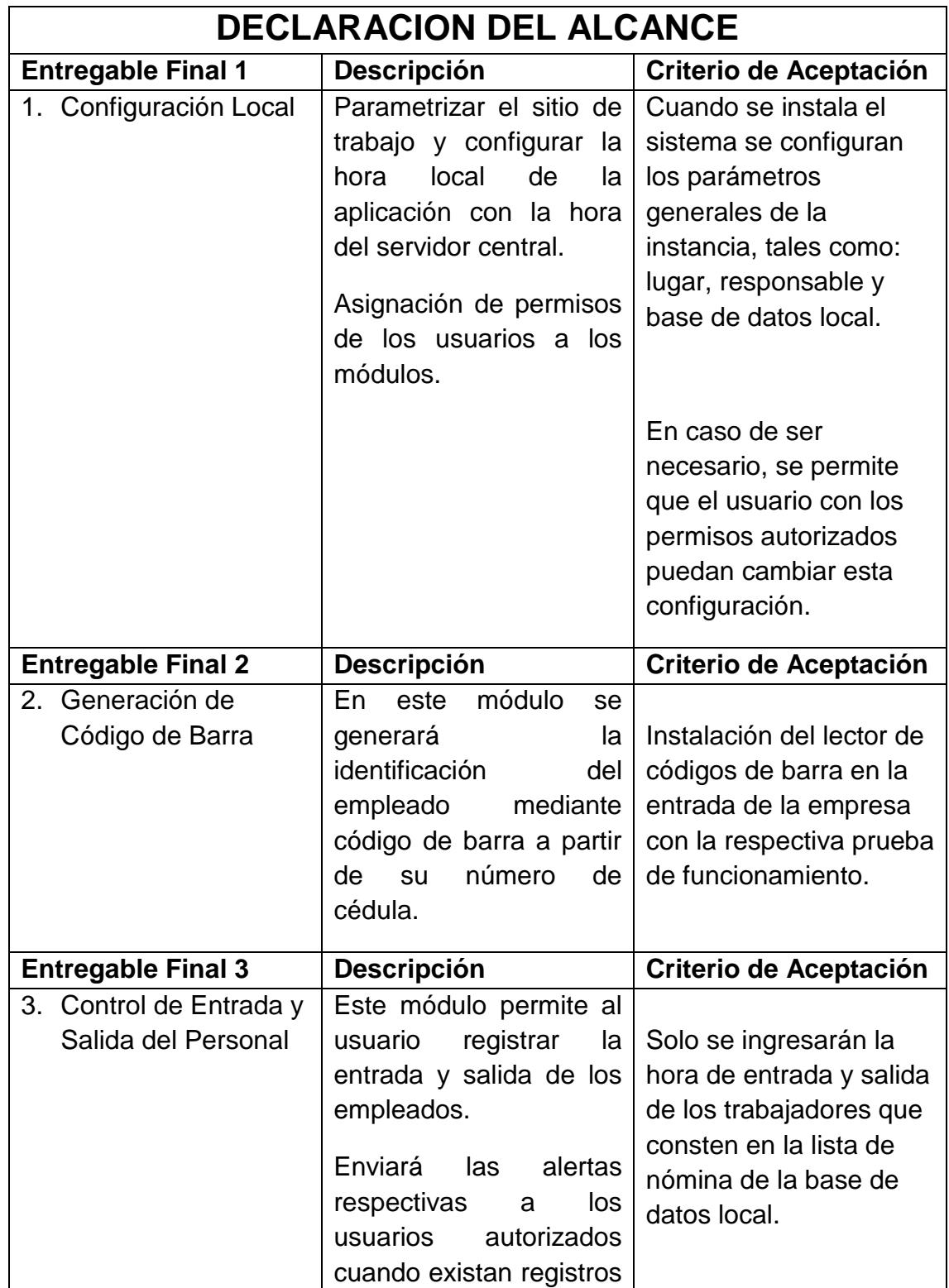
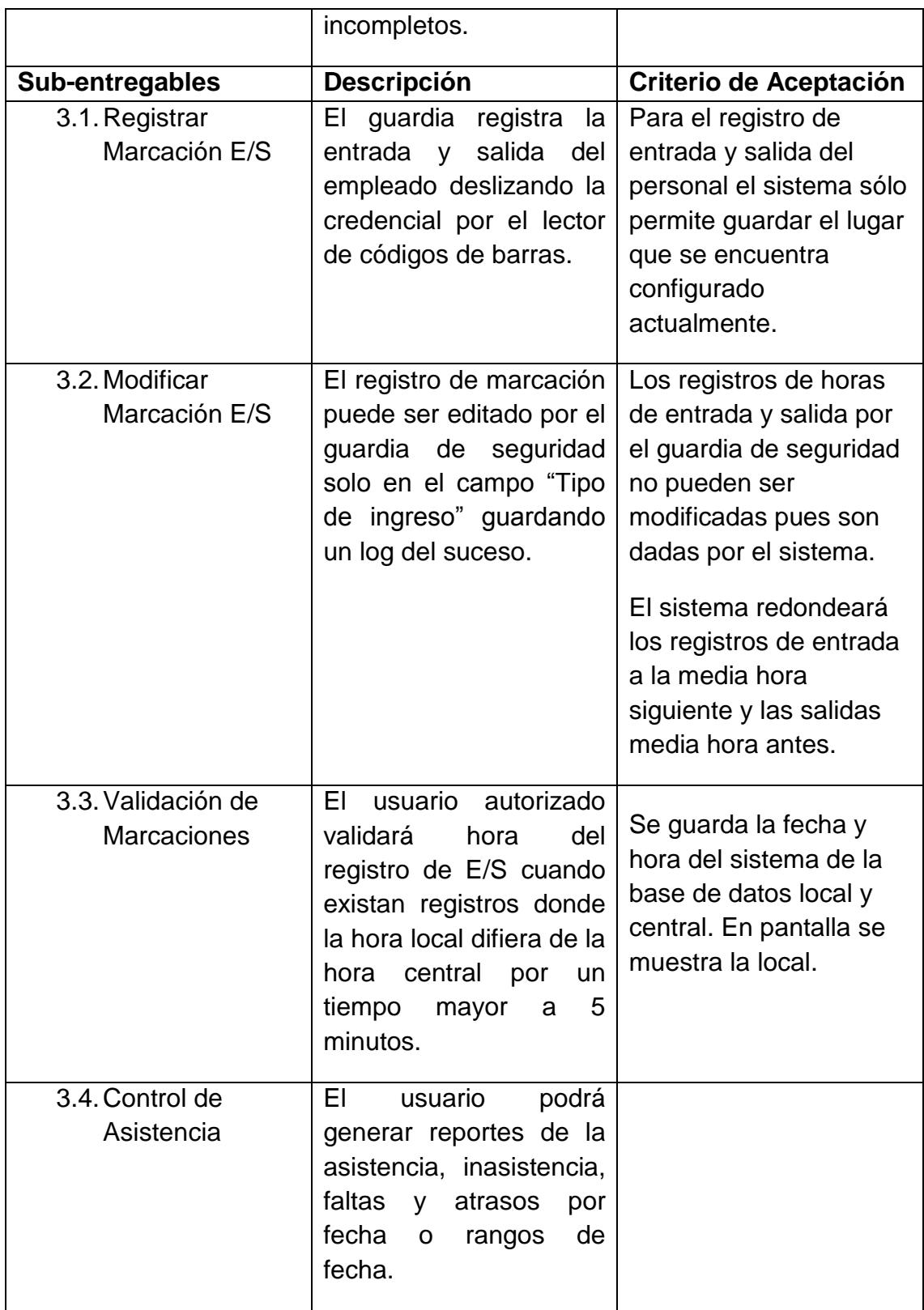

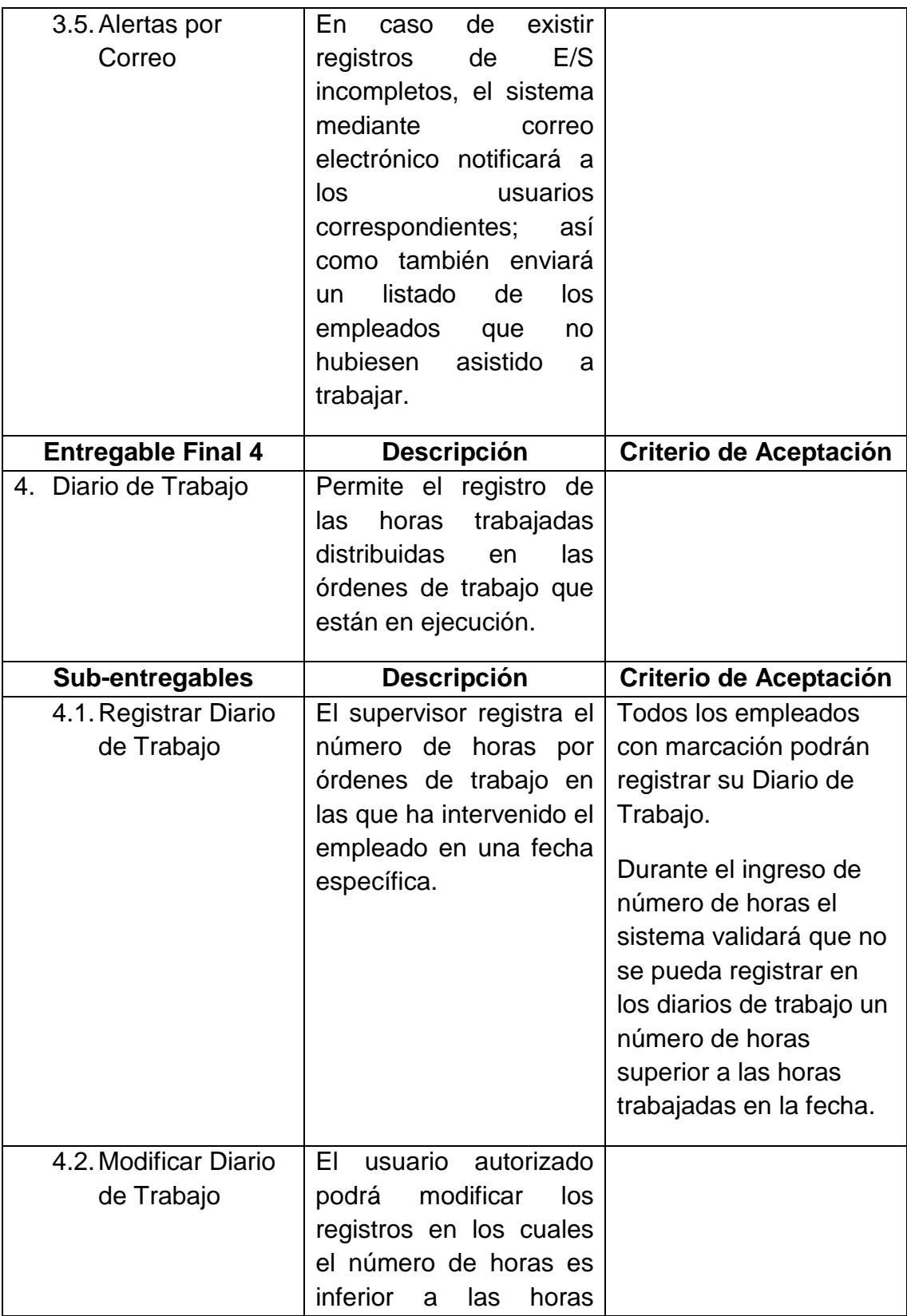

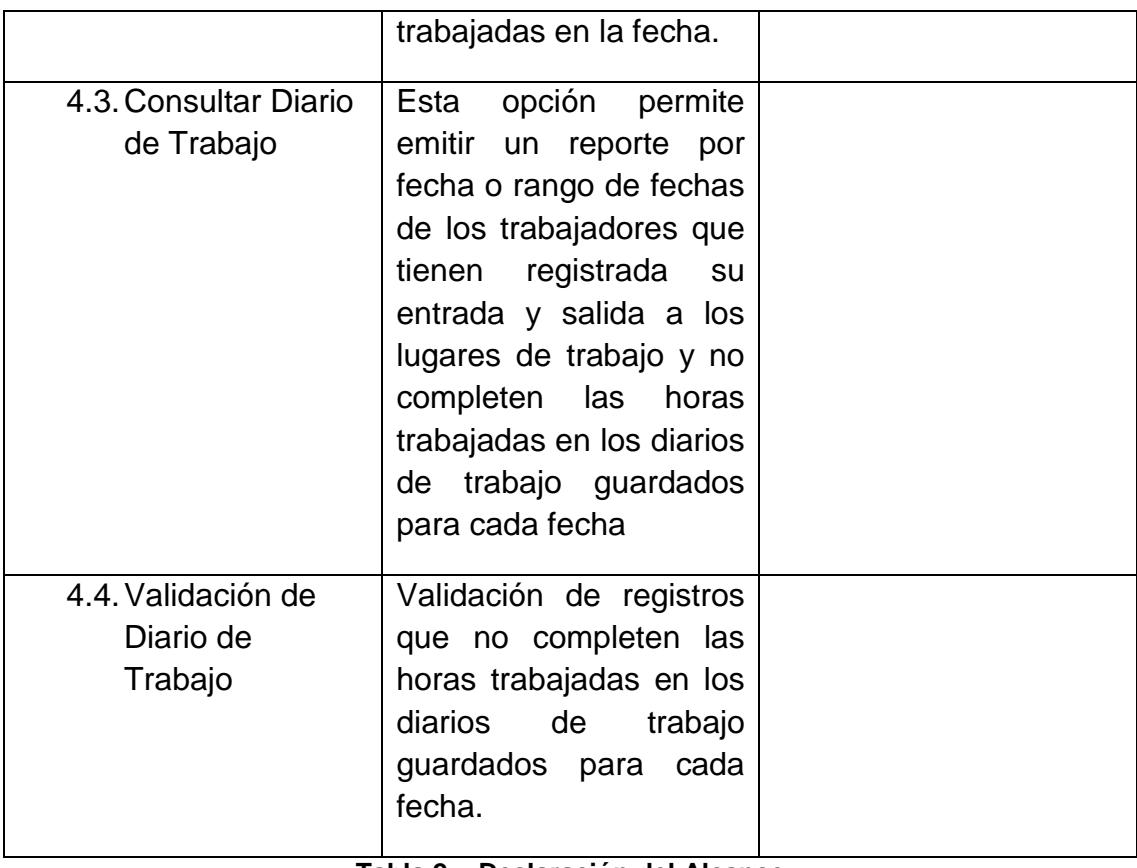

**Tabla 2.- Declaración del Alcance Fuente: Elaboración propia**

#### **5.3.Crear la EDT (Estructura de Desglose del Trabajo)**

La creación de la Estructura de Desglose del Trabajo es el proceso que comprende subdividir los entregables identificados y documentados en la Declaración del Alcance, con el objetivo de tener una visión más clara y específica del proyecto permitiendo que el equipo del proyecto pueda estimar todos los esfuerzos/costos a incurrir para soportar los procesos y cumplir con los entregables.

#### **5.3.1. Herramientas y Técnicas**

La técnica usada para le creación de la Estructura de Desglose del Trabajo es la descomposición, en la cual subdividimos los entregables de tal manera que podamos llegar hasta los paquetes de trabajo, los cuales forman parte del último nivel de la EDT (Estructura de Desglose del Trabajo); facilitando la programación, monitoreo y control de los paquetes de trabajo para la realización de los entregables del proyecto acordados con el cliente.

#### **5.3.2. Creación de la Estructura de Desglose del Trabajo (EDT)**

La Estructura de Desglose del Trabajo (EDT) es un medio que brinda y detalla los resultados del proyecto facilitando una visión más clara y precisa tanto al equipo como al patrocinador e interesados sobre el avance del proyecto.

Para la creación de la EDT (Estructura de Desglose del Trabajo) de este proyecto se definió hacerla de forma estructurada orientada a los productos entregables pactados con el cliente y/o patrocinador. En este proceso participó todo el equipo del proyecto evidenciándose que existe un gran compromiso para la realización del proyecto y con la técnica de lluvia de ideas se logró revisar cada entregable disminuyendo posibles omisiones y eliminar entregables repetidos que pudiesen ocasionar reprocesos durante el desarrollo del proyecto.

Cabe mencionar que la metodología de creación de EDT (Estructura de Desglose de Trabajo) aplicada fue la Top-down empezando por el gran entregable que es el Sistema de Información e irlo descomponiendo e cada uno de sus entregables y subentregables.

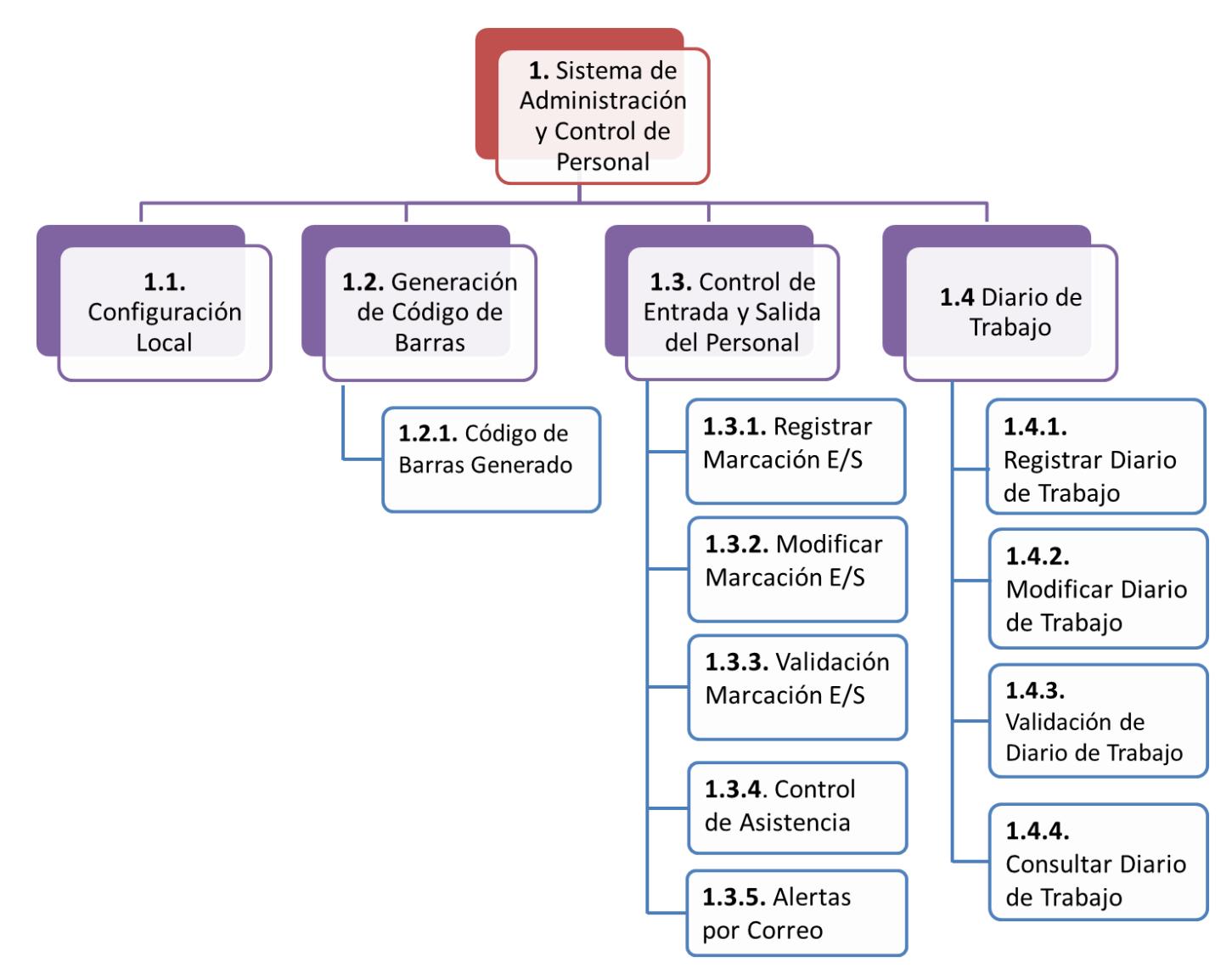

**Figura 5.1.- Estructura de Desglose del Trabajo del Sistema Administración y Control del Personal**

#### **5.4.Verificar y Controlar el Alcance**

Los procesos verificar y controlar el alcance comprendió en la aprobación y satisfacción de los entregables del proyecto por parte del cliente o interesado y/o patrocinador.

En la verificación del alcance nos cercioraremos que se hayan completado todos los entregables representados gráficamente en la EDT (Estructura de Desglose del Trabajo) y elaborados según los requerimientos del cliente que fueron recopilados y documentados en los procesos anteriores.

Mientras que en controlar el alcance del proyecto nos enfocaremos en asegurar que si existieron cambios o acciones correctivas y/o preventivas, éstas hayan sido tratadas e implementadas en los procesos respectivos para garantizar el éxito total del proyecto.

#### **5.4.1. Herramientas y Técnicas**

Para la verificación y control del alcance se utilizó la técnica de Inspección, con esta técnica se pudo hacer seguimiento a los requerimientos obtenidos y cambios solicitados, realizar revisiones al producto final verificando que cumplan con los requerimientos y criterios de aceptación definidos en el proyecto.

Como buena práctica para realizar una inspección eficaz, primero se definió quiénes de los interesados participaría en la revisión del producto; luego se debe tener en claro cuáles son los criterios de aceptación para validar el producto, para lo éstos cual se tiene la ayuda de la Matriz de Rastreabilidad.

#### **5.4.2. Resultados de Verificar y Controlar el Alcance**

Con la información recopilada en las inspecciones realizadas a las actividades y entregables del proyecto se pudieron determinar las mediciones del desempeño del trabajo, las cuales muestran cuanto ha sido la variación del desempeño planificado con respecto al real.

El Jefe de Proyectos desde el inicio del proyecto definió indicadores para medir el desempeño de su personal para captar, cumplir y satisfacer las necesidades y/o expectativas del cliente.

Los indicadores definidos para esta etapa del proyecto son:

Índice de disponibilidad de información empleados:

Número de empleados que pudieron registrar su entrada Total de empleados a registrar entrada X 100

Índice de Falsos Negativos en Faltas

Faltas reportadas porque no pudieron registrar marcación<br>Tetal de faltas xenestadas Total de faltas reportadas

Índice de Cambios en el Diseño de las Pantallas

Número de cambios efectuados en el Diseño<br>Tetal de sambios estimados — X 100 Total de cambios estimados

Según las evidencias objetivas recopiladas en las inspecciones para el primer indicador se obtuvo el 100%; puesto que en la demostración del Prototipo en el Sitio de Trabajo denominado "Taller" estaban laborando 80 trabajadores y se evidenció que en la fecha inspeccionada todos pudieron registrar sus entradas sin ningún problema.

En el segundo indicador, el interesado del Área de Desarrollo Humano responsable del control de asistencia y reclamos del personal nos facilitó la información referente si se han presentado reclamos por faltas no existentes; es decir que el guardia de seguridad no haya podido realizar la marcación del empleado, indicándonos que no ha existido reclamo alguno y que los trabajadores muestran un alto grado de satisfacción por el nuevo sistema. Por lo tanto, se cumple con la meta establecida de 0.

Para el tercer indicador, el Jefe de Proyectos estableció que el número de cambios estimados por pantalla es de uno (1); es decir que el Número Total de Cambios Estimados para el proyecto es 14; sin embargo durante la presentación de las ventanas de la aplicación a los usuarios involucrados se registraron 6 cambios, los cuales hacen referencia a que los usuarios prefieren que solo aparezcan las opciones a las que tienen acceso y no las demás. Otro tipo de cambio solicitado por el cliente fue el lugar de presentación de los mensajes del sistema; no obstante se evidencia que en la venta de Registrar Diario de Trabajo se registraron 3 cambios por lo que se tomó

como corrección hacer partícipe a otro supervisor para la definir cómo debe ser la presentación final.

Así mismo, se dejó registrado en el libro de Lecciones Aprendidas del proyecto que para futuros desarrollos en aplicaciones que vayan ser utilizadas por personal de planta se debe involucrar a más de uno para que lleguen a un consenso de cuál es la forma más apropiada de ver y manipular la información.

Como otra de las mediciones del desempeño tenemos que la empresa antes de contar con el sistema de información presentaba que por cada 10 trabajadores 7 indicaban que existían problemas con la cantidad de sus horas de trabajadas; luego de la evaluación de los quince días de demostración del sistema de información se notó que 2 de 10 trabajadores presentaron reclamos por sus horas pero fue inconveniente de digitación por el usuario más no por el sistema.

## **CONCLUSIONES**

La intención de este trabajo ha sido destacar la importancia de saber definir y aplicar adecuadamente las herramientas y técnicas para la gestión del alcance de un proyecto y más en proyectos de desarrollo de sistemas de información.

Desarrollar este trabajo ha sido enriquecedor, por lo que se concluye lo siguiente:

- 1. La Gestión de Alcance es de trascendental importancia para alcanzar el éxito del proyecto siendo eficientes, disminuyendo reprogramaciones de actividades en base a buena recopilación de requisitos y establecimiento de criterios de aceptación con los usuarios e interesados del proyecto.
- 2. La creación de la o las Estructuras de Desglose de Trabajo es útil para procesos posteriores en lo cual permitirá mantener controlado

de mejor forma al proyecto pues son el punto de inicio para desarrollar el cronograma y la estimación de recursos.

- 3. Es necesario, mantener siempre la comunicación a los usuarios e interesados sobre los cambios que se hacen al proyecto o al producto para evitar que en la entrega final del proyecto exista una insatisfacción por parte de ellos. Además, se afianza el compromiso de participar en el desarrollo del proyecto.
- 4. Seguir una metodología para la gestión de proyectos permite controlar y evaluar que el proyecto se haya realizado acorde a lo planificado y en caso que se presentaren inconvenientes, se aplica la buena práctica de mantener documentado las incidencias para la creación de una base de conocimiento o lecciones aprendidas y recomendaciones para futuros proyectos, evitando que en nuevos proyectos vuelvan a ocurrir.
- 5. Todo proyecto es único e irrepetible, no existe una metodología para la gestión del alcance del proyecto, es entonces responsabilidad del Director/Jefe de Proyectos seleccionar las mejores políticas, herramientas y técnicas que a su criterio sean las más adecuadas según la naturaleza del proyecto.

### **RECOMENDACIONES**

Con el propósito que esta gestión del alcance de proyectos sea de mucha utilidad para nuestros futuros trabajos tenemos lo siguiente:

- 1. Para recopilar requisitos se deben efectuar entrevistas y encuestas combinadas según el tipo y grado de educación de los usuarios para captar mejor sus necesidades y expectativas.
- 2. La mejor práctica para definir correctamente el alcance es mantener reuniones frecuentes con los interesados, puesto que cualquier duda o mala interpretación de algún requisito puede ser aclarado a tiempo.
- 3. Acorde a la magnitud del proyecto se debe aplicar la metodología de creación de Estructura de Desglose del Trabajo para obtener los paquetes de trabajo necesarios que permitirán controlar el proyecto.

4. Tener en cuenta que en la verificación, constatamos que el producto final satisfaga las necesidades y expectativas de los interesados ya que recibiremos la aceptación propia del proyecto.

# **GLOSARIO**

Acta de Constitución: También conocido como: Acta de Autorización. O también Project Charter.

Alcance del Proyecto: El trabajo que debe realizarse para entregar un producto, servicio o resultado con las funciones y características especificadas.

Alcance del Producto: Los rasgos y funciones que caracterizan a un producto, servicio o resultado.

Análisis de Variación: Es un método para resolver la variación total en el conjunto de variables de alcance, coste y cronograma en variantes del componente específicas que están asociadas con factores definidos que afectan las variables de alcance, coste y cronograma.

Cambio Solicitado: Una solicitud de cambio formalmente documentada que se presenta para su aprobación al proceso de control integrado de cambios. Compárese con solicitud de cambio aprobada. También conocido como: Solicitud de Cambio.

Control Integrado de Cambios: El proceso de revisar todas las solicitudes de cambio, aprobar los cambios y controlar los cambios a los productos entregables y a los activos de los procesos de la organización

Interesado / Stakeholder. Personas y organizaciones como clientes, patrocinadores, organización ejecutante y el público, involucrados activamente con el proyecto, o cuyos intereses pueden verse afectados de manera positiva o negativa por la ejecución o conclusión del proyecto. También pueden influir sobre el proyecto y sus productos entregables. También conocido como: Interesados o Involucrados.

Plan de Gestión del Alcance del Proyecto: El documento que describe cómo se definirá, desarrollará y verificará el alcance del proyecto, y cómo se creará y definirá la estructura de desglose del trabajo. Éste sirve de guía para saber cómo el equipo de dirección del proyecto gestionará y controlará el alcance del proyecto.

Profesional en la Dirección de Proyectos (PMP®): Persona certificada como PMP® por el Project Management Institute (PMI®). También conocido como: Profesional de la Gerencia de Proyectos; Profesional de la Gestión de Proyectos; Profesional en Administración de Proyectos; o Profesional en el Gerenciamiento de Proyectos.

Project Charter: Un documento emitido por el iniciador o patrocinador del proyecto que autoriza formalmente la existencia de un proyecto, y le confiere al director de proyectos la autoridad para aplicar los recursos. Conocido también como: Acta de Autorización del Proyecto; Acta de Proyecto; o Ficha del Proyecto.

Solicitud de Cambio: Solicitudes para ampliar o reducir el alcance de un proyecto, modificar políticas, procesos, planes o procedimientos, modificar costes o presupuestos, o revisar cronogramas. Únicamente se procesan las solicitudes de cambio formalmente documentadas, y sólo se implementan las solicitudes de cambio aprobadas.

Solicitud de Cambio Aprobada: Una solicitud de cambio que se ha procesado a través del proceso de control de cambio integrado y que ha sido aprobada. Compárese con cambio solicitado.

Tarea: Un término que reemplaza a trabajo, cuyo significado y ubicación dentro de un plan estructurado para un trabajo del proyecto varía de acuerdo con el área de aplicación, industria y marca del software de gestión de proyectos.

# **ANEXOS**

#### Anexo I. Acta de constitución del proyecto.

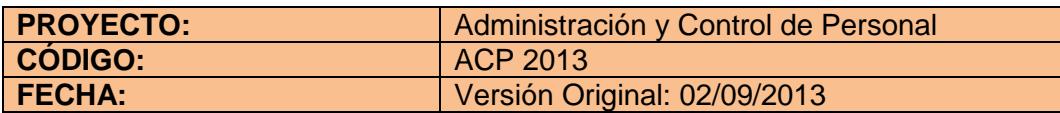

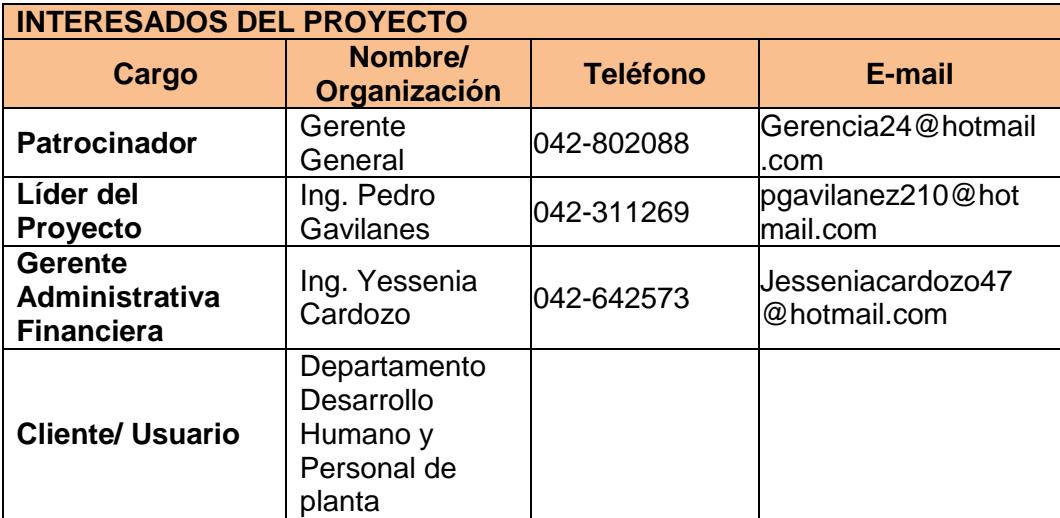

#### **JUSTIFICACIÓN DEL PROYECTO**

Actualmente para realizar el control y registro de los datos de los trabajadores se hace un control de registro manual, los supervisores registran en Diarios de Trabajo las horas que cada trabajador laboró en cada Orden de Trabajo (OT) y luego son enviados estos diarios al área de Desarrollo Humano en la oficina central; donde se detectan en algunas ocasiones reportes duplicados, o falta de información, lo que retrasa el registro de los diarios en el sistema hasta que se pueda obtener la confirmación de datos, generando un reproceso no sólo para Desarrollo Humano sino también para el área Financiera, no sólo por la emisión de los pagos, sino también por la re-distribución de los valores de mano de obra a los diferentes centros de costos de acuerdo a las OTs para el control económico de los proyectos.

#### **DESCRIPCIÓN DEL PROYECTO**

El proyecto "Administración y Control de Personal" consiste en el registro y control de las horas trabajadas de todo el personal que están dentro del taller

como los que están en obras fuera de la ciudad de Guayaquil; de tal forma que se disminuya los reprocesos causados por reportes duplicados o falta de información, pudiendo obtener datos confiables para la generación y pagos de los sueldos y salario.

#### **OBJETIVOS DEL PROYECTO**

Los objetivos de este proyecto son los siguientes:

- Reducir el número de reclamos de los trabajadores referente a sus horas trabajadas.
- Asegurar la confiabilidad y disponibilidad de la información brindada.
- Reducir el tiempo y errores en la generación de la pizarra.
- $\triangleright$  Agilitar el sueldo a los trabajadores.

#### **REQUERIMIENTOS Y RESTRICCIONES**

#### **Requerimientos**

- $\triangleright$  Se utilizara una aplicación de escritorio con servicios web que permita la conexión con el servidor central y replicación desde y hacia la base de datos local.
- > La replicación entre el servidor y cliente se realizara luego de una falla de conexión.
- La base de datos local mantendrá la nómina de personal, los diarios de trabajos, los datos de configuración de la instalación, usuarios y permisos.

#### **Restricciones**

- > Solo el personal autorizado podrá ingresar al Sistema con su respectivo usuario y contraseña.
- Los registros de horas de entradas y salidas por el guardia de seguridad no pueden ser modificadas pues son dadas por el sistema.
- El lugar de trabajo no podrá ser modificado por ningún usuario, solo se ingresan diarios de trabajo por ese lugar.
- > No se podrá aplazar el proyecto ya que este debe cumplirse en las fechas establecidas inicialmente.

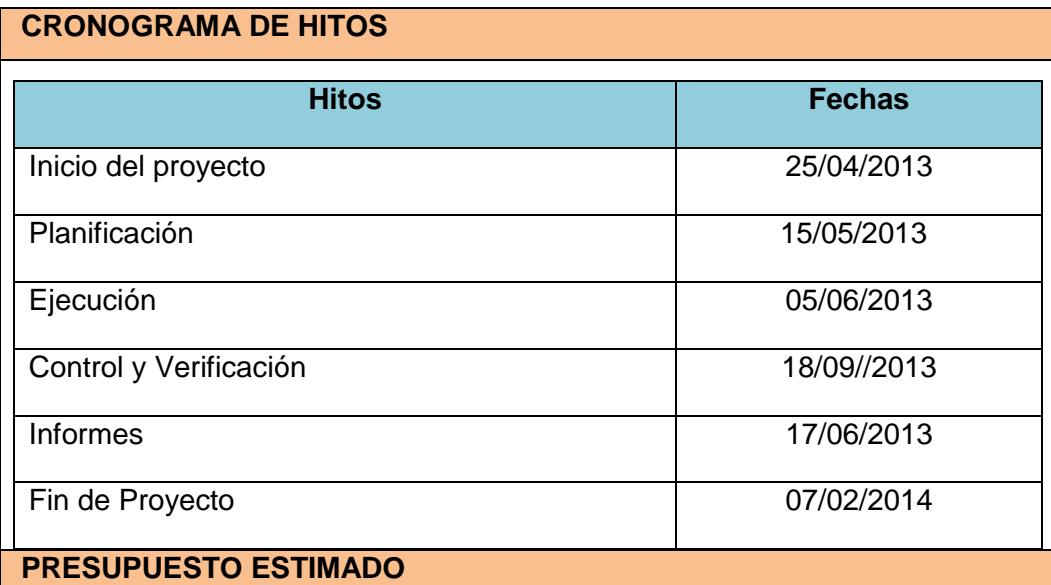

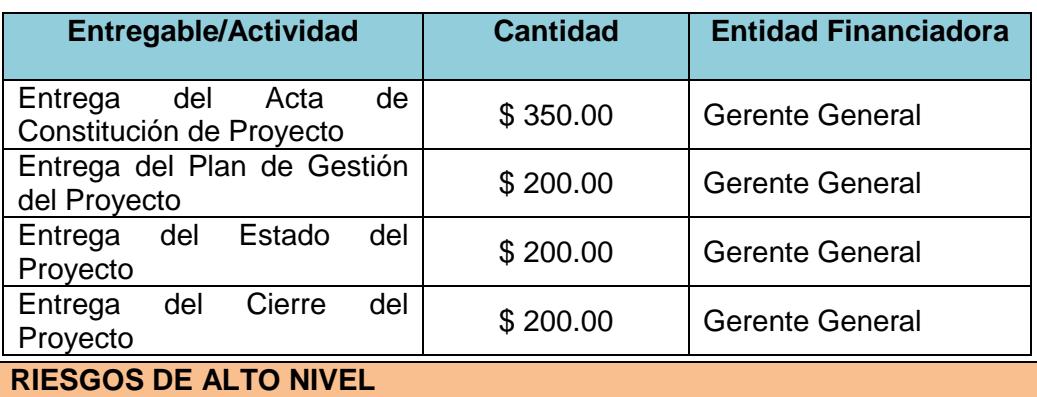

- El presupuesto asignado para el proyecto es limitado.
- > No disponibilidad de tiempo para las entrevistas por parte del personal.
- Desinterés por parte del personal
- $\triangleright$  Falta de apoyo del patrocinador.
- Las reuniones no se den según el cronograma establecido originando retrasos para la implementación del proyecto.

#### **CONTROL DE CAMBIOS**

Todas las solicitudes de cambios al proyecto deberán de ser presentadas al Líder del proyecto quien evaluará el impacto en los objetivos de alcance, tiempo, costos o condiciones contractuales.

El Líder del proyecto entregará las solicitudes de cambio junto al análisis correspondiente al Patrocinador para su aprobación respectiva.

Una vez aprobada la solicitud, el Líder del proyecto procederá a realizar los cambios en los planes.

**ASIGNACIÓN DE RESPONSABLE DEL PROYECTO**

- $\triangleright$  Patrocinador
- Líder del Proyecto, Responsable de la ejecución de todo el proyecto, es el encargado del producto.

#### **FIRMAS DE APROBACIÓN**

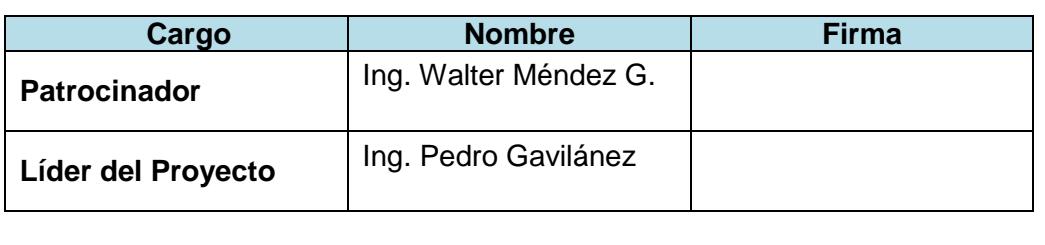

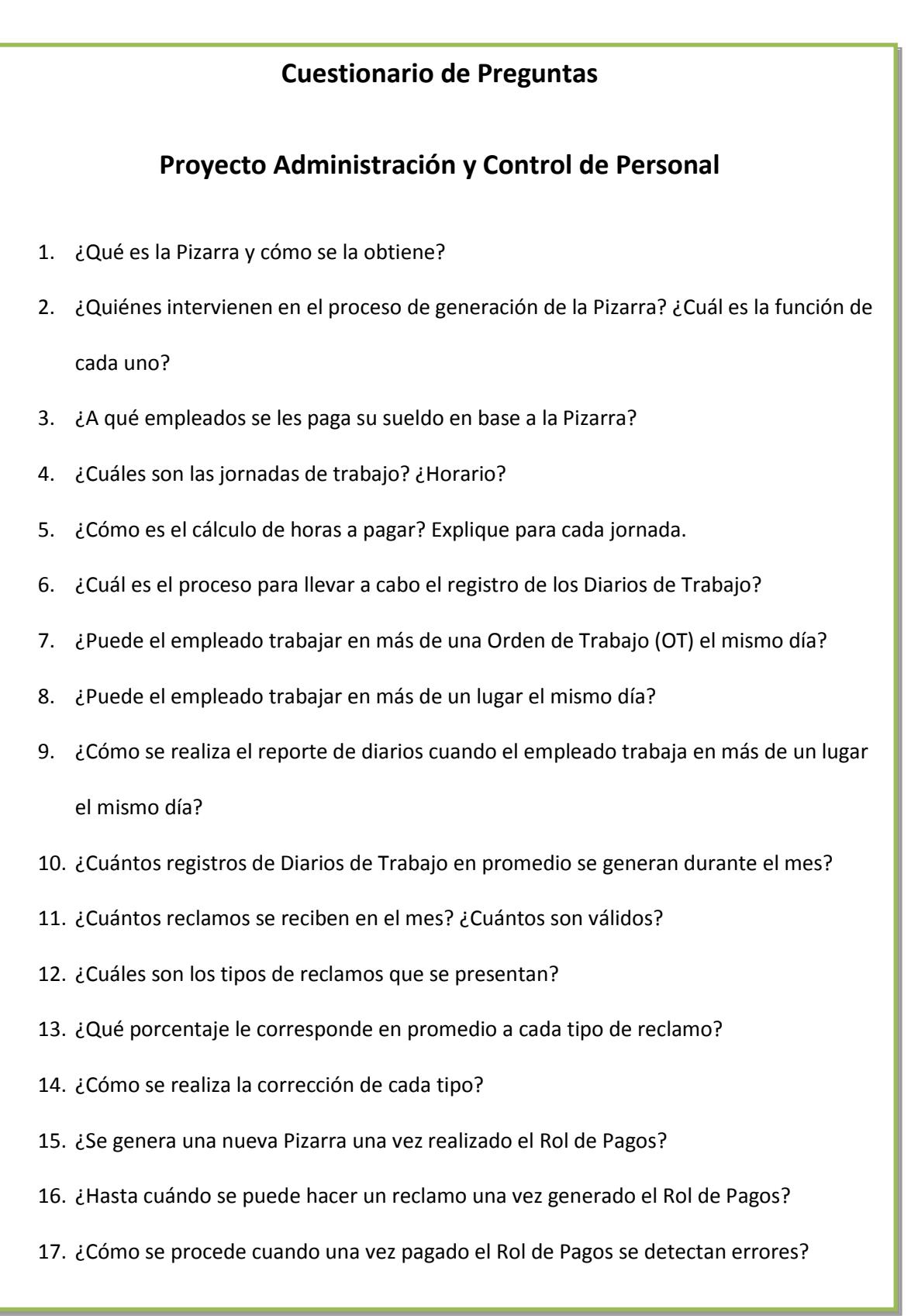

## Anexo II. Formato de Entrevista Empleada para el Proyecto

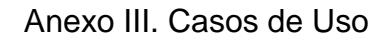

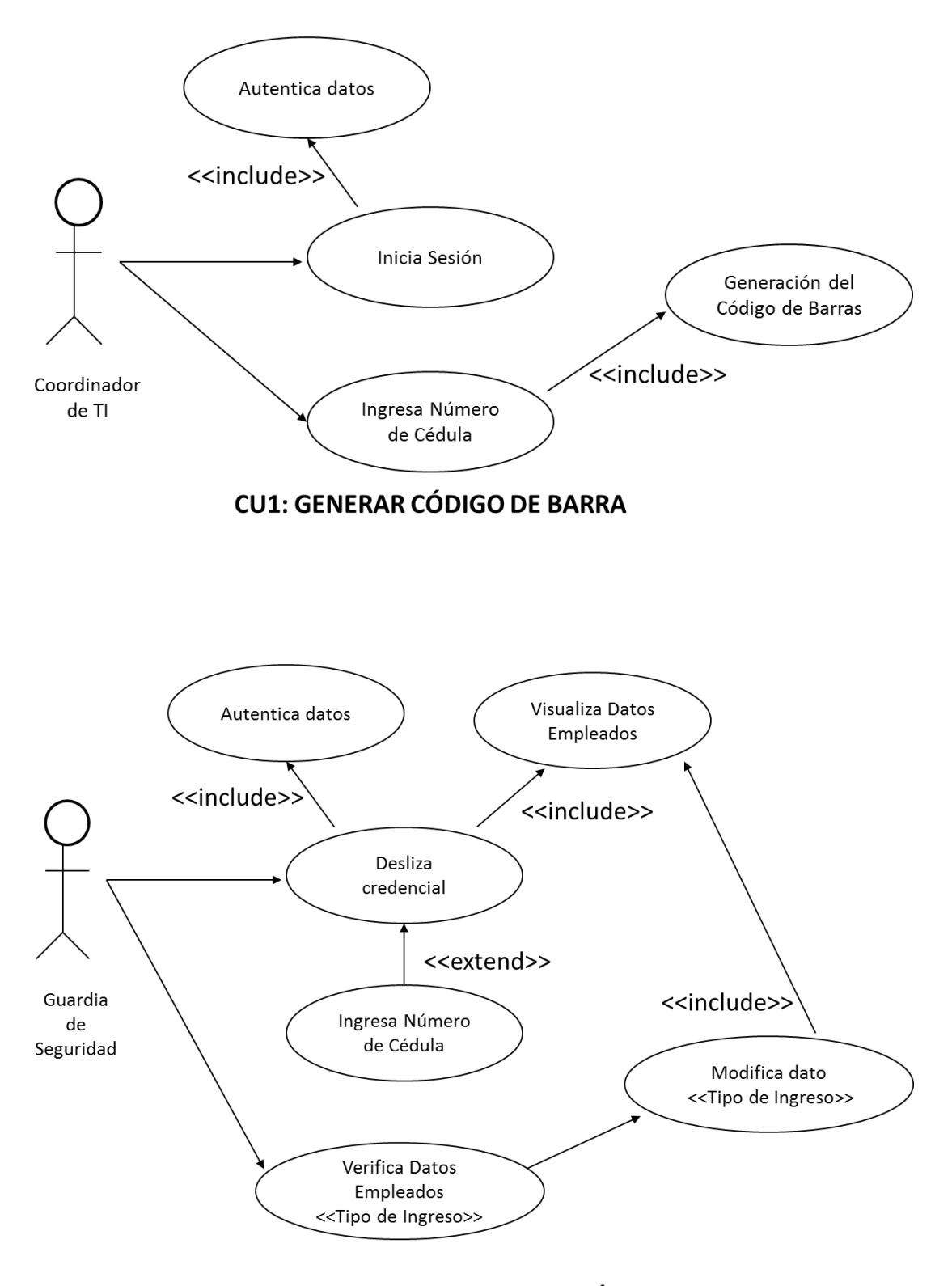

**CU2: REGISTRAR MARCACIÓN** 

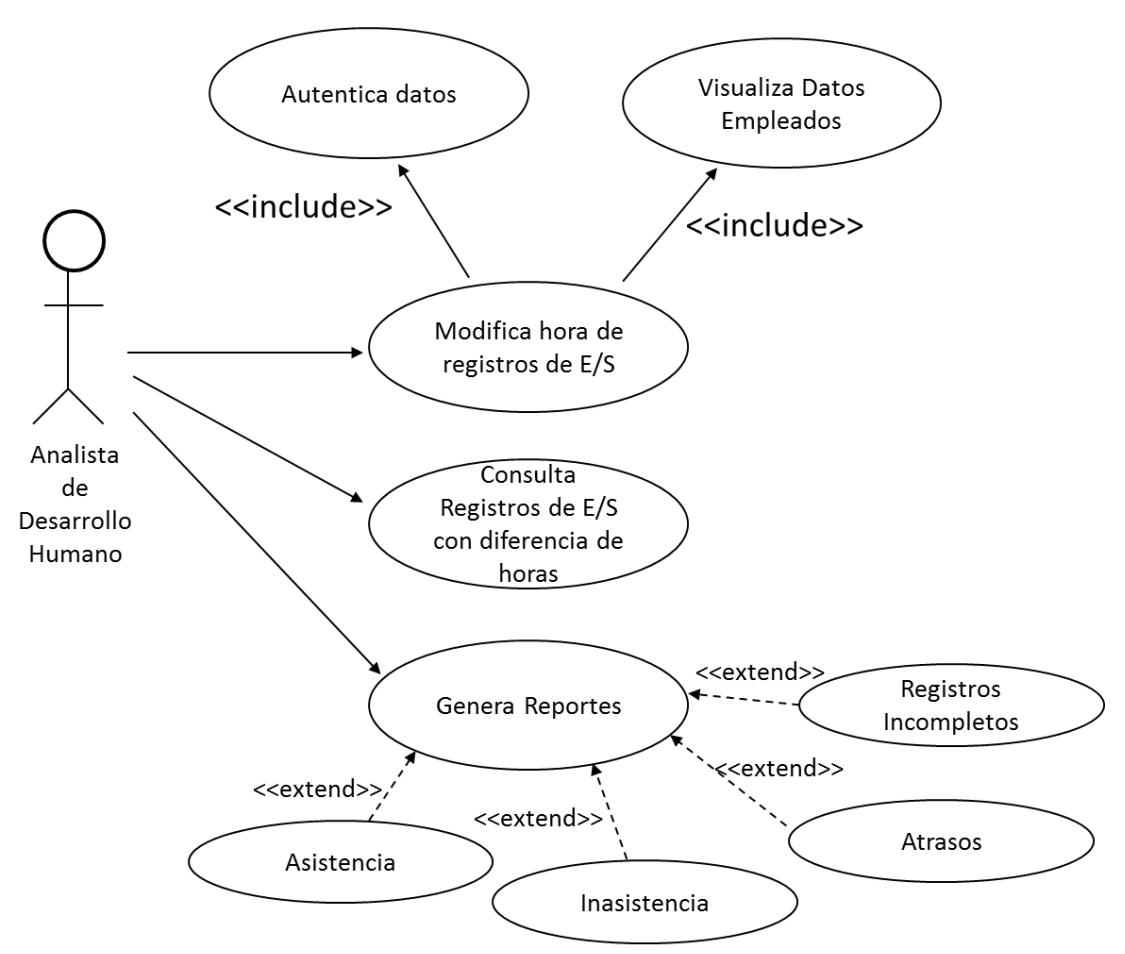

**CU3: MODIFICAR REGISTRO DE ENTRADA/SALIDA** 

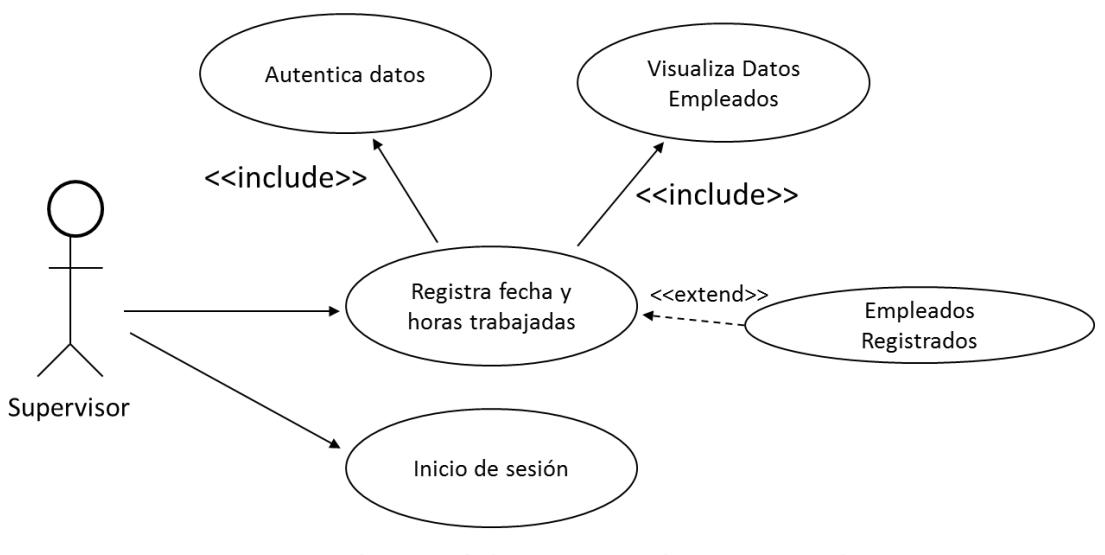

**CU4: REGISTRAR DIARIO DE TRABAJO** 

Anexo IV. Matriz de Interesados

### **MATRIZ DE INTERESADOS**

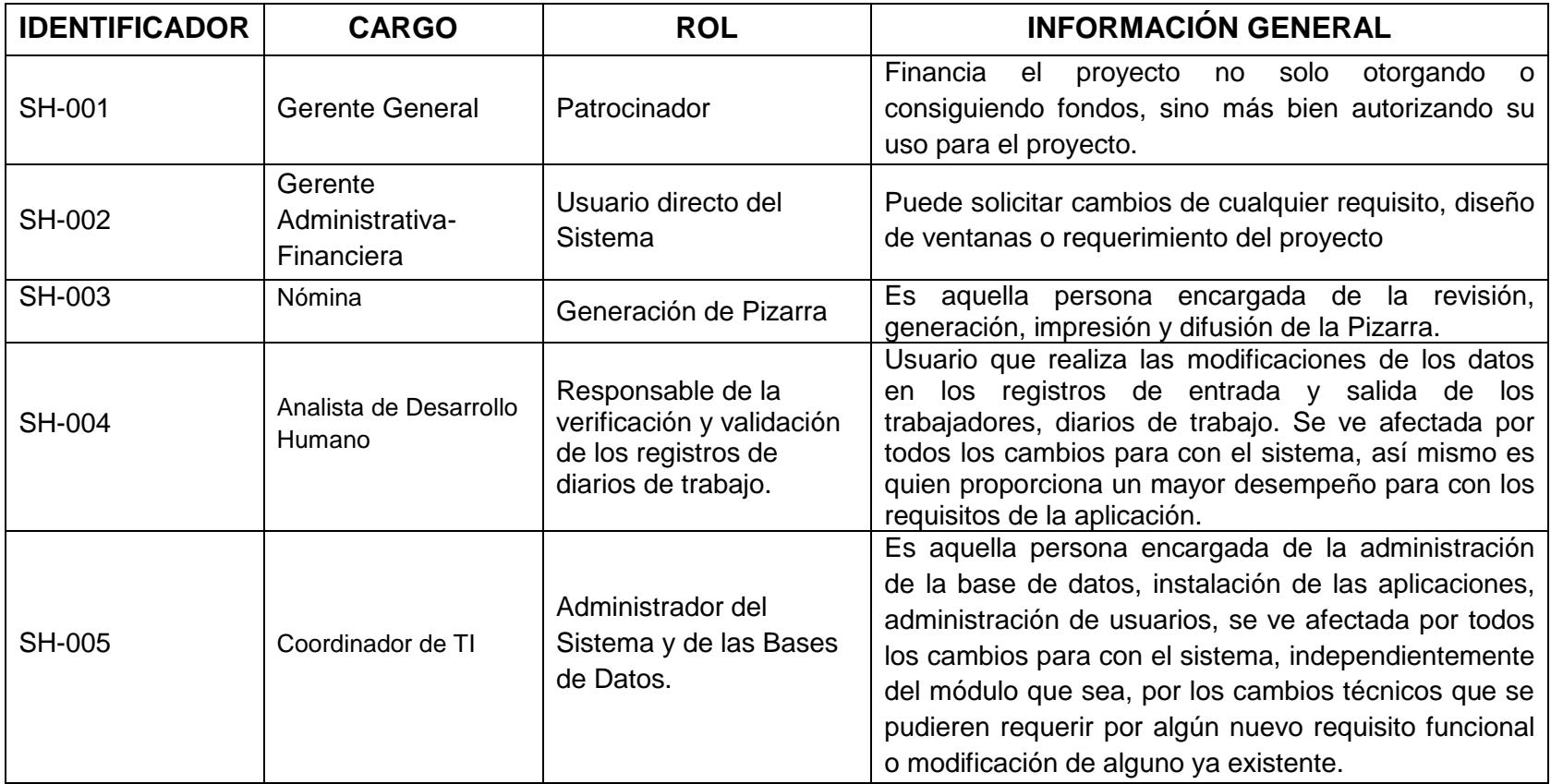

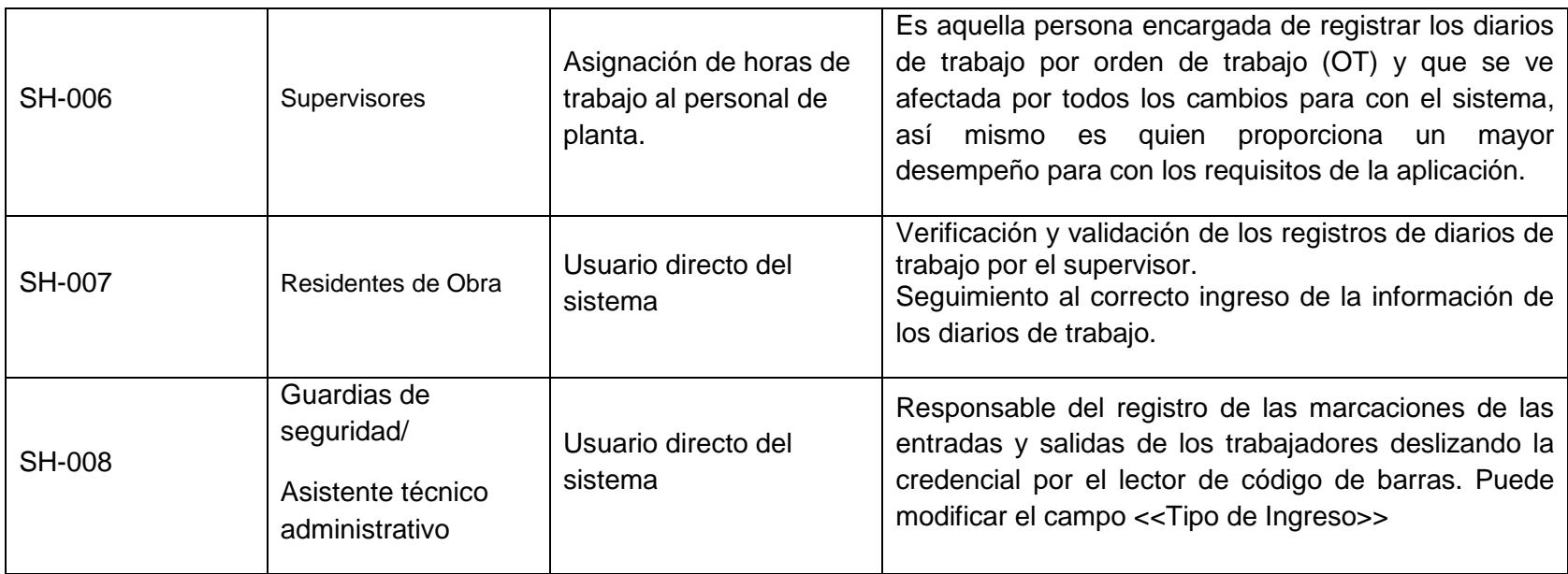

Anexo V. Capturas de Pantalla del Sistema de Administración y control de

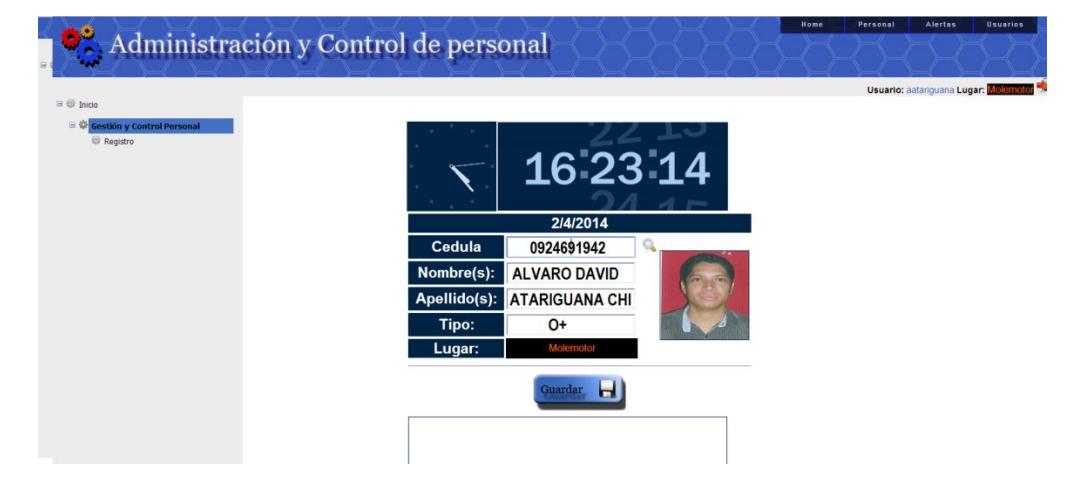

Personal

**Pantalla de Registrar Marcación Entrada y Salida**

| <b>P.</b> INGRESO DE DIARIOS DE TRABAJO                                |                            |                           |                                   |                          |                                                            |               |                              |                                        |                                                                                  |                      | $\mathbf{x}$         |
|------------------------------------------------------------------------|----------------------------|---------------------------|-----------------------------------|--------------------------|------------------------------------------------------------|---------------|------------------------------|----------------------------------------|----------------------------------------------------------------------------------|----------------------|----------------------|
| Diario #                                                               | Fecha: 10/02/2014 <b>F</b> |                           |                                   | Supervisor:              | <b>ABAD ESPINOZA ALEXY ANDRES</b>                          |               |                              |                                        | $\blacktriangledown$                                                             |                      |                      |
|                                                                        |                            |                           |                                   |                          |                                                            | Grupos:       |                              |                                        |                                                                                  |                      | ۰                    |
| Apellidos:                                                             |                            |                           |                                   |                          |                                                            | Lugar:        | <b>GUAMANI</b>               |                                        |                                                                                  |                      | $\blacktriangledown$ |
| Nombres:                                                               |                            | Cod                       | Actividad                         |                          | Obra                                                       | <b>Centro</b> |                              | SubCentro                              | Detalle                                                                          |                      |                      |
| <b>EMPLEADOS</b>                                                       | $*$                        | 1                         |                                   | $\overline{\phantom{a}}$ |                                                            | ۰             | $\blacktriangledown$         |                                        | $\blacktriangledown$                                                             |                      | $\pmb{\times}$       |
| ABAD ESPINOZA ALEXY ANDRES<br>≣                                        |                            |                           |                                   |                          |                                                            |               |                              |                                        |                                                                                  |                      |                      |
| ABAD VILLEGAS LUIS ARTURO                                              |                            |                           |                                   |                          |                                                            |               |                              |                                        |                                                                                  |                      |                      |
| <b>ACOSTA AGUILAR JORGE PATRICIO</b>                                   |                            |                           |                                   |                          |                                                            |               |                              |                                        |                                                                                  |                      |                      |
| ACOSTA RUIZ ROLANDO GONZALO                                            |                            |                           |                                   |                          |                                                            |               |                              |                                        |                                                                                  |                      |                      |
| AGUAYO BOADA EVELYN MARIELA                                            |                            |                           |                                   |                          |                                                            |               |                              |                                        |                                                                                  |                      |                      |
| <b>ALAJO CHICAIZA LUIS ALFREDO</b>                                     |                            |                           |                                   |                          |                                                            |               |                              |                                        |                                                                                  |                      |                      |
| <b>ALAVA PINARGOTE HUGO LEONARDO</b>                                   |                            |                           |                                   |                          |                                                            |               |                              |                                        |                                                                                  |                      |                      |
| ALCIVAR CEDEÑO ONESIMO RAFAEL                                          |                            |                           |                                   |                          |                                                            |               |                              |                                        |                                                                                  |                      |                      |
| <b>ALCIVAR PALMA JUAN CARLOS</b>                                       |                            |                           |                                   |                          |                                                            |               |                              |                                        |                                                                                  |                      |                      |
| <b>ALCIVAR PONCE CRISTHIAN ANDRES</b>                                  |                            |                           |                                   |                          |                                                            |               |                              |                                        |                                                                                  |                      |                      |
| ALMACHE CHARCO LINDORFO JAVIER.                                        |                            |                           |                                   |                          |                                                            |               |                              | Cod:                                   | <b>Todos</b><br>۰                                                                | $\checkmark$ Aplicar |                      |
| <b>ALQUINGA QUISHPE PEDRO JOSE</b>                                     |                            | Vista clásica Nueva vista | Guardar<br>preDiario              | Limpiar                  | ᆖ<br>$\overline{\mathbf{u}}$<br><b>Guardar</b><br>Imprimir |               | 8<br>$\partial_{\mathbf{a}}$ | Inicio:                                | 08:00<br>۰                                                                       | Fin: 17:00           | ۰                    |
| ALTAMIRANO VINUEZA RAMON LEOPOLDO                                      |                            |                           |                                   |                          |                                                            |               |                              |                                        |                                                                                  |                      |                      |
| AMANCHA MACIAS LUIS EDUARDO                                            |                            | Cod                       | <b>Empleado</b>                   |                          |                                                            |               | Inicio                       | Fin                                    | Almuerzo                                                                         | Merienda             |                      |
| ANASTACIO FIGUEROA DARWIN FABRICK                                      | ь                          | $\blacksquare$ 1          | ALCIVAR CEDEÑO ONESIMO RAFAEL     |                          |                                                            |               | 08:00                        | 17:00<br>۰                             | $\overline{\phantom{a}}$<br>$\overline{\mathbf{v}}$                              | П                    |                      |
| ANCHAPAXI QUIANCHA FRANCISCO JAVIE                                     |                            | $\Box$ 1<br>$\Box$ 1      | ALTAMIRANO VINUEZA RAMON LEOPOLDO |                          |                                                            |               | 08:00<br>08:00               | 17:00<br>$\blacktriangledown$<br>17:00 | $\overline{\mathcal{J}}$<br>$\overline{\phantom{a}}$<br>$\overline{\phantom{a}}$ | $\Box$<br>$\Box$     |                      |
| ANCHAPAXI QUIANCHA JULIO FERNANDO                                      |                            |                           | ABAD VILLEGAS LUIS ARTURO         |                          |                                                            |               |                              | $\blacktriangledown$                   | $\overline{\mathcal{L}}$                                                         |                      |                      |
| <b>ANCHAPAXI QUIANCHA NELSON ADOLFO</b><br>ANCHUNDIA OJEDA VICTOR HUGO |                            |                           |                                   |                          |                                                            |               |                              |                                        |                                                                                  |                      |                      |
| ANGULO ANGULO GERONIMO EMILIANO                                        |                            |                           |                                   |                          |                                                            |               |                              |                                        |                                                                                  |                      |                      |
| ASENCIO BORBOR MIGUEL ANGEL                                            |                            |                           |                                   |                          |                                                            |               |                              |                                        |                                                                                  |                      |                      |
| <b>ASENCIO CRUZ JUAN MANUEL</b>                                        |                            |                           |                                   |                          |                                                            |               |                              |                                        |                                                                                  |                      |                      |
| <b>ASENCIO PONCE ALEXIS WILSON</b>                                     |                            |                           |                                   |                          |                                                            |               |                              |                                        |                                                                                  |                      |                      |
| <b>ASENCIO QUIMI JORGE DARWIN</b>                                      |                            |                           |                                   |                          |                                                            |               |                              |                                        |                                                                                  |                      |                      |
| <b>ASENCIO REYES ALEX LENIN</b>                                        |                            |                           |                                   |                          |                                                            |               |                              |                                        |                                                                                  |                      |                      |
| <b>AYALA CHUSIN LUIS CRISTOBAL</b>                                     |                            |                           |                                   |                          |                                                            |               |                              |                                        |                                                                                  |                      |                      |
| AYLUARDO GARCIA CHRISTIAN WELLING                                      |                            |                           |                                   |                          |                                                            |               |                              |                                        |                                                                                  |                      |                      |
| YI UARDO REYES LUIS ALBERTO                                            |                            |                           |                                   |                          |                                                            |               |                              |                                        |                                                                                  |                      |                      |
|                                                                        |                            | Registros: 3              |                                   |                          |                                                            |               |                              |                                        |                                                                                  |                      |                      |

**Pantalla de Registrar Diario de Trabajo**

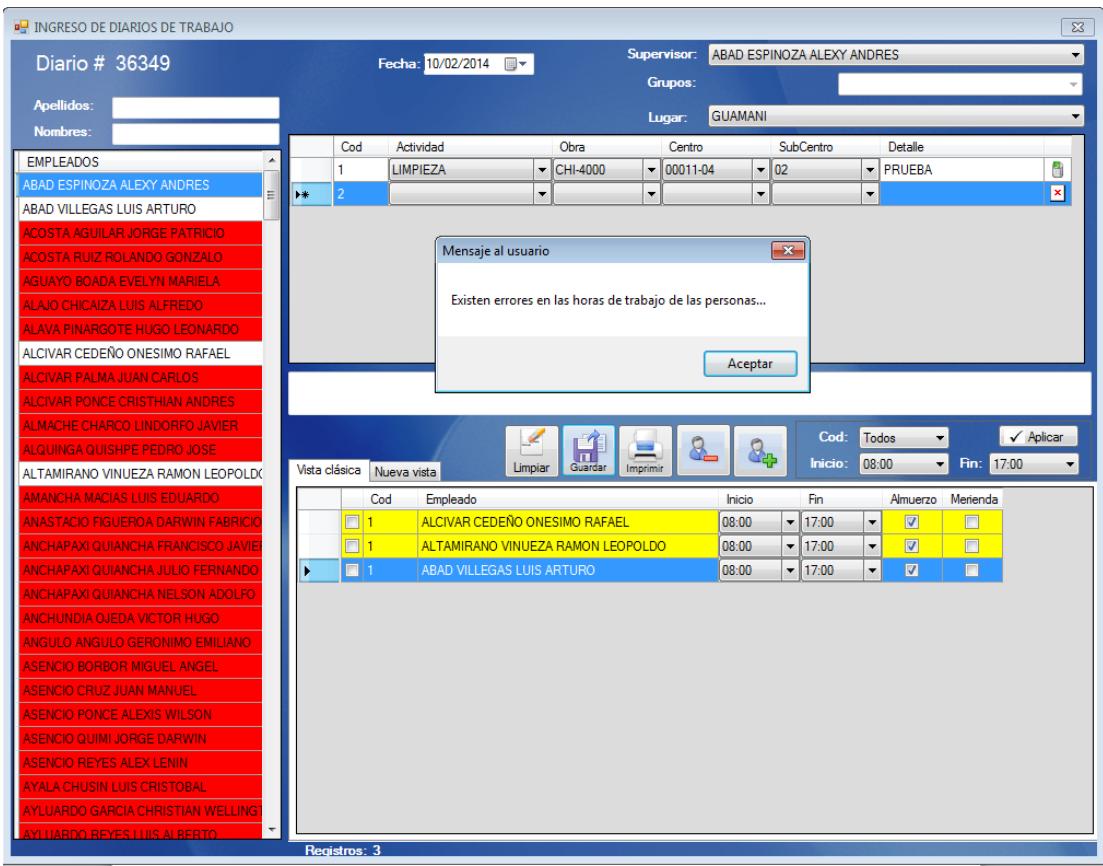

#### **Pantallas de Registrar Diario de Trabajo con alertas del sistema**

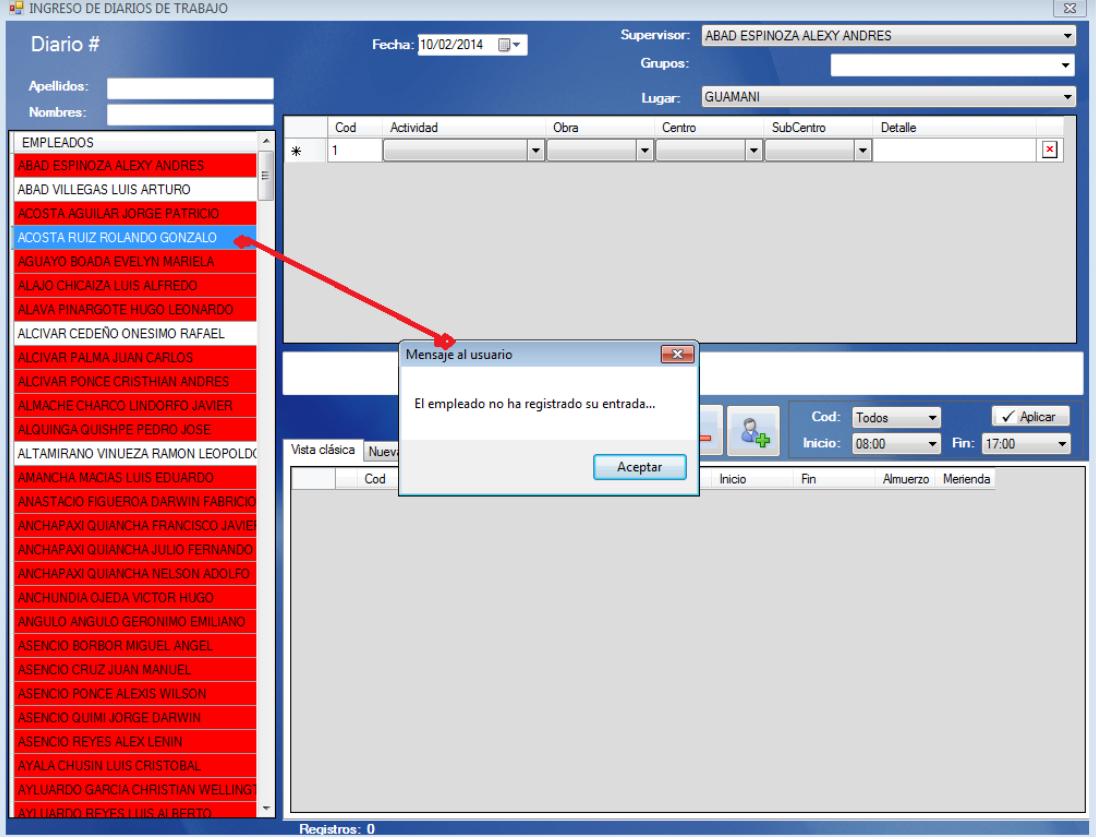

# **BIBLIOGRAFÍA**

- **[1]** Sommerville, C. A., *Ingeniería del Software,* Pearson,2005, Séptima Edición.
- **[2]** Armas, M., *Lider de Proyecto*., [http://www.liderdeproyecto.com,](http://www.liderdeproyecto.com/) fecha de consulta agosto del 2013.
- **[3]** Blanco Bueno, C., *Ingeniería de Software II.,* http://ocw.unican.es: [http://ocw.unican.es/ensenanzas-tecnicas/ingenieria-del-software](http://ocw.unican.es/ensenanzas-tecnicas/ingenieria-del-software-ii/materiales/tema4-02-alcanceProyectosSoftware.pdf)[ii/materiales/tema4-02-alcanceProyectosSoftware.pdf,](http://ocw.unican.es/ensenanzas-tecnicas/ingenieria-del-software-ii/materiales/tema4-02-alcanceProyectosSoftware.pdf) fecha de consulta agosto del 2013.
- **[4]** Boccolini, A., *Tipos de análisis de productos.*, [http://tkmtecnologia.blogspot.com/2009/06/tipos-de-analisis-de](http://tkmtecnologia.blogspot.com/2009/06/tipos-de-analisis-de-productos.html)[productos.html,](http://tkmtecnologia.blogspot.com/2009/06/tipos-de-analisis-de-productos.html) fecha de consulta agosto del 2013.
- **[5]** Ecured. (s.f.)., *Observación.,*  [http://www.ecured.cu/index.php/Observaci%C3%B3n,](http://www.ecured.cu/index.php/Observaci%C3%B3n) fecha de consulta junio del 2013.
- **[6]** Freeman, E., & Moutchnik, A., *Stakeholder management and CSR: questions and answers.* Berlin Heidelberg: Springer-Verlag., <http://link.springer.com/article/10.1007/s00550-013-0266-3#page-1> , fecha de consulta abril del 2013.
- **[7]** GestioPolis., *La encuesta, el cuestionario y los tipos de preguntas.,*  [http://www.gestiopolis.com/marketing/la-encuesta-el-cuestionario-y-los](http://www.gestiopolis.com/marketing/la-encuesta-el-cuestionario-y-los-tipos-de-preguntas.htm)[tipos-de-preguntas.htm,](http://www.gestiopolis.com/marketing/la-encuesta-el-cuestionario-y-los-tipos-de-preguntas.htm) fecha de consulta septiembre del 2013.

**[8]** Heldman, K., *Project Management JumpStart*, John Wiley & Sons Ltd ,2003.

- **[9]** Jiménez, F., *El ciclo de vida del proyecto software*, [http://www.jimenezfran.es/el-ciclo-de-vida-del-proyecto-software/,](http://www.jimenezfran.es/el-ciclo-de-vida-del-proyecto-software/) fecha de consulta enero del 2013.
- **[10]** Lázaro, J. B., *Sistemas de información para el economista y el contador,* NJ, USA: Editora Académica Española, 2012.
- **[11]** PMI., *PMBOK Fundamentos para la dirección de proyectos,* Newtown Square Pennsylvania: Book Editor PMI Publications, 2008.
- **[12]** PMI-WBS., *Practice Standard for Work Breakdown Structure*, En P.M. Institute. Pennsylvania USA, 2006.
- **[13]** Tapia, A., Cruz Ortega, M., Bravo, J., & Flores, M., *Método para la toma de decisiones*, [http://es.scribd.com/doc/23864958/METODO-PARA-LA-](http://es.scribd.com/doc/23864958/METODO-PARA-LA-TOMA-DE-DECISIONES)[TOMA-DE-DECISIONES](http://es.scribd.com/doc/23864958/METODO-PARA-LA-TOMA-DE-DECISIONES) , fecha de consulta enero del 2013.
- **[14]** ToniDorta., *Acta de Contitución*, [http://www.tonidorta.com/el-acta-de](http://www.tonidorta.com/el-acta-de-constitucion-de-proyecto/)[constitucion-de-proyecto/](http://www.tonidorta.com/el-acta-de-constitucion-de-proyecto/) , fecha de consulta enero del 2013.
- **[15]** Vergara Lara, G., *La técnica del árbol para la toma de decisiones,*  <http://www.slideshare.net/decisiones/7-arbol-de-dec-g> , fecha de consulta noviembre 2013.
- **[16]** Wysocki, R. K., *Effective Project Management - Third Edition*, JOHN WILEY & SONS INC, 2003.